# **i3pystatus Documentation** *Release*

**Author**

July 14, 2016

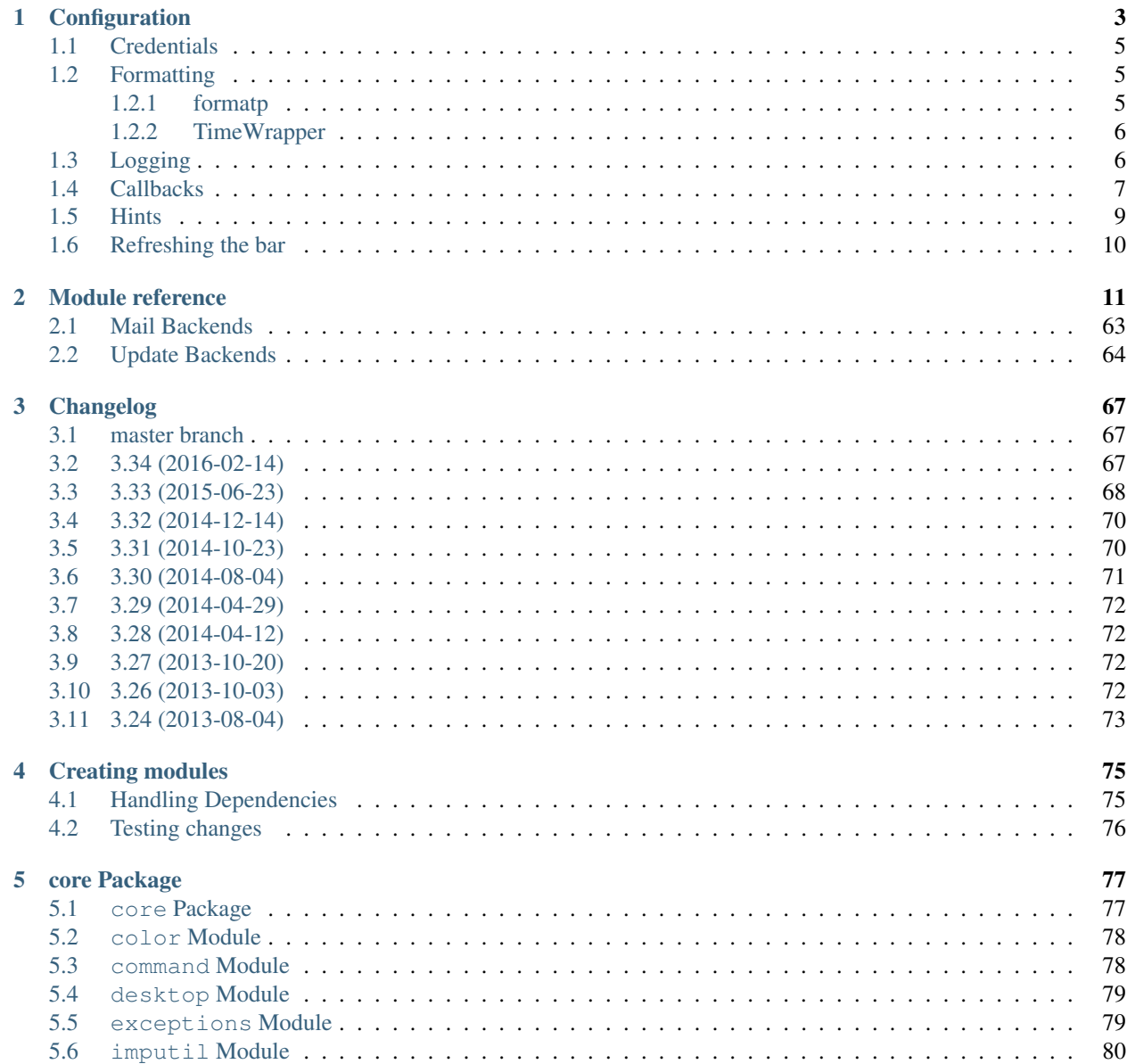

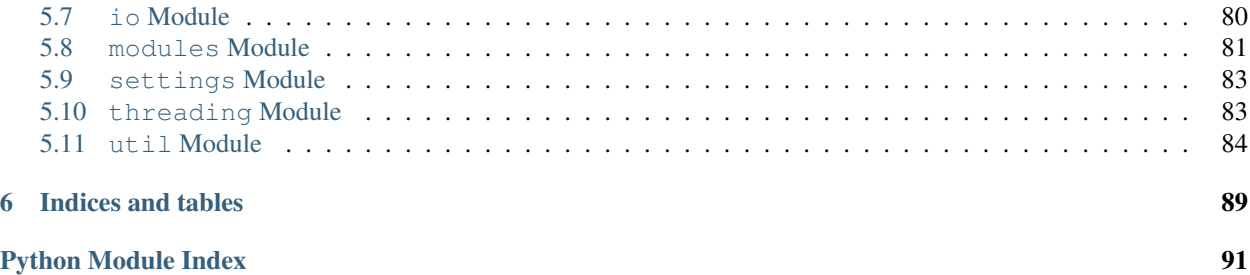

Contents:

# **Configuration**

<span id="page-6-0"></span>The configuration file is a normal Python script. The status bar is controlled by a central *[Status](#page-80-2)* object, which individual *modules* like a [clock](#page-21-0) or a [battery](#page-18-0) monitor are added to with the register method.

A typical configuration file could look like this (note the additional dependencies from  $network$  and  $pulseaudio$ in this example):

```
from i3pystatus import Status
status = Status()
# Displays clock like this:
# Tue 30 Jul 11:59:46 PM KW31
# ^-- calendar week
status.register("clock",
   format="%a %-d %b %X KW%V",)
# Shows the average load of the last minute and the last 5 minutes
# (the default value for format is used)
status.register("load")
# Shows your CPU temperature, if you have a Intel CPU
status.register("temp",
    format="{temp:.0f}°C",)
# The battery monitor has many formatting options, see README for details
# This would look like this, when discharging (or charging)
# ↓14.22W 56.15% [77.81%] 2h:41m
# And like this if full:
# =14.22W 100.0% [91.21%]
#
# This would also display a desktop notification (via D-Bus) if the percentage
# goes below 5 percent while discharging. The block will also color RED.
# If you don't have a desktop notification demon yet, take a look at dunst:
# http://www.knopwob.org/dunst/
status.register("battery",
   format="{status}/{consumption:.2f}W {percentage:.2f}% [{percentage_design:.2f}%] {remaining:%E%hl
   alert=True,
   alert_percentage=5,
    status={
       "DIS": "↓",
        "CHR": "↑",
        "FULL": "=",
```

```
},)
```

```
# This would look like this:
# Discharging 6h:51m
status.register("battery",
   format="{status} {remaining:%E%hh:%Mm}",
   alert=True,
   alert_percentage=5,
   status={
       "DIS": "Discharging",
       "CHR": "Charging",
       "FULL": "Bat full",
   },)
# Displays whether a DHCP client is running
status.register("runwatch",
   name="DHCP",
   path="/var/run/dhclient*.pid",)
# Shows the address and up/down state of eth0. If it is up the address is shown in
# green (the default value of color_up) and the CIDR-address is shown
# (i.e. 10.10.10.42/24).
# If it's down just the interface name (eth0) will be displayed in red
# (defaults of format_down and color_down)
#
# Note: the network module requires PyPI package netifaces
status.register("network",
   interface="eth0",
    format_up="{v4cidr}",)
# Note: requires both netifaces and basiciw (for essid and quality)
status.register("network",
   interface="wlan0",
   format_up="{essid} {quality:03.0f}%",)
# Shows disk usage of /
# Format:
# 42/128G [86G]
status.register("disk",
   path="/",
   format="{used}/{total}G [{avail}G]",)
# Shows pulseaudio default sink volume
#
# Note: requires libpulseaudio from PyPI
status.register("pulseaudio",
   format="♪{volume}",)
# Shows mpd status
# Format:
# Cloud connectedReroute to Remain
status.register("mpd",
   format="{title}{status}{album}",
   status={
        "pause": "",
        "play": "",
        "stop": "",
    },)
```
status**.**run**()**

Also change your i3wm config to the following:

```
# i3bar
bar {
   status_command python ~/.path/to/your/config/file.py
   position top
   workspace_buttons yes
}
```
Note: Don't name your config file i3pystatus.py, as it would make i3pystatus un-importable and lead to errors.

# <span id="page-8-0"></span>**1.1 Credentials**

Settings that require credentials can utilize the keyring module to keep sensitive information out of config files. To take advantage of this feature, simply use the i3pystatus-setting-util script installed along i3pystatus to set the credentials for a module. Once this is done you can add the module to your config without specifying the credentials, e.g.:

```
# Use the default keyring to retrieve credentials.
# To determine which backend is the default on your system, run
# python -c 'import keyring; print(keyring.get_keyring())'
status.register('github')
```
If you don't want to use the default you can set a specific keyring like so:

```
from keyring.backends.file import PlaintextKeyring
status.register('github', keyring_backend=PlaintextKeyring())
```
i3pystatus will locate and set the credentials during the module loading process. Currently supported credentials are "password", "email" and "username".

Note: Credential handling requires the PyPI package keyring. Many distributions have it pre-packaged available as python-keyring.

# <span id="page-8-1"></span>**1.2 Formatting**

All modules let you specifiy the exact output formatting using a [format string,](http://docs.python.org/3/library/string.html#formatstrings) which gives you a great deal of flexibility.

If a module gives you a float, it probably has a ton of uninteresting decimal places. Use  $\{\text{somefloat.}.0f\}$  to get the integer value, {somefloat:0.2f} gives you two decimal places after the decimal dot

# <span id="page-8-2"></span>**1.2.1 formatp**

Some modules use an extended format string syntax (the  $mpd$  module, for example). Given the format string below the output adapts itself to the available data.

```
[{artist}/{album}/]{title}{status}
```
Only if both the artist and album is known they're displayed. If only one or none of them is known the entire group between the brackets is excluded.

"is known" is here defined as "value evaluating to True in Python", i.e. an empty string or 0 (or 0.0) counts as "not known".

Inside a group always all format specifiers must evaluate to true (logical and).

You can nest groups. The inner group will only become part of the output if both the outer group and the inner group are eligible for output.

# <span id="page-9-0"></span>**1.2.2 TimeWrapper**

Some modules that output times use  $TimeWrapper$  to format these. TimeWrapper is a mere extension of the standard formatting method.

The time format that should be used is specified using the format specifier, i.e. with some time being 3951 seconds a format string like {some\_time:%h:%m:%s} would produce 1:5:51.

- %h, %m and %s are the hours, minutes and seconds without leading zeros (i.e. 0 to 59 for minutes and seconds)
- $H$ ,  $M$  and  $S$  are padded with a leading zero to two digits, i.e. 00 to 59
- $\&$  1 and  $\&$  L produce hours non-padded and padded but only if hours is not zero. If the hours are zero it produces an empty string.
- $\frac{1}{6}$   $\frac{1}{6}$  produces a literal %
- %E (only valid on beginning of the string) if the time is null, don't format anything but rather produce an empty string. If the time is non-null it is removed from the string.
- When the module in question also uses formatp, 0 seconds counts as "not known".
- The formatted time is stripped, i.e. spaces on both ends of the result are removed.

# <span id="page-9-1"></span>**1.3 Logging**

Errors do happen and to ease debugging i3pystatus includes a logging facility. By default i3pystatus will log exceptions raised by modules to files in your home directory named .i3pystatus-<pid-of-thread>. Some modules might log additional information.

# **Log level**

Every module has a log\_level option which sets the *minimum* severity required for an event to be logged.

The numeric values of logging levels are given in the following table.

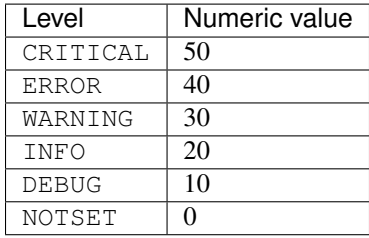

Exceptions raised by modules are of severity ERROR by default. The default  $log$  level in i3pystatus (some modules might redefine the default, see the reference of the module in question) is 30 (WARNING).

# <span id="page-10-0"></span>**1.4 Callbacks**

Callbacks are used for click-events (merged into i3bar since i3 4.6, mouse wheel events are merged since 4.8), that is, you click (or scroll) on the output of a module in your i3bar and something happens. What happens is defined by these settings for each module individually:

- on\_leftclick
- on\_rightclick
- on\_upscroll
- on\_downscroll

The global default action for all settings is None (do nothing), but many modules define other defaults, which are documented in the module reference.

The values you can assign to these four settings can be divided to following three categories:

# **Member callbacks**

These callbacks are part of the module itself and usually do some simple module related tasks (like changing volume when scrolling, etc.). All available callbacks are (most likely not) documented in their respective module documentation.

For example the module [ALSA](#page-16-0) has callbacks named switch mute, increase volume and decrease volume. They are already assigned by default but you can change them to your liking when registering the module.

```
status.register("alsa",
   on_leftclick = ["switch_mute"],
    # or as a strings without the list
   on_upscroll = "decrease_volume",
   on_downscroll = "increase_volume",
    # this will refresh any module by clicking on it
    on_rightclick = "run",
    )
```
Some callbacks also have additional parameters. Both increase\_volume and decrease\_volume have an optional parameter delta which determines the amount of percent to add/subtract from the current volume.

```
status.register("alsa",
    # all additional items in the list are sent to the callback as arguments
    on_upscroll = ["decrease_volume", 2],
    on_downscroll = ["increase_volume", 2],
    )
```
# **Python callbacks**

These refer to to any callable Python object (most likely a function). To external Python callbacks that are not part of the module the self parameter is not passed by default. This allows to use many library functions with no additional wrapper.

If self is needed to access the calling module, the  $qet_{model}$  decorator can be used on the callback:

```
from i3pystatus import get_module
# Note that the 'self' parameter is required and gives access to all
# variables of the module.
@get_module
def change_text(self):
    self.output["full_text"] = "Clicked"
status.register("text",
   text = "Initial text",
   on_leftclick = [change_text],
    # or
    on_rightclick = change_text,
    )
```
You can also create callbacks with parameters.

```
from i3pystatus import get_module
@get_module
def change_text(self, text="Hello world!", color="#ffffff"):
   self.output["full_text"] = text
    self.output["color"] = color
status.register("text",
   text = "Initial text",
   color = "#00ff00",
   on_leftclick = [change_text, "Clicked LMB", "#ff0000"],
   on_rightclick = [change_text, "Clicked RMB"],
   on_upscroll = change_text,
    )
```
# **External program callbacks**

You can also use callbacks to execute external programs. Any string that does not match any *member callback* is treated as an external command. If you want to do anything more complex than executing a program with a few arguments, consider creating an *python callback* or execute a script instead.

```
status.register("text",
   text = "Launcher?",
   # open terminal window running htop
   on_leftclick = "i3-sensible-terminal -e htop",
   # open i3pystatus github page in firefox
   on_rightclick = "firefox --new-window https://github.com/enkore/i3pystatus",
   )
```
Most modules provide all the formatter data to program callbacks. The snippet below demonstrates how this could be used, in this case XMessage will display a dialog box showing verbose information about the network interface:

```
status.register("network",
   interface="eth0",
    on_leftclick="ip addr show dev {interface} | xmessage -file -"
    )
```
# <span id="page-12-0"></span>**1.5 Hints**

Hints are additional parameters used to customize output of a module. They give you access to all attributes supported by [i3bar protocol.](http://i3wm.org/docs/i3bar-protocol.html#_blocks_in_detail)

Hints are available as the hints setting in all modules and its value should be a dictionary or None. An attribute defined in hints will be applied only if the module output does not contain attribute with the same name already.

Some possible uses for these attributes are:

- *min* width and *align* can be used to set minimal width of output and align the text if its width is shorter than *minimal\_width*.
- *separator* and *separator\_block\_width* can be used to remove the vertical bar that is separating modules.
- *markup* can be set to *"none"* or *"pango"*. [Pango markup](https://developer.gnome.org/pango/stable/PangoMarkupFormat.html) provides additional formatting options for drawing rainbows and other fancy stuff.

Note: Pango markup requires that i3bar is configured to use [Pango,](http://i3wm.org/docs/userguide.html#fonts) too. It can't work with X core fonts.

Here is an example with the  $network$  module. Pango markup is used to keep the ESSID green at all times while the recieved/sent part is changing color depending on the amount of traffic.

```
status.register("network",
   interface = "wlp2s0",
   hints = {"markup": "pango"},
    format_up = "<span color=\"#00FF00\">{essid}</span> {bytes_recv:6.1f}KiB {bytes_sent:5.1f}Ki
    format_down = "",
    dynamic_color = True,
    start_color = "#00FF00",
    end_color = "#FF0000",
    color_down = "#FF0000",
    upper_limit = 800.0,
    )
```
Or you can use pango to customize the color of status setting in now playing and [mpd](#page-38-0) modules.

```
...
hints = {"markup": "pango"},
status = {
   "play": "",
    "pause": "<span color=\"orange\"></span>",
    "stop": "<span color=\"red\"></span>",
},
```
Or make two modules look like one.

```
status.register("text",
   text = "shmentarianism is a pretty long word.")
status.register("text",
   hints = {"separator": False, "separator_block_width": 0},
   text = "Antidisestabli",
   color="#FF0000")
```
# <span id="page-13-0"></span>**1.6 Refreshing the bar**

The whole bar can be refreshed by sending SIGUSR1 signal to i3pystatus process. This feature is not available in chained mode ([Status](#page-80-2) was created with standalone=False parameter and gets it's input from i3status or a similar program).

To find the PID of the i3pystatus process look for the status\_command you use in your i3 config file. If your *bar* section of i3 config looks like this

```
bar {
    status_command python ~/.config/i3/pystatus.py
}
```
then you can refresh the bar by using the following command:

```
pkill -SIGUSR1 -f "python /home/user/.config/i3/pystatus.py"
```
Note that the path must be expanded if using '~'.

# **Module reference**

# <span id="page-14-0"></span>**Module overview:**

System *[clock](#page-21-0)* - *[cpu\\_freq](#page-23-0)* - *[cpu\\_usage](#page-24-0)* - *[disk](#page-26-0)* - *[keyboard\\_locks](#page-33-0)* - *[load](#page-33-1)* - *[mem](#page-35-0)* - *[uname](#page-59-0)* - *[uptime](#page-61-0)* - *[xkblayout](#page-64-0)* Audio *[alsa](#page-16-0)* - *[pulseaudio](#page-48-0)* Hardware *[backlight](#page-17-0)* - *[battery](#page-18-0)* - *[temp](#page-57-0)* Network *[net\\_speed](#page-40-1)* - *[network](#page-40-0)* - *[online](#page-43-0)* - *[openstack\\_vms](#page-44-0)* - *[openvpn](#page-44-1)* Music *[cmus](#page-22-0)* - *[mpd](#page-38-0)* - *[now\\_playing](#page-42-0)* - *[pianobar](#page-46-0)* - *[spotify](#page-54-0)* Websites *[bitcoin](#page-20-0)* - *[dota2wins](#page-27-0)* - *[github](#page-30-0)* - *[modsde](#page-37-0)* - *[parcel](#page-45-0)* - *[reddit](#page-50-0)* - *[weather](#page-63-0)* - *[whosonlocation](#page-64-1)* Other *[anybar](#page-17-1)* - *[mail](#page-34-0)* - *[pomodoro](#page-47-0)* - *[pyload](#page-49-0)* - *[text](#page-57-1)* - *[updates](#page-60-0)* Advanced *[file](#page-29-0)* - *[regex](#page-51-0)* - *[makewatch](#page-35-1)* - *[runwatch](#page-52-0)* - *[shell](#page-53-0)*

# **Module list:**

- [alsa](#page-16-0)
- [anybar](#page-17-1)
- [backlight](#page-17-0)
- [battery](#page-18-0)
- [bitcoin](#page-20-0)
- [clock](#page-21-0)
- [cmus](#page-22-0)
- [cpu\\_freq](#page-23-0)
- [cpu\\_usage](#page-24-0)
- [cpu\\_usage\\_bar](#page-25-0)
- [cpu\\_usage\\_graph](#page-26-1)
- [disk](#page-26-0)
- [dota2wins](#page-27-0)
- [dpms](#page-28-0)
- [file](#page-29-0)
- [github](#page-30-0)
- [gpu\\_mem](#page-30-1)
- [gpu\\_temp](#page-31-0)
- [iinet](#page-32-0)
- [keyboard\\_locks](#page-33-0)
- [load](#page-33-1)
- [mail](#page-34-0)
- [makewatch](#page-35-1)
- [mem](#page-35-0)
- [mem\\_bar](#page-36-0)
- [modsde](#page-37-0)
- [moon](#page-38-1)
- [mpd](#page-38-0)
- [net\\_speed](#page-40-1)
- [network](#page-40-0)
- [now\\_playing](#page-42-0)
- [online](#page-43-0)
- [openstack\\_vms](#page-44-0)
- [openvpn](#page-44-1)
- [parcel](#page-45-0)
- [pianobar](#page-46-0)
- [plexstatus](#page-46-1)
- [pomodoro](#page-47-0)
- [pulseaudio](#page-48-0)
- [pyload](#page-49-0)
- [reddit](#page-50-0)
- [regex](#page-51-0)
- [runwatch](#page-52-0)
- [sge](#page-53-1)
- [shell](#page-53-0)
- [solaar](#page-54-1)
- [spotify](#page-54-0)
- [syncthing](#page-55-0)
- [temp](#page-57-0)
- [text](#page-57-1)
- [timer](#page-58-0)
- [uname](#page-59-0)
- [updates](#page-60-0)
- [uptime](#page-61-0)
- $\bullet$  [vk](#page-62-0)
- [weather](#page-63-0)
- [whosonlocation](#page-64-1)
- [xkblayout](#page-64-0)
- [zabbix](#page-65-0)

<span id="page-16-0"></span>class i3pystatus.alsa.**ALSA**

Shows volume of ALSA mixer. You can also use this for inputs, btw.

Requires pyalsaaudio

# **Available formatters**

•*{volume}* — the current volume in percent

•*{muted}* — the value of one of the *muted* or *unmuted* settings

•*{card}* — the associated soundcard

•*{mixer}* — the associated ALSA mixer

# **Settings**

•format (default: ♪: {volume})

•format\_muted (default: *empty*) – optional format string to use when muted

•mixer (default: Master) – ALSA mixer

•mixer\_id (default: 0) – ALSA mixer id

•card (default: 0) – ALSA sound card

•increment (default: 5) – integer percentage of max volume to in/decrement volume on mousewheel •muted (default: M)

•unmuted (default: *empty*)

•color\_muted (default: #AAAAAA)

•color (default: #FFFFFF)

•channel (default: 0)

•map\_volume (default: False) – volume display/setting as in AlsaMixer. increment option is ignored then.

•interval (default: 1) – interval in seconds between module updates

•on\_leftclick (default: switch\_mute) – Callback called on left click (see *[Callbacks](#page-10-0)*)

•on\_rightclick (default: switch\_mute) – Callback called on right click (see *[Callbacks](#page-10-0)*)

•on\_upscroll (default: increase\_volume) – Callback called on scrolling up (see *[Callbacks](#page-10-0)*)

•on\_downscroll (default: decrease\_volume) – Callback called on scrolling down (see *[Callbacks](#page-10-0)*) •on\_doubleleftclick (default: *empty*) – Callback called on double left click (see *[Callbacks](#page-10-0)*) •on\_doublerightclick (default: *empty*) – Callback called on double right click (see *[Callbacks](#page-10-0)*) •on\_doubleupscroll (default: *empty*) – Callback called on double scroll up (see *[Callbacks](#page-10-0)*) •on\_doubledownscroll (default: *empty*) – Callback called on double scroll down (see *[Callbacks](#page-10-0)*) •multi click timeout (default:  $0.25$ ) – Time (in seconds) before a single click is executed. •hints (default: {'markup': 'none'}) – Additional output blocks for module output (see *[Hints](#page-12-0)*) •log\_level (default: 30) – Set to true to log error to .i3pystatus-<pid> file.

#### <span id="page-17-1"></span>class i3pystatus.anybar.**AnyBar**

This module shows dot with given color in your panel. What color means is up to you. When to change color is also up to you. It's a port of <https://github.com/tonsky/AnyBar> to i3pystatus. Color can be changed by sending text to UDP port. Check the original repo how to do it.

# **Settings**

•port (default: 1738) – UDP port to listen •color (default:  $#444444-$ ) – initial color  $\cdot$ interval (default: 1) – interval in seconds between module updates •on\_leftclick (default: *empty*) – Callback called on left click (see *[Callbacks](#page-10-0)*) •on\_rightclick (default: *empty*) – Callback called on right click (see *[Callbacks](#page-10-0)*) •on\_upscroll (default: *empty*) – Callback called on scrolling up (see *[Callbacks](#page-10-0)*) •on\_downscroll (default: *empty*) – Callback called on scrolling down (see *[Callbacks](#page-10-0)*) •on\_doubleleftclick (default: *empty*) – Callback called on double left click (see *[Callbacks](#page-10-0)*) •on\_doublerightclick (default: *empty*) – Callback called on double right click (see *[Callbacks](#page-10-0)*) •on\_doubleupscroll (default: *empty*) – Callback called on double scroll up (see *[Callbacks](#page-10-0)*) •on\_doubledownscroll (default: *empty*) – Callback called on double scroll down (see *[Callbacks](#page-10-0)*) •multi\_click\_timeout (default: 0.25) – Time (in seconds) before a single click is executed. •hints (default: {'markup': 'none'}) – Additional output blocks for module output (see *[Hints](#page-12-0)*) •log\_level (default: 30) – Set to true to log error to .i3pystatus-<pid> file.

#### **main\_loop**()

Mainloop blocks so we thread it.

# <span id="page-17-0"></span>class i3pystatus.backlight.**Backlight**

Screen backlight info

•(Optional) requires *xbacklight* to change the backlight brightness with the scollwheel.

# **Available formatters**

•*{brightness}* — current brightness relative to max brightness

•*{max\_brightness}* — maximum brightness value

•*{percentage}* — current brightness in percent

# **Settings**

•format (default: {brightness}/{max\_brightness}) – format string, formatters: brightness, max\_brightness, percentage

•backlight (default: acpi\_video0) – backlight, see */sys/class/backlight/*

•color (default: #FFFFFF)

•components (default: {'brightness': (<class 'int'>, 'brightness'), 'max\_brightness': (<class 'int'>, 'max\_brightness')})

•transforms (default: {'percentage': <function Backlight.<lambda> at 0x7f4bb77e39d8>})

•base\_path (default: /sys/class/backlight/{backlight}/)

•interval (default: 5)

•on\_leftclick (default: *empty*) – Callback called on left click (see *[Callbacks](#page-10-0)*)

•on\_rightclick (default: *empty*) – Callback called on right click (see *[Callbacks](#page-10-0)*)

•on\_upscroll (default: lighter) – Callback called on scrolling up (see *[Callbacks](#page-10-0)*)

•on\_downscroll (default: darker) – Callback called on scrolling down (see *[Callbacks](#page-10-0)*)

•on\_doubleleftclick (default: *empty*) – Callback called on double left click (see *[Callbacks](#page-10-0)*)

•on\_doublerightclick (default: *empty*) – Callback called on double right click (see *[Callbacks](#page-10-0)*)

•on\_doubleupscroll (default: *empty*) – Callback called on double scroll up (see *[Callbacks](#page-10-0)*)

•on\_doubledownscroll (default: *empty*) – Callback called on double scroll down (see *[Callbacks](#page-10-0)*)

•multi\_click\_timeout (default: 0.25) – Time (in seconds) before a single click is executed.

•hints (default: {'markup': 'none'}) – Additional output blocks for module output (see *[Hints](#page-12-0)*)

•log\_level (default: 30) – Set to true to log error to .i3pystatus-<pid> file.

# <span id="page-18-0"></span>class i3pystatus.battery.**BatteryChecker**

This class uses the /sys/class/power\_supply/. . . /uevent interface to check for the battery status It provides the "ALL" battery\_ident which will summarise all available batteries for the moment and aggregate the % as well as the time remaining on the charge.

# **Available formatters**

•*{remaining}* — remaining time for charging or discharging, uses TimeWrapper formatting, default format is *%E%h:%M*

•*{percentage}* — battery percentage relative to the last full value

•*{percentage\_design}* — absolute battery charge percentage

•*{consumption (Watts)}* — current power flowing into/out of the battery

•*{status}*

•*{no\_of\_batteries}* — The number of batteries included

•*{battery\_ident}* — the same as the setting

•*{bar}* —bar displaying the relative percentage graphically

•*{bar\_design}* —bar displaying the absolute percentage graphically

# **Settings**

•battery ident (default:  $ALL$ ) – The name of your battery, usually BAT0 or BAT1

 $•$ format (default: {status} {remaining})

•not\_present\_text (default: Battery {battery\_ident} not present) – Text displayed if the battery is not present. No formatters are available

•alert (default: False) – Display a libnotify-notification on low battery

**•critical level command** (default:  $empty)$  – Runs a shell command in the case of a critical power state

•critical\_level\_percentage (default: 1)

•alert\_percentage (default: 10)

•alert\_format\_title (default: Low battery) – The title of the notification, all formatters can be used

•alert format body (default: Battery {battery ident} has only {percentage:.2f}% ({remaining:%E%hh:%Mm}) remaining!) – The body text of the notification, all formatters can be used

•path (default: *empty*) – Override the default-generated path and specify the full path for a single battery

•base\_path (default:  $/sys/class/power\_supply)$  – Override the default base path for searching for batteries

• battery prefix (default:  $BAT$ ) – Override the default battery prefix

•status (default: {'DPL': 'DPL', 'FULL': 'FULL', 'DIS': 'DIS', 'CHR': 'CHR'}) – A dictionary mapping ('DPL', 'DIS', 'CHR', 'FULL') to alternative names

•color (default:  $\# \text{eff} \text{eff} - \text{The text color}$ 

•full\_color (default:  $#00ff00$ ) – The full color

•charging\_color (default:  $#00ff00$ ) – The charging color

•critical color (default:  $#f10000$ ) – The critical color

•not present color (default:  $\#$ ffffff) – The not present color.

•no\_text\_full (default:  $False$ ) – Don't display text when battery is full - 100%

•interval (default: 5) – interval in seconds between module updates

•on\_leftclick (default: *empty*) – Callback called on left click (see *[Callbacks](#page-10-0)*)

•on\_rightclick (default: *empty*) – Callback called on right click (see *[Callbacks](#page-10-0)*)

•on\_upscroll (default: *empty*) – Callback called on scrolling up (see *[Callbacks](#page-10-0)*)

•on\_downscroll (default: *empty*) – Callback called on scrolling down (see *[Callbacks](#page-10-0)*)

•on\_doubleleftclick (default: *empty*) – Callback called on double left click (see *[Callbacks](#page-10-0)*)

•on\_doublerightclick (default: *empty*) – Callback called on double right click (see *[Callbacks](#page-10-0)*)

•on\_doubleupscroll (default: *empty*) – Callback called on double scroll up (see *[Callbacks](#page-10-0)*)

•on\_doubledownscroll (default: *empty*) – Callback called on double scroll down (see *[Callbacks](#page-10-0)*)

•multi click timeout (default:  $0.25$ ) – Time (in seconds) before a single click is executed.

•hints (default: {'markup': 'none'}) – Additional output blocks for module output (see *[Hints](#page-12-0)*)

•log\_level (default: 30) – Set to true to log error to .i3pystatus-<pid> file.

#### <span id="page-20-0"></span>class i3pystatus.bitcoin.**Bitcoin**

This module fetches and displays current Bitcoin market prices and optionally monitors transactions to and from a list of user-specified wallet addresses. Market data is pulled from the BitcoinAver-age Price Index API [<https://bitcoinaverage.com>](https://bitcoinaverage.com) while transaction data is pulled from blockchain.info [<https://blockchain.info/api/blockchain\\_api>](https://blockchain.info/api/blockchain_api).

### **Available formatters**

- •{last\_price}
- •{ask\_price}
- •{bid\_price}
- •{daily\_average}
- •{volume}
- •{status}
- •{last tx type}
- •{last\_tx\_addr}
- •{last\_tx\_value}
- •{balance\_btc}
- •{balance\_fiat}
- •{symbol}

## **Settings**

•format (default: {symbol} {status}{last\_price}) – Format string used for output. •currency (default: USD) – Base fiat currency used for pricing. •wallet\_addresses (default: *empty*) – List of wallet address(es) to monitor. •color (default: #FFFFFF) – Standard color •colorize (default: False) – Enable color change on price increase/decrease •color\_up (default: #00FF00) – Color for price increases •color\_down (default: #FF0000) – Color for price decreases •interval (default: 600) – Update interval. •symbol (default: ฿) – Symbol for bitcoin sign

•status (default: {'price\_up': '', 'price\_down': ''}) •on\_leftclick (default: electrum) – Callback called on left click (see *[Callbacks](#page-10-0)*) •on\_rightclick (default: [<function user\_open at 0x7f4bb8ee08c8>, 'https://bitcoinaverage.com/']) – Callback called on right click (see *[Callbacks](#page-10-0)*) •on\_upscroll (default: *empty*) – Callback called on scrolling up (see *[Callbacks](#page-10-0)*) •on\_downscroll (default: *empty*) – Callback called on scrolling down (see *[Callbacks](#page-10-0)*) •on\_doubleleftclick (default: *empty*) – Callback called on double left click (see *[Callbacks](#page-10-0)*) •on\_doublerightclick (default: *empty*) – Callback called on double right click (see *[Callbacks](#page-10-0)*) •on\_doubleupscroll (default: *empty*) – Callback called on double scroll up (see *[Callbacks](#page-10-0)*) •on\_doubledownscroll (default: *empty*) – Callback called on double scroll down (see *[Callbacks](#page-10-0)*) •multi\_click\_timeout (default:  $0.25$ ) – Time (in seconds) before a single click is executed. •hints (default: {'markup': 'none'}) – Additional output blocks for module output (see *[Hints](#page-12-0)*) •log\_level (default: 30) – Set to true to log error to .i3pystatus-<pid> file.

# <span id="page-21-0"></span>class i3pystatus.clock.**Clock** This class shows a clock.

format can be passed in four different ways:

•single string, no timezone, just the strftime-format

•one two-tuple, first is the format, second the timezone

•list of strings - no timezones

•list of two tuples, first is the format, second is timezone

Use mousewheel to cycle between formats.

For complete time format specification see:

man strftime

All available timezones are located in directory:

/usr/share/zoneinfo/

#### **Format examples**

```
# one format, local timezone
format = '%a %b %-d %b %X'
# multiple formats, local timezone
format = [ '%a %b %-d %b %X', '%X' ]
# one format, specified timezone
format = ('%a %b %-d %b %X', 'Europe/Bratislava')
# multiple formats, specified timezones
format = [ ('%a %b %-d %b %X', 'America/New_York'), ('%X', 'Etc/GMT+9') ]
```
#### **Settings**

•format (default: *empty*) – *None* means to use the default, locale-dependent format. •color (default: #ffffff) – RGB hexadecimal code color specifier, default to #ffffff  $\cdot$ interval (default: 1) – interval in seconds between module updates •on\_leftclick (default: *empty*) – Callback called on left click (see *[Callbacks](#page-10-0)*) •on\_rightclick (default: *empty*) – Callback called on right click (see *[Callbacks](#page-10-0)*) •on\_upscroll (default: ['scroll\_format', 1]) – Callback called on scrolling up (see *[Callbacks](#page-10-0)*) •on\_downscroll (default: ['scroll\_format', -1]) – Callback called on scrolling down (see *[Call](#page-10-0)[backs](#page-10-0)*) •on\_doubleleftclick (default: *empty*) – Callback called on double left click (see *[Callbacks](#page-10-0)*) •on\_doublerightclick (default: *empty*) – Callback called on double right click (see *[Callbacks](#page-10-0)*) •on\_doubleupscroll (default: *empty*) – Callback called on double scroll up (see *[Callbacks](#page-10-0)*) •on\_doubledownscroll (default: *empty*) – Callback called on double scroll down (see *[Callbacks](#page-10-0)*) •multi\_click\_timeout (default:  $0.25$ ) – Time (in seconds) before a single click is executed. •hints (default: {'markup': 'none'}) – Additional output blocks for module output (see *[Hints](#page-12-0)*) •log\_level (default: 30) – Set to true to log error to .i3pystatus-<pid> file.

# <span id="page-22-0"></span>class i3pystatus.cmus.**Cmus**

Gets the status and current song info using cmus-remote

# **Available formatters**

•*{status}* — current status icon (paused/playing/stopped)

•*{song\_elapsed}* — song elapsed time (mm:ss format)

•*{song\_length}* — total song duration (mm:ss format)

- •*{artist}* artist
- •*{title}* title
- •*{album}* album
- •*{tracknumber}* tracknumber
- •*{file}* file or url name
- •*{stream}* song name from stream
- •*{bitrate}* bitrate

# **Settings**

```
•format (default: {status} {song_elapsed}/{song_length} {artist} - {title}) –
formatp string
```
**•format\_not\_running** (default:  $Not$  running) – Text to show if cmus is not running

•color (default: #ffffff) – The color of the text

•color not running (default:  $\#EEEEf$ ) – The color of the text, when cmus is not running •status (default: {'stopped': '', 'paused': '', 'playing': ''}) – Dictionary mapping status to output •interval (default: 1) – interval in seconds between module updates •on\_leftclick (default: playpause) – Callback called on left click (see *[Callbacks](#page-10-0)*) •on\_rightclick (default: next\_song) – Callback called on right click (see *[Callbacks](#page-10-0)*) •on\_upscroll (default: next\_song) – Callback called on scrolling up (see *[Callbacks](#page-10-0)*) •on\_downscroll (default: previous\_song) – Callback called on scrolling down (see *[Callbacks](#page-10-0)*) •on\_doubleleftclick (default: *empty*) – Callback called on double left click (see *[Callbacks](#page-10-0)*) •on\_doublerightclick (default: *empty*) – Callback called on double right click (see *[Callbacks](#page-10-0)*) •on\_doubleupscroll (default: *empty*) – Callback called on double scroll up (see *[Callbacks](#page-10-0)*) •on\_doubledownscroll (default: *empty*) – Callback called on double scroll down (see *[Callbacks](#page-10-0)*) •multi click timeout (default:  $0.25$ ) – Time (in seconds) before a single click is executed. •hints (default: {'markup': 'none'}) – Additional output blocks for module output (see *[Hints](#page-12-0)*) •log\_level (default: 30) – Set to true to log error to .i3pystatus-<pid> file.

#### <span id="page-23-0"></span>class i3pystatus.cpu\_freq.**CpuFreq**

class uses by default */proc/cpuinfo* to determine the current cpu frequency

## **Available formatters**

•*{avg}* - mean from all cores in MHz *4.3f*

•*{avgg}* - mean from all cores in GHz *1.2f*

 $\bullet$ *{coreX}* - frequency of core number *X* in MHz (format *4.3f*), where  $0 \le X \le$  number of cores - 1

 $\bullet$ *{coreXg}* - frequency of core number *X* in GHz (fromat *1.2f*), where  $0 \le X \le$  number of cores - 1

#### **Settings**

•format (default:  $\{avgq\}$ )

•color (default: #FFFFFF) – The text color

•file (default: /proc/cpuinfo) – override default path

•interval (default: 5) – interval in seconds between module updates

•on\_leftclick (default: *empty*) – Callback called on left click (see *[Callbacks](#page-10-0)*)

•on\_rightclick (default: *empty*) – Callback called on right click (see *[Callbacks](#page-10-0)*)

•on\_upscroll (default: *empty*) – Callback called on scrolling up (see *[Callbacks](#page-10-0)*)

•on\_downscroll (default: *empty*) – Callback called on scrolling down (see *[Callbacks](#page-10-0)*)

•on\_doubleleftclick (default: *empty*) – Callback called on double left click (see *[Callbacks](#page-10-0)*)

•on\_doublerightclick (default: *empty*) – Callback called on double right click (see *[Callbacks](#page-10-0)*)

•on\_doubleupscroll (default: *empty*) – Callback called on double scroll up (see *[Callbacks](#page-10-0)*)

•on\_doubledownscroll (default: *empty*) – Callback called on double scroll down (see *[Callbacks](#page-10-0)*)

•multi\_click\_timeout (default: 0.25) – Time (in seconds) before a single click is executed.

•hints (default: {'markup': 'none'}) – Additional output blocks for module output (see *[Hints](#page-12-0)*) •log\_level (default: 30) – Set to true to log error to .i3pystatus-<pid> file.

#### **createvaluesdict**()

function processes the /proc/cpuinfo file :return: dictionary used as the full-text output for the module

#### <span id="page-24-0"></span>class i3pystatus.cpu\_usage.**CpuUsage**

Shows CPU usage. The first output will be inacurate.

Linux only

# **Available formatters**

•*{usage}* — usage average of all cores

 $\bullet$ *{usage\_cpu\*}* — usage of one specific core. replace "\*" by core number starting at 0

•*{usage\_all}* — usage of all cores separate. usess natsort when available(relevant for more than 10 cores)

# **Settings**

•format (default: { $usage:02$ }%) – format string.

•format all (default: {core}: {usage:02}%) – format string used for {usage all} per core. Available formaters are {core} and {usage}.

•exclude\_average (default: False) – If True usage average of all cores will not be in format\_all.

•color (default: *empty*) – HTML color code #RRGGBB

 $\cdot$ **interval** (default: 1) – interval in seconds between module updates

•on\_leftclick (default: *empty*) – Callback called on left click (see *[Callbacks](#page-10-0)*)

•on\_rightclick (default: *empty*) – Callback called on right click (see *[Callbacks](#page-10-0)*)

•on\_upscroll (default: *empty*) – Callback called on scrolling up (see *[Callbacks](#page-10-0)*)

•on\_downscroll (default: *empty*) – Callback called on scrolling down (see *[Callbacks](#page-10-0)*)

•on\_doubleleftclick (default: *empty*) – Callback called on double left click (see *[Callbacks](#page-10-0)*)

•on\_doublerightclick (default: *empty*) – Callback called on double right click (see *[Callbacks](#page-10-0)*)

•on\_doubleupscroll (default: *empty*) – Callback called on double scroll up (see *[Callbacks](#page-10-0)*)

•on\_doubledownscroll (default: *empty*) – Callback called on double scroll down (see *[Callbacks](#page-10-0)*)

•multi\_click\_timeout (default: 0.25) – Time (in seconds) before a single click is executed.

•hints (default: {'markup': 'none'}) – Additional output blocks for module output (see *[Hints](#page-12-0)*)

•log\_level (default: 30) – Set to true to log error to .i3pystatus-<pid> file.

**calculate\_usage**(*cpu*, *total*, *busy*) calculates usage

**gen\_format\_all**(*usage*) generates string for format all

## **get\_cpu\_timings**()

reads and parses /proc/stat returns dictionary with all available cores including global average

# **get\_usage**()

parses /proc/stat and calcualtes total and busy time (more specific USER\_HZ see man 5 proc for further informations )

# <span id="page-25-0"></span>class i3pystatus.cpu\_usage\_bar.**CpuUsageBar**

Shows CPU usage as a bar (made with unicode box characters). The first output will be inacurate.

Linux only

Requires the PyPI package *colour*.

# **Available formatters**

•*{usage\_bar}* — usage average of all cores

•*{usage\_bar\_cpu\*}* — usage of one specific core. replace "\*" by core number starting at 0

# **Settings**

•format (default: {usage\_bar}) – format string

- •bar\_type (default: horizontal) whether the bar should be vertical or horizontal. Allowed values: *vertical* or *horizontal*
- •cpu (default: usage  $cpu$ ) cpu to base the colors on. Choices are 'usage cpu' for all or 'usage  $cpu^*$ '. Replace '\*' by core number starting at 0.

•start\_color (default: #00FF00) – Hex or English name for start of color range, eg '#00FF00' or 'green'

•end\_color (default: red) – Hex or English name for end of color range, eg '#FF0000' or 'red'

•format\_all (default: {core}:{usage:02}%) – format string used for {usage\_all} per core. Available formaters are {core} and {usage}.

•exclude\_average (default: False) – If True usage average of all cores will not be in format\_all.

•color (default: *empty*) – HTML color code #RRGGBB

 $\cdot$ **interval** (default: 1) – interval in seconds between module updates

•on\_leftclick (default: *empty*) – Callback called on left click (see *[Callbacks](#page-10-0)*)

•on\_rightclick (default: *empty*) – Callback called on right click (see *[Callbacks](#page-10-0)*)

•on\_upscroll (default: *empty*) – Callback called on scrolling up (see *[Callbacks](#page-10-0)*)

•on\_downscroll (default: *empty*) – Callback called on scrolling down (see *[Callbacks](#page-10-0)*)

•on\_doubleleftclick (default: *empty*) – Callback called on double left click (see *[Callbacks](#page-10-0)*)

•on\_doublerightclick (default: *empty*) – Callback called on double right click (see *[Callbacks](#page-10-0)*)

•on\_doubleupscroll (default: *empty*) – Callback called on double scroll up (see *[Callbacks](#page-10-0)*)

•on\_doubledownscroll (default: *empty*) – Callback called on double scroll down (see *[Callbacks](#page-10-0)*)

•multi\_click\_timeout (default: 0.25) – Time (in seconds) before a single click is executed.

•hints (default: {'markup': 'none'}) – Additional output blocks for module output (see *[Hints](#page-12-0)*)

•log\_level (default: 30) – Set to true to log error to .i3pystatus-<pid> file.

```
class i3pystatus.cpu_usage_graph.CpuUsageGraph
```
Shows CPU usage as a Unicode graph. The first output will be inacurate.

Depends on the PyPI colour module - <https://pypi.python.org/pypi/colour/0.0.5>

Linux only

# **Available formatters**

•*{cpu\_graph}* — graph of cpu usage.

•*{usage}* — usage average of all cores

 $\bullet$ *{usage\_cpu\*}* — usage of one specific core. replace "\*" by core number starting at 0

•*{usage\_all}* — usage of all cores separate. usess natsort when available(relevant for more than 10 cores)

# **Settings**

•cpu (default: usage\_cpu) – cpu to monitor, choices are 'usage\_cpu' for all or 'usage\_cpu\*'. Replace '\*' by core number starting at 0.

•start\_color (default:  $#00FF00$ ) – Hex or English name for start of color range, eg '#00FF00' or 'green'

•end\_color (default: red) – Hex or English name for end of color range, eg '#FF0000' or 'red'

•graph\_width (default: 15) – Width of the cpu usage graph

•graph\_style (default: blocks) – Graph style ('blocks', 'braille-fill', 'braille-peak', or 'braille-snake')

•format (default: {cpu\_graph}) – format string.

•format\_all (default: {core}:{usage:02}%) – format string used for {usage\_all} per core. Available formaters are {core} and {usage}.

•exclude\_average (default: False) – If True usage average of all cores will not be in format\_all.

•color (default: *empty*) – HTML color code #RRGGBB

 $\cdot$ interval (default: 1) – interval in seconds between module updates

•on\_leftclick (default: *empty*) – Callback called on left click (see *[Callbacks](#page-10-0)*)

•on\_rightclick (default: *empty*) – Callback called on right click (see *[Callbacks](#page-10-0)*)

•on\_upscroll (default: *empty*) – Callback called on scrolling up (see *[Callbacks](#page-10-0)*)

•on\_downscroll (default: *empty*) – Callback called on scrolling down (see *[Callbacks](#page-10-0)*)

•on\_doubleleftclick (default: *empty*) – Callback called on double left click (see *[Callbacks](#page-10-0)*)

•on\_doublerightclick (default: *empty*) – Callback called on double right click (see *[Callbacks](#page-10-0)*)

•on\_doubleupscroll (default: *empty*) – Callback called on double scroll up (see *[Callbacks](#page-10-0)*)

•on\_doubledownscroll (default: *empty*) – Callback called on double scroll down (see *[Callbacks](#page-10-0)*)

•multi\_click\_timeout (default: 0.25) – Time (in seconds) before a single click is executed.

•hints (default: {'markup': 'none'}) – Additional output blocks for module output (see *[Hints](#page-12-0)*)

<span id="page-26-0"></span>•log\_level (default: 30) – Set to true to log error to .i3pystatus-<pid> file.

#### class i3pystatus.disk.**Disk**

Gets {used}, {free}, {avail} and {total} amount of bytes on the given mounted filesystem.

These values can also be expressed as percentages with the {percentage\_used}, {percentage\_free} and {percentage\_avail} formats.

#### **Settings**

•format (default: {free}/{avail}) •path (required) •divisor (default:  $1073741824$ ) – divide all byte values by this value, default is  $1024**3$  (gigabyte) •display limit (default:  $inf$ ) – if more space is available than this limit the module is hidden •critical\_limit (default: 0) – critical space limit (see critical\_color) •critical\_color (default: #FF0000) – the critical color •color (default: #FFFFFF) – the common color •round size (default:  $2$ ) – precision, None for INT •mounted\_only (default: False) – display only if path is a valid mountpoint •format\_not\_mounted (default: *empty*) •color\_not\_mounted (default: #FFFFFF) •interval (default: 5) – interval in seconds between module updates •on\_leftclick (default: *empty*) – Callback called on left click (see *[Callbacks](#page-10-0)*) •on\_rightclick (default: *empty*) – Callback called on right click (see *[Callbacks](#page-10-0)*) •on\_upscroll (default: *empty*) – Callback called on scrolling up (see *[Callbacks](#page-10-0)*) •on\_downscroll (default: *empty*) – Callback called on scrolling down (see *[Callbacks](#page-10-0)*) •on\_doubleleftclick (default: *empty*) – Callback called on double left click (see *[Callbacks](#page-10-0)*) •on\_doublerightclick (default: *empty*) – Callback called on double right click (see *[Callbacks](#page-10-0)*) •on\_doubleupscroll (default: *empty*) – Callback called on double scroll up (see *[Callbacks](#page-10-0)*) •on\_doubledownscroll (default: *empty*) – Callback called on double scroll down (see *[Callbacks](#page-10-0)*) •multi\_click\_timeout (default: 0.25) – Time (in seconds) before a single click is executed. •hints (default: {'markup': 'none'}) – Additional output blocks for module output (see *[Hints](#page-12-0)*) •log\_level (default: 30) – Set to true to log error to .i3pystatus-<pid> file.

#### <span id="page-27-0"></span>class i3pystatus.dota2wins.**Dota2wins**

Displays the win/loss ratio of a given Dota account. Requires: dota2py

#### **Settings**

•matches (default: 25) – Number of recent matches to calculate •steamid (required) – Steam ID or username to track •steam\_api\_key (required) – Steam API key [\(http://steamcommunity.com/dev/apikey\)](http://steamcommunity.com/dev/apikey) •good threshold (default:  $50$ ) – Win percentage (or higher) which you are happy with

•bad threshold (default:  $45$ ) – Win percentage you want to be alerted (difference between good threshold and bad threshold is cautious threshold)

•interval (default: 1800) – Update interval (games usually last at least 20 min).

•good color (default:  $#00FF00$ ) – Color of text while win percentage is above good threshold

•bad\_color (default: #FF0000) – Color of text while win percentage is below bad\_threshold

•caution\_color (default: #FFFF00) – Color of text while win precentage is between good and bad thresholds

•screenname (default: retrieve) – If set to 'retrieve', requests for the users's screenname via API calls. Else, use the supplied string as the user's screename

•format (default: {screenname} {wins}W:{losses}L {win\_percent:.2f}%)

•on\_leftclick (default: *empty*) – Callback called on left click (see *[Callbacks](#page-10-0)*)

•on\_rightclick (default: *empty*) – Callback called on right click (see *[Callbacks](#page-10-0)*)

•on\_upscroll (default: *empty*) – Callback called on scrolling up (see *[Callbacks](#page-10-0)*)

•on\_downscroll (default: *empty*) – Callback called on scrolling down (see *[Callbacks](#page-10-0)*)

•on\_doubleleftclick (default: *empty*) – Callback called on double left click (see *[Callbacks](#page-10-0)*)

•on\_doublerightclick (default: *empty*) – Callback called on double right click (see *[Callbacks](#page-10-0)*)

•on\_doubleupscroll (default: *empty*) – Callback called on double scroll up (see *[Callbacks](#page-10-0)*)

•on\_doubledownscroll (default: *empty*) – Callback called on double scroll down (see *[Callbacks](#page-10-0)*)

•multi\_click\_timeout (default: 0.25) – Time (in seconds) before a single click is executed.

•hints (default: {'markup': 'none'}) – Additional output blocks for module output (see *[Hints](#page-12-0)*)

•log\_level (default: 30) – Set to true to log error to .i3pystatus-<pid> file.

#### <span id="page-28-0"></span>class i3pystatus.dpms.**DPMS**

Shows and toggles status of DPMS which prevents screen from blanking.

#### **Available formatters**

•*{status}* — the current status of DPMS

@author Georg Sieber <g.sieber AT gmail.com>

# **Settings**

•format (default: DPMS: {status}) •color (default: #FFFFFF) •color\_disabled (default: #AAAAAA) •interval (default: 5) – interval in seconds between module updates •on\_leftclick (default: toggle\_dpms) – Callback called on left click (see *[Callbacks](#page-10-0)*) •on\_rightclick (default: *empty*) – Callback called on right click (see *[Callbacks](#page-10-0)*)

•on\_upscroll (default: *empty*) – Callback called on scrolling up (see *[Callbacks](#page-10-0)*) •on\_downscroll (default: *empty*) – Callback called on scrolling down (see *[Callbacks](#page-10-0)*) •on\_doubleleftclick (default: *empty*) – Callback called on double left click (see *[Callbacks](#page-10-0)*) •on\_doublerightclick (default: *empty*) – Callback called on double right click (see *[Callbacks](#page-10-0)*) •on\_doubleupscroll (default: *empty*) – Callback called on double scroll up (see *[Callbacks](#page-10-0)*) •on\_doubledownscroll (default: *empty*) – Callback called on double scroll down (see *[Callbacks](#page-10-0)*) •multi\_click\_timeout (default: 0.25) – Time (in seconds) before a single click is executed. •hints (default: {'markup': 'none'}) – Additional output blocks for module output (see *[Hints](#page-12-0)*) •log\_level (default: 30) – Set to true to log error to .i3pystatus-<pid> file.

# <span id="page-29-0"></span>class i3pystatus.file.**File**

Rip information from text files

components is a dict of pairs of the form:

name => (callable, file)

•Where *name* is a valid identifier, which is used in the format string to access the value of that component.

•*callable* is some callable to convert the contents of *file*. A common choice is float or int.

•*file* names a file, relative to *base\_path*.

transforms is a optional dict of callables taking a single argument (a dictionary containing the values of all components). The return value is bound to the key.

# **Settings**

•format (required) •components (required) •transforms (default: {}) •base\_path (default: /) •color (default: #FFFFFF) •interval (default: 5) •on\_leftclick (default: *empty*) – Callback called on left click (see *[Callbacks](#page-10-0)*) •on\_rightclick (default: *empty*) – Callback called on right click (see *[Callbacks](#page-10-0)*) •on\_upscroll (default: *empty*) – Callback called on scrolling up (see *[Callbacks](#page-10-0)*) •on\_downscroll (default: *empty*) – Callback called on scrolling down (see *[Callbacks](#page-10-0)*) •on\_doubleleftclick (default: *empty*) – Callback called on double left click (see *[Callbacks](#page-10-0)*) •on\_doublerightclick (default: *empty*) – Callback called on double right click (see *[Callbacks](#page-10-0)*) •on\_doubleupscroll (default: *empty*) – Callback called on double scroll up (see *[Callbacks](#page-10-0)*) •on\_doubledownscroll (default: *empty*) – Callback called on double scroll down (see *[Callbacks](#page-10-0)*) •multi\_click\_timeout (default: 0.25) – Time (in seconds) before a single click is executed.

•hints (default: {'markup': 'none'}) – Additional output blocks for module output (see *[Hints](#page-12-0)*) •log\_level (default: 30) – Set to true to log error to .i3pystatus-<pid> file.

#### <span id="page-30-0"></span>class i3pystatus.github.**Github**

Check Github for pending notifications. Requires *requests*

# Formatters:

•*{unread}* — contains the value of unread\_marker when there are pending notifications

•*{unread\_count}* — number of unread notifications, empty if 0

## **Settings**

•format (default: {unread}) – format string

•keyring\_backend (default: *empty*) – alternative keyring backend for retrieving credentials

•unread\_marker (default: ) – sets the string that the "unread" formatter shows when there are pending notifications

•username (default: *empty*)

•password (default: *empty*)

•color (default: #78EAF2)

•interval (default: 600) – interval in seconds between module updates

•on\_leftclick (default: open\_github) – Callback called on left click (see *[Callbacks](#page-10-0)*)

•on\_rightclick (default: *empty*) – Callback called on right click (see *[Callbacks](#page-10-0)*)

•on\_upscroll (default: *empty*) – Callback called on scrolling up (see *[Callbacks](#page-10-0)*)

•on\_downscroll (default: *empty*) – Callback called on scrolling down (see *[Callbacks](#page-10-0)*)

•on\_doubleleftclick (default: *empty*) – Callback called on double left click (see *[Callbacks](#page-10-0)*)

•on\_doublerightclick (default: *empty*) – Callback called on double right click (see *[Callbacks](#page-10-0)*)

•on\_doubleupscroll (default: *empty*) – Callback called on double scroll up (see *[Callbacks](#page-10-0)*)

•on\_doubledownscroll (default: *empty*) – Callback called on double scroll down (see *[Callbacks](#page-10-0)*)

•multi\_click\_timeout (default: 0.25) – Time (in seconds) before a single click is executed.

•hints (default: {'markup': 'none'}) – Additional output blocks for module output (see *[Hints](#page-12-0)*)

•log\_level (default: 30) – Set to true to log error to .i3pystatus-<pid> file.

# <span id="page-30-1"></span>class i3pystatus.gpu\_mem.**GPUMemory**

Shows GPU memory load

Currently Nvidia only and nvidia-smi required

# **Available formatters**

- •{avail\_mem}
- •{percent\_used\_mem}
- •{used\_mem}

•{total\_mem}

# **Settings**

•format (default: {avail\_mem} MiB) – format string used for output. •divisor (default: 1) – divide all megabyte values by this value, default is 1 (megabytes) •warn\_percentage (default: 50) – minimal percentage for warn state •alert\_percentage (default: 80) – minimal percentage for alert state •color (default: #00FF00) – standard color •warn\_color (default: #FFFF00) – defines the color used wann warn percentage ist exceeded •alert color (default:  $#FF00000$ ) – defines the color used when alert percentage is exceeded •round\_size (default: 1) – defines number of digits in round •interval (default: 5) – interval in seconds between module updates •on\_leftclick (default: *empty*) – Callback called on left click (see *[Callbacks](#page-10-0)*) •on\_rightclick (default: *empty*) – Callback called on right click (see *[Callbacks](#page-10-0)*) •on\_upscroll (default: *empty*) – Callback called on scrolling up (see *[Callbacks](#page-10-0)*) •on\_downscroll (default: *empty*) – Callback called on scrolling down (see *[Callbacks](#page-10-0)*) •on\_doubleleftclick (default: *empty*) – Callback called on double left click (see *[Callbacks](#page-10-0)*) •on\_doublerightclick (default: *empty*) – Callback called on double right click (see *[Callbacks](#page-10-0)*) •on\_doubleupscroll (default: *empty*) – Callback called on double scroll up (see *[Callbacks](#page-10-0)*) •on\_doubledownscroll (default: *empty*) – Callback called on double scroll down (see *[Callbacks](#page-10-0)*) •multi\_click\_timeout (default: 0.25) – Time (in seconds) before a single click is executed. •hints (default: {'markup': 'none'}) – Additional output blocks for module output (see *[Hints](#page-12-0)*) •log\_level (default: 30) – Set to true to log error to .i3pystatus-<pid> file.

# <span id="page-31-0"></span>class i3pystatus.gpu\_temp.**GPUTemperature**

Shows GPU temperature

Currently Nvidia only and nvidia-smi required

# **Available formatters**

•*{temp}* — the temperature in integer degrees celsius

# **Settings**

•format (default: { $temp$ } °C) – format string used for output. {temp} is the temperature in integer degrees celsius

•color (default: #FFFFFF)

•alert\_temp (default: 90)

•alert\_color (default: #FF0000)

•interval (default: 5) – interval in seconds between module updates •on\_leftclick (default: *empty*) – Callback called on left click (see *[Callbacks](#page-10-0)*) •on\_rightclick (default: *empty*) – Callback called on right click (see *[Callbacks](#page-10-0)*) •on\_upscroll (default: *empty*) – Callback called on scrolling up (see *[Callbacks](#page-10-0)*) •on\_downscroll (default: *empty*) – Callback called on scrolling down (see *[Callbacks](#page-10-0)*) •on\_doubleleftclick (default: *empty*) – Callback called on double left click (see *[Callbacks](#page-10-0)*) •on\_doublerightclick (default: *empty*) – Callback called on double right click (see *[Callbacks](#page-10-0)*) •on\_doubleupscroll (default: *empty*) – Callback called on double scroll up (see *[Callbacks](#page-10-0)*) •on\_doubledownscroll (default: *empty*) – Callback called on double scroll down (see *[Callbacks](#page-10-0)*) •multi click timeout (default:  $0.25$ ) – Time (in seconds) before a single click is executed. •hints (default: {'markup': 'none'}) – Additional output blocks for module output (see *[Hints](#page-12-0)*) •log\_level (default: 30) – Set to true to log error to .i3pystatus-<pid> file.

#### <span id="page-32-0"></span>class i3pystatus.iinet.**IINet**

Check IINet Internet usage. Requires *requests* and *colour*

# Formatters:

•*{percentage\_used}* — percentage of your quota that is used •*{percentage\_available}* — percentage of your quota that is available

# **Settings**

•format (default: {percent\_used})

•username (default: *empty*) – Username for IINet •password (default: *empty*) – Password for IINet •start\_color (default: #00FF00) – Beginning color for color range •end color (default: #FF0000) – End color for color range •interval (default: 5) – interval in seconds between module updates •on\_leftclick (default: *empty*) – Callback called on left click (see *[Callbacks](#page-10-0)*) •on\_rightclick (default: *empty*) – Callback called on right click (see *[Callbacks](#page-10-0)*) •on\_upscroll (default: *empty*) – Callback called on scrolling up (see *[Callbacks](#page-10-0)*) •on\_downscroll (default: *empty*) – Callback called on scrolling down (see *[Callbacks](#page-10-0)*) •on\_doubleleftclick (default: *empty*) – Callback called on double left click (see *[Callbacks](#page-10-0)*) •on\_doublerightclick (default: *empty*) – Callback called on double right click (see *[Callbacks](#page-10-0)*) •on\_doubleupscroll (default: *empty*) – Callback called on double scroll up (see *[Callbacks](#page-10-0)*) •on\_doubledownscroll (default: *empty*) – Callback called on double scroll down (see *[Callbacks](#page-10-0)*) •multi click timeout (default:  $0.25$ ) – Time (in seconds) before a single click is executed. •hints (default: {'markup': 'none'}) – Additional output blocks for module output (see *[Hints](#page-12-0)*) •log level (default:  $30$ ) – Set to true to log error to .i3pystatus- $\langle$ pid $\rangle$  file.

<span id="page-33-0"></span>class i3pystatus.keyboard\_locks.**Keyboard\_locks** Shows the status of CAPS LOCK, NUM LOCK and SCROLL LOCK

# **Available formatters**

•*{caps}* — the current status of CAPS LOCK •*{num}* — the current status of NUM LOCK •*{scroll}* — the current status of SCROLL LOCK

#### **Settings**

•format (default: {caps} {num} {scroll}) – Format string •caps\_on (default: CAP) – String to show in {caps} when CAPS LOCK is on •caps\_off (default:  $\qquad$ ) – String to show in {caps} when CAPS LOCK is off •num\_on (default: NUM) – String to show in {num} when NUM LOCK is on •num\_off (default: \_\_\_) – String to show in {num} when NUM LOCK is off •scroll\_on (default: SCR) – String to show in {scroll} when SCROLL LOCK is on •scroll\_off (default: \_\_\_) – String to show in {scroll} when SCROLL LOCK is off •color (default: #FFFFFF)  $\cdot$ **interval** (default: 1) – interval in seconds between module updates •on\_leftclick (default: *empty*) – Callback called on left click (see *[Callbacks](#page-10-0)*) •on\_rightclick (default: *empty*) – Callback called on right click (see *[Callbacks](#page-10-0)*) •on\_upscroll (default: *empty*) – Callback called on scrolling up (see *[Callbacks](#page-10-0)*) •on\_downscroll (default: *empty*) – Callback called on scrolling down (see *[Callbacks](#page-10-0)*) •on\_doubleleftclick (default: *empty*) – Callback called on double left click (see *[Callbacks](#page-10-0)*) •on\_doublerightclick (default: *empty*) – Callback called on double right click (see *[Callbacks](#page-10-0)*) •on\_doubleupscroll (default: *empty*) – Callback called on double scroll up (see *[Callbacks](#page-10-0)*) •on\_doubledownscroll (default: *empty*) – Callback called on double scroll down (see *[Callbacks](#page-10-0)*) •multi\_click\_timeout (default: 0.25) – Time (in seconds) before a single click is executed. •hints (default: {'markup': 'none'}) – Additional output blocks for module output (see *[Hints](#page-12-0)*) •log level (default:  $30$ ) – Set to true to log error to .i3pystatus- $\langle$ pid $\rangle$  file.

# <span id="page-33-1"></span>class i3pystatus.load.**Load** Shows system load

# **Available formatters**

•*{avg1}* — the load average of the last minute •*{avg5}* — the load average of the last five minutes •*{avg15}* — the load average of the last fifteen minutes •*{tasks}* — the number of tasks (e.g. 1/285, which indiciates that one out of 285 total tasks is runnable)

# **Settings**

•format (default: {avg1} {avg5})

•color (default:  $\# \text{eff} \text{eff} - \text{The text color}$ 

**•critical limit** (default:  $4$ ) – Limit above which the load is considered critical, defaults to amount of cores.

•critical color (default:  $#f10000$ ) – The critical color

•interval (default: 5) – interval in seconds between module updates

•on\_leftclick (default: *empty*) – Callback called on left click (see *[Callbacks](#page-10-0)*)

•on\_rightclick (default: *empty*) – Callback called on right click (see *[Callbacks](#page-10-0)*)

•on\_upscroll (default: *empty*) – Callback called on scrolling up (see *[Callbacks](#page-10-0)*)

•on\_downscroll (default: *empty*) – Callback called on scrolling down (see *[Callbacks](#page-10-0)*)

•on\_doubleleftclick (default: *empty*) – Callback called on double left click (see *[Callbacks](#page-10-0)*)

•on\_doublerightclick (default: *empty*) – Callback called on double right click (see *[Callbacks](#page-10-0)*)

•on\_doubleupscroll (default: *empty*) – Callback called on double scroll up (see *[Callbacks](#page-10-0)*)

•on\_doubledownscroll (default: *empty*) – Callback called on double scroll down (see *[Callbacks](#page-10-0)*)

•multi\_click\_timeout (default:  $0.25$ ) – Time (in seconds) before a single click is executed.

•hints (default: {'markup': 'none'}) – Additional output blocks for module output (see *[Hints](#page-12-0)*)

•log level (default:  $30$ ) – Set to true to log error to .i3pystatus- $\langle$ pid $\rangle$  file.

# <span id="page-34-0"></span>class i3pystatus.mail.**Mail**

Generic mail checker

The *backends* setting determines the backends to use. For available backends see *[Mail Backends](#page-66-0)*.

#### **Settings**

 $\bullet$ backends (required) – List of backends (instances of i3pystatus.mail.xxx.zzz, e.g. [imap.IMAP](#page-66-1))

•color (default: #ffffff)

•color\_unread (default: #ff0000)

•format (default: {unread} new email)

•format\_plural (default: {account} : {current\_unread}/{unread} new emails)

 $\bullet$ hide\_if\_null (default: True) – Don't output anything if there are no new mails

•email\_client (default: *empty*) – The command to run on left click. For example, to launch Thunderbird set email\_client' to ''thunderbird. Alternatively, to bring Thunderbird into focus, set email\_client to i3-msg -q [class="^Thunderbird\$"] focus. Hint: To discover the X window class of your email client run 'xprop | grep -i class' and click on it's window

•interval (default: 5) – interval in seconds between module updates

•on\_leftclick (default: open\_client) – Callback called on left click (see *[Callbacks](#page-10-0)*)

•on\_rightclick (default: *empty*) – Callback called on right click (see *[Callbacks](#page-10-0)*)

•on\_upscroll (default: ['scroll\_backend', 1]) – Callback called on scrolling up (see *[Callbacks](#page-10-0)*) •on\_downscroll (default: ['scroll\_backend', -1]) – Callback called on scrolling down (see *[Call](#page-10-0)[backs](#page-10-0)*) •on\_doubleleftclick (default: *empty*) – Callback called on double left click (see *[Callbacks](#page-10-0)*)

•on\_doublerightclick (default: *empty*) – Callback called on double right click (see *[Callbacks](#page-10-0)*)

•on\_doubleupscroll (default: *empty*) – Callback called on double scroll up (see *[Callbacks](#page-10-0)*)

•on\_doubledownscroll (default: *empty*) – Callback called on double scroll down (see *[Callbacks](#page-10-0)*)

•multi\_click\_timeout (default: 0.25) – Time (in seconds) before a single click is executed.

•hints (default: {'markup': 'none'}) – Additional output blocks for module output (see *[Hints](#page-12-0)*)

•log\_level (default: 30) – Set to true to log error to .i3pystatus-<pid> file.

#### **run**()

Returns the sum of unread messages across all registered backends

#### <span id="page-35-1"></span>class i3pystatus.makewatch.**MakeWatch**

Watches for make jobs and notifies when they are completed. requires: psutil

# **Settings**

•name (default: make) – Listen for a job other than 'make' jobs •running\_color (default: #FF0000) – Text color while the job is running •idle\_color (default:  $#00FF00$ ) – Text color while the job is not running  $•**format** (default: {name}: {status})$ •interval (default: 5) – interval in seconds between module updates •on\_leftclick (default: *empty*) – Callback called on left click (see *[Callbacks](#page-10-0)*) •on\_rightclick (default: *empty*) – Callback called on right click (see *[Callbacks](#page-10-0)*) •on\_upscroll (default: *empty*) – Callback called on scrolling up (see *[Callbacks](#page-10-0)*) •on\_downscroll (default: *empty*) – Callback called on scrolling down (see *[Callbacks](#page-10-0)*) •on\_doubleleftclick (default: *empty*) – Callback called on double left click (see *[Callbacks](#page-10-0)*) •on\_doublerightclick (default: *empty*) – Callback called on double right click (see *[Callbacks](#page-10-0)*) •on\_doubleupscroll (default: *empty*) – Callback called on double scroll up (see *[Callbacks](#page-10-0)*) •on\_doubledownscroll (default: *empty*) – Callback called on double scroll down (see *[Callbacks](#page-10-0)*) •multi\_click\_timeout (default:  $0.25$ ) – Time (in seconds) before a single click is executed. •hints (default: {'markup': 'none'}) – Additional output blocks for module output (see *[Hints](#page-12-0)*) •log level (default:  $30$ ) – Set to true to log error to .i3pystatus- $\langle$ pid $\rangle$  file.

#### <span id="page-35-0"></span>class i3pystatus.mem.**Mem** Shows memory load
## **Available formatters**

- •{avail\_mem}
- •{percent\_used\_mem}
- •{used\_mem}
- •{total\_mem}

Requires psutil (from PyPI)

## **Settings**

•format (default: {avail\_mem} MiB) – format string used for output. •divisor (default:  $1048576$ ) – divide all byte values by this value, default is  $1024**2$  (megabytes) •warn\_percentage (default: 50) – minimal percentage for warn state •alert\_percentage (default: 80) – minimal percentage for alert state •color (default: #00FF00) – standard color •warn\_color (default: #FFFF00) – defines the color used wann warn percentage ist exceeded •alert color (default:  $#FF0000)$  – defines the color used when alert percentage is exceeded •round\_size (default: 1) – defines number of digits in round •interval (default: 5) – interval in seconds between module updates •on\_leftclick (default: *empty*) – Callback called on left click (see *[Callbacks](#page-10-0)*) •on\_rightclick (default: *empty*) – Callback called on right click (see *[Callbacks](#page-10-0)*) •on\_upscroll (default: *empty*) – Callback called on scrolling up (see *[Callbacks](#page-10-0)*) •on\_downscroll (default: *empty*) – Callback called on scrolling down (see *[Callbacks](#page-10-0)*) •on\_doubleleftclick (default: *empty*) – Callback called on double left click (see *[Callbacks](#page-10-0)*) •on\_doublerightclick (default: *empty*) – Callback called on double right click (see *[Callbacks](#page-10-0)*) •on\_doubleupscroll (default: *empty*) – Callback called on double scroll up (see *[Callbacks](#page-10-0)*) •on\_doubledownscroll (default: *empty*) – Callback called on double scroll down (see *[Callbacks](#page-10-0)*) •multi\_click\_timeout (default: 0.25) – Time (in seconds) before a single click is executed. •hints (default: {'markup': 'none'}) – Additional output blocks for module output (see *[Hints](#page-12-0)*) •log\_level (default: 30) – Set to true to log error to .i3pystatus-<pid> file.

class i3pystatus.mem\_bar.**MemBar** Shows memory load as a bar.

## **Available formatters**

•{used\_mem\_bar}

Requires psutil and colour (from PyPI)

•format (default: {used\_mem\_bar}) – format string used for output. •warn percentage (default:  $50$ ) – minimal percentage for warn state •alert\_percentage (default: 80) – minimal percentage for alert state •color (default: #00FF00) – standard color •warn\_color (default: #FFFF00) – defines the color used wann warn percentage ist exceeded •alert\_color (default: #FF0000) – defines the color used when alert percentage is exceeded •multi\_colors (default: False) – whether to use range of colors from 'color' to 'alert\_color' based on memory usage. •interval (default: 5) – interval in seconds between module updates •on\_leftclick (default: *empty*) – Callback called on left click (see *[Callbacks](#page-10-0)*) •on\_rightclick (default: *empty*) – Callback called on right click (see *[Callbacks](#page-10-0)*) •on\_upscroll (default: *empty*) – Callback called on scrolling up (see *[Callbacks](#page-10-0)*) •on\_downscroll (default: *empty*) – Callback called on scrolling down (see *[Callbacks](#page-10-0)*) •on\_doubleleftclick (default: *empty*) – Callback called on double left click (see *[Callbacks](#page-10-0)*) •on\_doublerightclick (default: *empty*) – Callback called on double right click (see *[Callbacks](#page-10-0)*) •on\_doubleupscroll (default: *empty*) – Callback called on double scroll up (see *[Callbacks](#page-10-0)*) •on\_doubledownscroll (default: *empty*) – Callback called on double scroll down (see *[Callbacks](#page-10-0)*) •multi\_click\_timeout (default: 0.25) – Time (in seconds) before a single click is executed. •hints (default: {'markup': 'none'}) – Additional output blocks for module output (see *[Hints](#page-12-0)*) •log level (default:  $30$ ) – Set to true to log error to .i3pystatus- $\langle$ pid $\rangle$  file.

## class i3pystatus.modsde.**ModsDeChecker**

This class returns i3status parsable output of the number of unread posts in any bookmark in the mods.de forums.

#### **Settings**

•format (default: {unread} new posts in bookmarks) – Use {unread} as the formatter for number of unread posts

•keyring\_backend (default: *empty*) – alternative keyring backend for retrieving credentials

•offset (default: 0) – subtract number of posts before output

•color (default: #7181fe)

•username (required)

•password (required)

•interval (default: 5) – interval in seconds between module updates

•on\_leftclick (default: open\_browser) – Callback called on left click (see *[Callbacks](#page-10-0)*)

•on\_rightclick (default: *empty*) – Callback called on right click (see *[Callbacks](#page-10-0)*)

•on\_upscroll (default: *empty*) – Callback called on scrolling up (see *[Callbacks](#page-10-0)*)

•on\_downscroll (default: *empty*) – Callback called on scrolling down (see *[Callbacks](#page-10-0)*)

•on\_doubleleftclick (default: *empty*) – Callback called on double left click (see *[Callbacks](#page-10-0)*)

•on\_doublerightclick (default: *empty*) – Callback called on double right click (see *[Callbacks](#page-10-0)*)

•on\_doubleupscroll (default: *empty*) – Callback called on double scroll up (see *[Callbacks](#page-10-0)*)

•on\_doubledownscroll (default: *empty*) – Callback called on double scroll down (see *[Callbacks](#page-10-0)*)

•multi click timeout (default:  $0.25$ ) – Time (in seconds) before a single click is executed.

•hints (default: {'markup': 'none'}) – Additional output blocks for module output (see *[Hints](#page-12-0)*)

•log\_level (default: 30) – Set to true to log error to .i3pystatus-<pid> file.

# <span id="page-38-0"></span>class i3pystatus.moon.**MoonPhase**

Available Formatters

status: Allows for mapping of current moon phase - New Moon: - Waxing Crescent: - First Quarter: - Waxing Gibbous: - Full Moon: - Waning Gibbous: - Last Quarter: - Waning Crescent:

### **Settings**

•format (default: {illum} {status})

•status (default: {'Waxing Gibbous': 'WaxGib', 'Waxing Crescent': 'WaxCres', 'Waning Crescent': 'WanCres', 'Full Moon': 'FM', 'Last Quarter': 'LQ', 'First Quarter': 'FQ', 'New Moon': 'NM', 'Waning Gibbous': 'WanGib' }) – Current moon phase

•illum (default: <function MoonPhase.illum at 0x7f4bb6150d90>) – Percentage that is illuminated

•color (default: {'Waxing Gibbous': '#392FBF', 'Waxing Crescent': '#138DD8', 'Waning Crescent': '#FF341F', 'Full Moon': '#4C00B3', 'Last Quarter': '#C32250', 'First Quarter': '#265ECC', 'New Moon':  $'$ #00BDE5', 'Waning Gibbous': '#871181'}) – Set color

•interval (default: 7200) – interval in seconds between module updates

•on\_leftclick (default: *empty*) – Callback called on left click (see *[Callbacks](#page-10-0)*)

•on\_rightclick (default: *empty*) – Callback called on right click (see *[Callbacks](#page-10-0)*)

•on\_upscroll (default: *empty*) – Callback called on scrolling up (see *[Callbacks](#page-10-0)*)

•on\_downscroll (default: *empty*) – Callback called on scrolling down (see *[Callbacks](#page-10-0)*)

•on\_doubleleftclick (default: *empty*) – Callback called on double left click (see *[Callbacks](#page-10-0)*)

•on\_doublerightclick (default: *empty*) – Callback called on double right click (see *[Callbacks](#page-10-0)*)

•on\_doubleupscroll (default: *empty*) – Callback called on double scroll up (see *[Callbacks](#page-10-0)*)

•on\_doubledownscroll (default: *empty*) – Callback called on double scroll down (see *[Callbacks](#page-10-0)*)

•multi\_click\_timeout (default:  $0.25$ ) – Time (in seconds) before a single click is executed.

•hints (default: {'markup': 'none'}) – Additional output blocks for module output (see *[Hints](#page-12-0)*)

•log\_level (default: 30) – Set to true to log error to .i3pystatus-<pid> file.

#### <span id="page-38-1"></span>class i3pystatus.mpd.**MPD**

Displays various information from MPD (the music player daemon)

#### **Available formatters (uses formatp)**

•*{title}* — (the title of the current song)

 $\bullet$ *{album}* — (the album of the current song, can be an empty string (e.g. for online streams))

•*{artist}* — (can be empty, too)

•*{filename}* — (file name with out extension and path; empty unless title is empty)

•*{song\_elapsed}* — (Position in the currently playing song, uses *[TimeWrapper](#page-9-0)*, default is *%m:%S*)

•*{song\_length}* — (Length of the current song, same as song\_elapsed)

•*{pos}* — (Position of current song in playlist, one-based)

•*{len}* — (Songs in playlist)

•*{status}* — (play, pause, stop mapped through the *status* dictionary)

•*{bitrate}* — (Current bitrate in kilobit/s)

•*{volume}* — (Volume set in MPD)

Left click on the module play/pauses, right click (un)mutes.

## **Settings**

•host (default: localhost)

•port (default: 6600) – MPD port. If set to 0, host will we interpreted as a Unix socket.

•format (default: {title} {status}) – formatp string

•status (default: {'pause': '', 'stop': '', 'play': ''}) – Dictionary mapping pause, play and stop to output

•color (default: #FFFFFF) – The color of the text

•max field len (default:  $25$ ) – Defines max length for in truncate fields defined fields, if truncated, ellipsis are appended as indicator. It's applied *before* max\_len. Value of 0 disables this.

•max\_len (default: 100) – Defines max length for the hole string, if exceeding fields specefied in truncate\_fields are truncated equaly. If truncated, ellipsis are appended as indicator. It's applied *after* max field len. Value of 0 disables this.

•truncate\_fields (default: ('title', 'album', 'artist')) – fields that will be truncated if exceeding max\_field\_len or max\_len.

 $\bullet$ hide\_inactive (default:  $False$ ) – Hides status information when MPD is not running

 $\cdot$ interval (default: 1) – interval in seconds between module updates

•on\_leftclick (default: switch\_playpause) – Callback called on left click (see *[Callbacks](#page-10-0)*)

•on\_rightclick (default: next\_song) – Callback called on right click (see *[Callbacks](#page-10-0)*)

•on\_upscroll (default: next\_song) – Callback called on scrolling up (see *[Callbacks](#page-10-0)*)

•on\_downscroll (default: previous\_song) – Callback called on scrolling down (see *[Callbacks](#page-10-0)*)

•on\_doubleleftclick (default: *empty*) – Callback called on double left click (see *[Callbacks](#page-10-0)*)

•on\_doublerightclick (default: *empty*) – Callback called on double right click (see *[Callbacks](#page-10-0)*)

•on\_doubleupscroll (default: *empty*) – Callback called on double scroll up (see *[Callbacks](#page-10-0)*)

•on\_doubledownscroll (default: *empty*) – Callback called on double scroll down (see *[Callbacks](#page-10-0)*)

•multi click timeout (default:  $0.25$ ) – Time (in seconds) before a single click is executed.

•hints (default: {'markup': 'none'}) – Additional output blocks for module output (see *[Hints](#page-12-0)*) •log\_level (default: 30) – Set to true to log error to .i3pystatus-<pid> file.

#### class i3pystatus.net\_speed.**NetSpeed**

Attempts to provide an estimation of internet speeds. Requires: speedtest\_cli

## **Settings**

•url (default: *empty*) – Target URL to download a file from. Uses speedtest\_cli to find the 'best' server if none is supplied.

•units (default: bits) – Valid values are B, b, bytes, or bits

•format (default: {speed} ({hosting\_provider}))

•interval (default: 300) – interval in seconds between module updates

•on\_leftclick (default: *empty*) – Callback called on left click (see *[Callbacks](#page-10-0)*)

•on\_rightclick (default: *empty*) – Callback called on right click (see *[Callbacks](#page-10-0)*)

•on\_upscroll (default: *empty*) – Callback called on scrolling up (see *[Callbacks](#page-10-0)*)

•on\_downscroll (default: *empty*) – Callback called on scrolling down (see *[Callbacks](#page-10-0)*)

•on\_doubleleftclick (default: *empty*) – Callback called on double left click (see *[Callbacks](#page-10-0)*)

•on\_doublerightclick (default: *empty*) – Callback called on double right click (see *[Callbacks](#page-10-0)*)

•on\_doubleupscroll (default: *empty*) – Callback called on double scroll up (see *[Callbacks](#page-10-0)*)

•on\_doubledownscroll (default: *empty*) – Callback called on double scroll down (see *[Callbacks](#page-10-0)*)

•multi click timeout (default:  $0.25$ ) – Time (in seconds) before a single click is executed.

•hints (default: {'markup': 'none'}) – Additional output blocks for module output (see *[Hints](#page-12-0)*)

•log\_level (default: 30) – Set to true to log error to .i3pystatus-<pid> file.

## class i3pystatus.network.**Network**

Displays network information for an interface.

Requires the PyPI packages *colour*, *netifaces*, *psutil* (optional, see below) and *basiciw* (optional, see below).

## **Available formatters**

Network Information Formatters:

•*{interface}* — same as setting

 $\cdot$ *{v4}* — IPv4 address

•*{v4mask}* — subnet mask

•*{v4cidr}* — IPv4 address in cidr notation (i.e. 192.168.2.204/24)

•*{v6}* — IPv6 address

•*{v6mask}* — subnet mask

•*{v6cidr}* — IPv6 address in cidr notation

•*{mac}* — MAC of interface

Wireless Information Formatters (requires PyPI package *basiciw*):

•*{essid}* — ESSID of currently connected wifi

•*{freq}* — Current frequency

•*{quality}* — Link quality in percent

•*{quality\_bar}* —Bar graphically representing link quality

Network Traffic Formatters (requires PyPI pacakge *psutil*):

•*{interface}* — the configured network interface

•*{kbs}* – Float representing kbs

•*{network\_graph}* – Unicode graph representing network usage

•*{bytes\_sent}* — bytes sent per second (divided by divisor)

•*{bytes\_recv}* — bytes received per second (divided by divisor)

•*{packets\_sent}* — bytes sent per second (divided by divisor)

•*{packets\_recv}* — bytes received per second (divided by divisor)

•*{rx\_tot\_Mbytes}* — total Mbytes received

•*{tx\_tot\_Mbytes}* — total Mbytes sent

## **Settings**

•format\_up (default: {interface} {network\_graph}{kbs}KB/s) – format string

•format\_down (default: {interface}: DOWN) – format string

•color\_up (default: #00FF00)

•color\_down (default: #FF0000)

•interface (default:  $e$ th0) – Interface to watch, eg 'eth0'

•dynamic\_color (default: True) – Set color dynamically based on network traffic. Note: this overrides color\_up

•start\_color (default: #00FF00) – Hex or English name for start of color range, eg '#00FF00' or 'green'

•end\_color (default: red) – Hex or English name for end of color range, eg '#FF0000' or 'red'

•graph width (default:  $15$ ) – Width of the network traffic graph

•graph\_style (default: blocks) – Graph style ('blocks', 'braille-fill', 'braille-peak', or 'braille-snake')

•upper\_limit (default: 150.0) – Expected max kb/s. This value controls how the network traffic graph is drawn and in what color

•graph\_type (default: input) – Whether to draw the network traffic graph for input or output. Allowed values 'input' or 'output'

•divisor (default: 1024) – divide all byte values by this value

•ignore\_interfaces (default:  $[1 \circ 0]$ ) – Array of interfaces to ignore when cycling through on click, eg, ['lo']

•round size (default: *empty*) – defines number of digits in round

•detached\_down (default: True) – If the interface doesn't exist, display it as if it were down

•unknown\_up (default:  $False$ ) – If the interface is in unknown state, display it as if it were up

 $\cdot$ interval (default: 1) – interval in seconds between module updates

•on\_leftclick (default: nm-connection-editor) – Callback called on left click (see *[Callbacks](#page-10-0)*)

•on\_rightclick (default: cycle\_interface) – Callback called on right click (see *[Callbacks](#page-10-0)*)

•on\_upscroll (default: ['cycle\_interface', 1]) – Callback called on scrolling up (see *[Callbacks](#page-10-0)*)

•on\_downscroll (default: ['cycle\_interface', -1]) – Callback called on scrolling down (see *[Callbacks](#page-10-0)*)

•on\_doubleleftclick (default: *empty*) – Callback called on double left click (see *[Callbacks](#page-10-0)*)

•on\_doublerightclick (default: *empty*) – Callback called on double right click (see *[Callbacks](#page-10-0)*)

•on\_doubleupscroll (default: *empty*) – Callback called on double scroll up (see *[Callbacks](#page-10-0)*)

•on\_doubledownscroll (default: *empty*) – Callback called on double scroll down (see *[Callbacks](#page-10-0)*)

•multi click timeout (default:  $0.25$ ) – Time (in seconds) before a single click is executed.

•hints (default: {'markup': 'none'}) – Additional output blocks for module output (see *[Hints](#page-12-0)*)

•log\_level (default: 30) – Set to true to log error to .i3pystatus-<pid> file.

#### **cycle\_interface**(*increment=1*)

Cycle through available interfaces in *increment* steps. Sign indicates direction.

## class i3pystatus.now\_playing.**NowPlaying**

Shows currently playing track information, supports most media players

•Requires python-dbus available from every distros' package manager. Left click on the module play/pauses, right click goes to the next track.

## **Available formatters (uses formatp)**

•*{title}* — (the title of the current song)

•*{album}* — (the album of the current song, can be an empty string (e.g. for online streams))

•*{artist}* — (can be empty, too)

•*{filename}* — (file name with out extension and path; empty unless title is empty)

•*{song\_elapsed}* — (position in the currently playing song, uses *[TimeWrapper](#page-9-0)*, default is *%m:%S*)

•*{song\_length}* — (length of the current song, same as song\_elapsed)

•*{status}* — (play, pause, stop mapped through the *status* dictionary)

•*{volume}* — (volume)

## **Settings**

•player (default: *empty*) – Player name. If not set, compatible players will be detected automatically.

•status (default: {'pause': '', 'stop': '', 'play': ''}) – Dictionary mapping pause, play and stop to output text

•format (default: {title} {status}) – formatp string •color (default:  $\#$ ffffff) – Text color •format\_no\_player (default: No Player) – Text to show if no player is detected •color\_no\_player (default: #ffffff) – Text color when no player is detected •hide no player (default:  $True$ ) – Hide output if no player is detected  $\cdot$ **interval** (default: 1) – interval in seconds between module updates •on\_leftclick (default: playpause) – Callback called on left click (see *[Callbacks](#page-10-0)*) •on\_rightclick (default: next\_song) – Callback called on right click (see *[Callbacks](#page-10-0)*) •on\_upscroll (default: *empty*) – Callback called on scrolling up (see *[Callbacks](#page-10-0)*) •on\_downscroll (default: *empty*) – Callback called on scrolling down (see *[Callbacks](#page-10-0)*) •on\_doubleleftclick (default: *empty*) – Callback called on double left click (see *[Callbacks](#page-10-0)*) •on\_doublerightclick (default: *empty*) – Callback called on double right click (see *[Callbacks](#page-10-0)*) •on\_doubleupscroll (default: *empty*) – Callback called on double scroll up (see *[Callbacks](#page-10-0)*) •on\_doubledownscroll (default: *empty*) – Callback called on double scroll down (see *[Callbacks](#page-10-0)*) •multi\_click\_timeout (default: 0.25) – Time (in seconds) before a single click is executed. •hints (default: {'markup': 'none'}) – Additional output blocks for module output (see *[Hints](#page-12-0)*) •log\_level (default: 30) – Set to true to log error to .i3pystatus-<pid> file.

# <span id="page-43-0"></span>class i3pystatus.online.**Online**

Show internet connection status.

#### **Settings**

•color (default:  $\# \text{effff}$ ) – Text color when online •color\_offline (default:  $#f10000$ ) – Text color when offline •format online (default:  $\text{online}$ ) – Status text when online •format offline (default:  $of$ fline) – Status text when offline •interval (default: 10) – interval in seconds between module updates •on\_leftclick (default: *empty*) – Callback called on left click (see *[Callbacks](#page-10-0)*) •on\_rightclick (default: *empty*) – Callback called on right click (see *[Callbacks](#page-10-0)*) •on\_upscroll (default: *empty*) – Callback called on scrolling up (see *[Callbacks](#page-10-0)*) •on\_downscroll (default: *empty*) – Callback called on scrolling down (see *[Callbacks](#page-10-0)*) •on\_doubleleftclick (default: *empty*) – Callback called on double left click (see *[Callbacks](#page-10-0)*) •on\_doublerightclick (default: *empty*) – Callback called on double right click (see *[Callbacks](#page-10-0)*) •on\_doubleupscroll (default: *empty*) – Callback called on double scroll up (see *[Callbacks](#page-10-0)*) •on\_doubledownscroll (default: *empty*) – Callback called on double scroll down (see *[Callbacks](#page-10-0)*) •multi\_click\_timeout (default: 0.25) – Time (in seconds) before a single click is executed. •hints (default: {'markup': 'none'}) – Additional output blocks for module output (see *[Hints](#page-12-0)*) •log level (default:  $30$ ) – Set to true to log error to .i3pystatus- $\langle$ pid $\rangle$  file.

class i3pystatus.openstack\_vms.**Openstack\_vms**

Displays the number of VMs in an openstack cluster in ACTIVE and non-ACTIVE states. Requires: pythonnovaclient

#### **Settings**

•auth url (required) – OpenStack cluster authentication URL (OS\_AUTH\_URL) •username (required) – Username for OpenStack authentication (OS\_USERNAME) •password (required) – Password for Openstack authentication (OS\_PASSWORD) •tenant\_name (required) – Tenant/Project name to view (OS\_TENANT\_NAME) •color (default: #00FF00) – Display color when non-active VMs are =< *threshold* •crit\_color (default: #FF0000) – Display color when non-active VMs are => *threshold* •threshold (default: 0) – Set critical indicators when non-active VM pass this number •**horizon** url (default: *empty*) – When clicked, open this URL in a browser •format (default: {tenant\_name}: {active\_servers} up, {nonactive\_servers} down) •interval (default: 5) – interval in seconds between module updates •on\_leftclick (default: openurl) – Callback called on left click (see *[Callbacks](#page-10-0)*) •on\_rightclick (default: *empty*) – Callback called on right click (see *[Callbacks](#page-10-0)*) •on\_upscroll (default: *empty*) – Callback called on scrolling up (see *[Callbacks](#page-10-0)*) •on\_downscroll (default: *empty*) – Callback called on scrolling down (see *[Callbacks](#page-10-0)*) •on\_doubleleftclick (default: *empty*) – Callback called on double left click (see *[Callbacks](#page-10-0)*) •on\_doublerightclick (default: *empty*) – Callback called on double right click (see *[Callbacks](#page-10-0)*) •on\_doubleupscroll (default: *empty*) – Callback called on double scroll up (see *[Callbacks](#page-10-0)*) •on\_doubledownscroll (default: *empty*) – Callback called on double scroll down (see *[Callbacks](#page-10-0)*) •multi\_click\_timeout (default: 0.25) – Time (in seconds) before a single click is executed. •hints (default: {'markup': 'none'}) – Additional output blocks for module output (see *[Hints](#page-12-0)*) •log\_level (default: 30) – Set to true to log error to .i3pystatus-<pid> file.

## <span id="page-44-0"></span>class i3pystatus.openvpn.**OpenVPN**

Monitor OpenVPN connections. Currently only supports systems that use Systemd.

# Formatters:

•{vpn\_name} — Same as setting.

•{status} — Unicode up or down symbol.

 $\bullet$ {output} — Output of status command.

•{label} — Label for this connection, if defined.

•format (default: {vpn\_name} {status}) – Format string •color up (default:  $\#00ff00$ ) – VPN is up •color\_down (default: #FF0000) – VPN is down •status\_down (default: ) – Symbol to display when down •status  $up$  (default: ) – Symbol to display when up •vpn\_name (default: *empty*) – Name of VPN •status\_command (default: bash -c "systemctl show openvpn@%(vpn\_name)s | grep 'ActiveState=active') – command to find out if the VPN is active •interval (default: 5) – interval in seconds between module updates •on\_leftclick (default: *empty*) – Callback called on left click (see *[Callbacks](#page-10-0)*) •on\_rightclick (default: *empty*) – Callback called on right click (see *[Callbacks](#page-10-0)*) •on\_upscroll (default: *empty*) – Callback called on scrolling up (see *[Callbacks](#page-10-0)*) •on\_downscroll (default: *empty*) – Callback called on scrolling down (see *[Callbacks](#page-10-0)*) •on\_doubleleftclick (default: *empty*) – Callback called on double left click (see *[Callbacks](#page-10-0)*) •on\_doublerightclick (default: *empty*) – Callback called on double right click (see *[Callbacks](#page-10-0)*) •on\_doubleupscroll (default: *empty*) – Callback called on double scroll up (see *[Callbacks](#page-10-0)*) •on\_doubledownscroll (default: *empty*) – Callback called on double scroll down (see *[Callbacks](#page-10-0)*) •multi\_click\_timeout (default: 0.25) – Time (in seconds) before a single click is executed. •hints (default: {'markup': 'none'}) – Additional output blocks for module output (see *[Hints](#page-12-0)*) •log level (default:  $30$ ) – Set to true to log error to .i3pystatus- $\langle$ pid $\rangle$  file.

## class i3pystatus.parcel.**ParcelTracker**

Used to track parcel/shipments.

Supported carriers: DHL, UPS, Itella

•parcel.UPS("<id\_code>")

•parcel.DHL("<id\_code>")

•parcel.Itella("<id\_code>"[, "en"|"fi"|"sv"]) Second parameter is language. Requires beautiful soup 4 (bs4) Requires lxml and cssselect.

## **Settings**

```
•instance (required) – Tracker instance, for example parcel.UPS('your_id_code')
•format (default: {name}:{progress})
•name (required)
•interval (default: 60) – interval in seconds between module updates
•on_leftclick (default: open_browser) – Callback called on left click (see Callbacks)
•on_rightclick (default: empty) – Callback called on right click (see Callbacks)
```
•on\_upscroll (default: *empty*) – Callback called on scrolling up (see *[Callbacks](#page-10-0)*) •on\_downscroll (default: *empty*) – Callback called on scrolling down (see *[Callbacks](#page-10-0)*) •on\_doubleleftclick (default: *empty*) – Callback called on double left click (see *[Callbacks](#page-10-0)*) •on\_doublerightclick (default: *empty*) – Callback called on double right click (see *[Callbacks](#page-10-0)*) •on\_doubleupscroll (default: *empty*) – Callback called on double scroll up (see *[Callbacks](#page-10-0)*) •on\_doubledownscroll (default: *empty*) – Callback called on double scroll down (see *[Callbacks](#page-10-0)*) •multi\_click\_timeout (default: 0.25) – Time (in seconds) before a single click is executed. •hints (default: {'markup': 'none'}) – Additional output blocks for module output (see *[Hints](#page-12-0)*) •log\_level (default: 30) – Set to true to log error to .i3pystatus-<pid> file.

## class i3pystatus.pianobar.**Pianobar**

Shows the title and artist name of the current music

In pianobar config file must be setted the fifo and event\_command options (see man pianobar for more information)

For the event cmd use: <https://github.com/jlucchese/pianobar/blob/master/contrib/pianobar-song-i3.sh> Mouse events: - Left click play/pauses - Right click plays next song - Scroll up/down changes volume

## **Settings**

 $\textbf{format}(\text{default: } \{ \text{sonqtitle} \} \text{ -- } \{ \text{sonqartist} \})$ 

•songfile (required) – File generated by pianobar eventcmd

•ctlfile (required) – Pianobar fifo file

•color (default: #FFFFFF) – The color of the text

•interval (default: 5) – interval in seconds between module updates

•on\_leftclick (default: playpause) – Callback called on left click (see *[Callbacks](#page-10-0)*)

•on\_rightclick (default: next\_song) – Callback called on right click (see *[Callbacks](#page-10-0)*)

•on\_upscroll (default: increase\_volume) – Callback called on scrolling up (see *[Callbacks](#page-10-0)*)

•on\_downscroll (default: decrease\_volume) – Callback called on scrolling down (see *[Callbacks](#page-10-0)*)

•on\_doubleleftclick (default: *empty*) – Callback called on double left click (see *[Callbacks](#page-10-0)*)

•on\_doublerightclick (default: *empty*) – Callback called on double right click (see *[Callbacks](#page-10-0)*)

•on\_doubleupscroll (default: *empty*) – Callback called on double scroll up (see *[Callbacks](#page-10-0)*)

•on\_doubledownscroll (default: *empty*) – Callback called on double scroll down (see *[Callbacks](#page-10-0)*)

•multi\_click\_timeout (default: 0.25) – Time (in seconds) before a single click is executed.

•hints (default: {'markup': 'none'}) – Additional output blocks for module output (see *[Hints](#page-12-0)*)

•log level (default:  $30$ ) – Set to true to log error to .i3pystatus- $\langle$ pid $\rangle$  file.

## <span id="page-46-0"></span>class i3pystatus.plexstatus.**Plexstatus**

Displays what is currently being streamed from your Plex Media Server.

•apikey (required) – Your Plex API authentication key [\(https://support.plex.tv/hc/en](https://support.plex.tv/hc/en-us/articles/204059436-Finding-your-account-token-X-Plex-Token)[us/articles/204059436-Finding-your-account-token-X-Plex-Token\)](https://support.plex.tv/hc/en-us/articles/204059436-Finding-your-account-token-X-Plex-Token) . •address (required) – Hostname or IP address of the Plex Media Server. •port (default: 32400) – Port which Plex Media Server is running on. •interval (default: 120) – Update interval (in seconds). •**format** no streams (default: *empty*) – String that is shown if nothing is being streamed. •format (default: {platform}: {title}) •on\_leftclick (default: *empty*) – Callback called on left click (see *[Callbacks](#page-10-0)*) •on\_rightclick (default: *empty*) – Callback called on right click (see *[Callbacks](#page-10-0)*) •on\_upscroll (default: *empty*) – Callback called on scrolling up (see *[Callbacks](#page-10-0)*) •on\_downscroll (default: *empty*) – Callback called on scrolling down (see *[Callbacks](#page-10-0)*) •on\_doubleleftclick (default: *empty*) – Callback called on double left click (see *[Callbacks](#page-10-0)*) •on\_doublerightclick (default: *empty*) – Callback called on double right click (see *[Callbacks](#page-10-0)*) •on\_doubleupscroll (default: *empty*) – Callback called on double scroll up (see *[Callbacks](#page-10-0)*) •on\_doubledownscroll (default: *empty*) – Callback called on double scroll down (see *[Callbacks](#page-10-0)*) •multi click timeout (default:  $0.25$ ) – Time (in seconds) before a single click is executed. •hints (default: {'markup': 'none'}) – Additional output blocks for module output (see *[Hints](#page-12-0)*) •log\_level (default: 30) – Set to true to log error to .i3pystatus-<pid> file.

# class i3pystatus.pomodoro.**Pomodoro**

This plugin shows Pomodoro timer.

Left click starts/restarts timer. Right click stops it.

#### **Settings**

•sound (required) – Path to sound file to play as alarm. Played by "aplay" utility •**pomodoro** duration (default:  $1500$ ) – Working (pomodoro) interval duration in seconds •break\_duration (default: 300) – Short break duration in seconds •long\_break\_duration (default: 900) – Long break duration in seconds •short\_break\_count (default: 3) – Short break count before first long break •format (default: {current\_pomodoro}/{total\_pomodoro} {time}) – format string, available formatters: current\_pomodoro, total\_pomodoro, time  $\cdot$ interval (default: 1) – interval in seconds between module updates •on\_leftclick (default: start) – Callback called on left click (see *[Callbacks](#page-10-0)*) •on\_rightclick (default: stop) – Callback called on right click (see *[Callbacks](#page-10-0)*) •on\_upscroll (default: *empty*) – Callback called on scrolling up (see *[Callbacks](#page-10-0)*) •on\_downscroll (default: *empty*) – Callback called on scrolling down (see *[Callbacks](#page-10-0)*)

•on\_doubleleftclick (default: *empty*) – Callback called on double left click (see *[Callbacks](#page-10-0)*) •on\_doublerightclick (default: *empty*) – Callback called on double right click (see *[Callbacks](#page-10-0)*) •on\_doubleupscroll (default: *empty*) – Callback called on double scroll up (see *[Callbacks](#page-10-0)*) •on\_doubledownscroll (default: *empty*) – Callback called on double scroll down (see *[Callbacks](#page-10-0)*) •multi click timeout (default:  $0.25$ ) – Time (in seconds) before a single click is executed. •hints (default: {'markup': 'none'}) – Additional output blocks for module output (see *[Hints](#page-12-0)*) •log\_level (default: 30) – Set to true to log error to .i3pystatus-<pid> file.

#### <span id="page-48-0"></span>class i3pystatus.pulseaudio.**PulseAudio**

Shows volume of default PulseAudio sink (output).

•Requires amixer for toggling mute and incrementing/decrementing volume on scroll.

•Depends on the PyPI colour module - <https://pypi.python.org/pypi/colour/0.0.5>

#### **Available formatters**

•*{volume}* — volume in percent (0...100)

 $\bullet$ *{db}* — volume in decibels relative to 100 %, i.e. 100 % = 0 dB, 50 % = -18 dB, 0 % = -infinity dB (the literal value for -infinity is *-*∞)

•*{muted}* — the value of one of the *muted* or *unmuted* settings

•*{volume\_bar}* — unicode bar showing volume

## **Settings**

•format (default: ♪: {volume})

•format\_muted (default: *empty*) – optional format string to use when muted

•muted (default: M)

•unmuted (default: *empty*)

•color\_muted (default: #FF0000)

•color\_unmuted (default: #FFFFFF)

•step (default: 5) – percentage to increment volume on scroll

•bar\_type (default: vertical) – type of volume bar. Allowed values are 'vertical' or 'horizontal'

•multi colors (default: False) – whether or not to change the color from 'color muted' to 'color\_unmuted' based on volume percentage

•vertical\_bar\_width (default: 2) – how many characters wide the vertical volume\_bar should be

•on\_leftclick (default: pavucontrol) – Callback called on left click (see *[Callbacks](#page-10-0)*)

•on\_rightclick (default: switch\_mute) – Callback called on right click (see *[Callbacks](#page-10-0)*)

•on\_upscroll (default: increase\_volume) – Callback called on scrolling up (see *[Callbacks](#page-10-0)*)

•on\_downscroll (default: decrease\_volume) – Callback called on scrolling down (see *[Callbacks](#page-10-0)*)

•on\_doubleleftclick (default: *empty*) – Callback called on double left click (see *[Callbacks](#page-10-0)*)

•on\_doublerightclick (default: *empty*) – Callback called on double right click (see *[Callbacks](#page-10-0)*)

•on\_doubleupscroll (default: *empty*) – Callback called on double scroll up (see *[Callbacks](#page-10-0)*)

•on\_doubledownscroll (default: *empty*) – Callback called on double scroll down (see *[Callbacks](#page-10-0)*)

•multi\_click\_timeout (default: 0.25) – Time (in seconds) before a single click is executed.

•hints (default: {'markup': 'none'}) – Additional output blocks for module output (see *[Hints](#page-12-0)*)

•log level (default:  $30$ ) – Set to true to log error to .i3pystatus- $\langle$ pid $\rangle$  file.

## **context\_notify\_cb**(*context*, *\_*)

Checks wether the context is ready

-Queries server information (server\_info\_cb is called) -Subscribes to property changes on all sinks (update\_cb is called)

## **init**()

Creates context, when context is ready context\_notify\_cb is called

**request\_update**(*context*) Requests a sink info update (sink\_info\_cb is called)

**server\_info\_cb**(*context*, *server\_info\_p*, *userdata*) Retrieves the default sink and calls request\_update

**sink\_info\_cb**(*context*, *sink\_info\_p*, *\_*, *\_\_*) Updates self.output

**update\_cb**(*context*, *t*, *idx*, *userdata*) A sink property changed, calls request\_update

class i3pystatus.pyload.**pyLoad** Shows pyLoad status

# **Available formatters**

•*{captcha}* — see captcha\_true and captcha\_false, which are the values filled in for this formatter

•*{progress}* — average over all running downloads

•*{progress\_all}* — percentage of completed files/links in queue

•*{speed}* — kilobytes/s

•*{download}* — downloads enabled, also see download\_true and download\_false

•*{total}* — number of downloads

•*{free\_space}* — free space in download directory in gigabytes

## **Settings**

•address (default: http://127.0.0.1:8000) – Address of pyLoad webinterface •format (default: {captcha} {progress\_all:.1f}% {speed:.1f} kb/s) •captcha\_true (default: Captcha waiting) •captcha\_false (default: *empty*) •download\_true (default: Downloads enabled)

•download\_false (default: Downloads disabled) •username (required) •password (required) •keyring\_backend (default: *empty*) – alternative keyring backend for retrieving credentials •interval (default: 5) – interval in seconds between module updates •on\_leftclick (default: open\_webbrowser) – Callback called on left click (see *[Callbacks](#page-10-0)*) •on\_rightclick (default: *empty*) – Callback called on right click (see *[Callbacks](#page-10-0)*) •on\_upscroll (default: *empty*) – Callback called on scrolling up (see *[Callbacks](#page-10-0)*) •on\_downscroll (default: *empty*) – Callback called on scrolling down (see *[Callbacks](#page-10-0)*) •on\_doubleleftclick (default: *empty*) – Callback called on double left click (see *[Callbacks](#page-10-0)*) •on\_doublerightclick (default: *empty*) – Callback called on double right click (see *[Callbacks](#page-10-0)*) •on\_doubleupscroll (default: *empty*) – Callback called on double scroll up (see *[Callbacks](#page-10-0)*) •on\_doubledownscroll (default: *empty*) – Callback called on double scroll down (see *[Callbacks](#page-10-0)*) •multi click timeout (default:  $0.25$ ) – Time (in seconds) before a single click is executed. •hints (default: {'markup': 'none'}) – Additional output blocks for module output (see *[Hints](#page-12-0)*) •log level (default:  $30$ ) – Set to true to log error to .i3pystatus- $\langle$ pid $\rangle$  file.

## <span id="page-50-0"></span>class i3pystatus.reddit.**Reddit**

This module fetches and displays posts and/or user mail/messages from reddit.com. Left-clicking on the display text opens the permalink/comments page using webbrowser.open() while right-clicking opens the URL of the submission directly. Depends on the Python Reddit API Wrapper (PRAW) [<https://github.com/praw-dev/praw>](https://github.com/praw-dev/praw).

## **Available formatters**

- •{submission\_title}
- •{submission\_author}
- •{submission\_points}
- •{submission\_comments}
- •{submission\_permalink}
- •{submission\_url}
- •{submission\_domain}
- •{submission\_subreddit}
- •{message\_unread}
- •{message\_author}
- •{message\_subject}
- •{message\_body}
- •{link\_karma}
- •{comment\_karma}

•format (default: [{submission\_subreddit}] {submission\_title}  $({\square} submission domain))$  – Format string used for output. •username (default: *empty*) – Reddit username. •password (default: *empty*) – Reddit password. •keyring\_backend (default: *empty*) – alternative keyring backend for retrieving credentials •subreddit (default: *empty*) – Subreddit to monitor. Uses frontpage if unspecified. •sort\_by (default: hot) – 'hot', 'new', 'rising', 'controversial', or 'top'. •color (default: #FFFFFF) – Standard color. •colorize (default: True) – Enable color change on new message. •color\_orangered (default: #FF4500) – Color for new messages. •mail\_brackets (default: False) – Display unread message count in square-brackets. •title\_maxlen (default: 80) – Maximum number of characters to display in title. •interval (default: 300) – Update interval. •status (default: {'no\_mail': '', 'new\_mail': ''}) – New message indicator. •on\_leftclick (default: open\_permalink) – Callback called on left click (see *[Callbacks](#page-10-0)*) •on\_rightclick (default: *empty*) – Callback called on right click (see *[Callbacks](#page-10-0)*) •on\_upscroll (default: *empty*) – Callback called on scrolling up (see *[Callbacks](#page-10-0)*) •on\_downscroll (default: *empty*) – Callback called on scrolling down (see *[Callbacks](#page-10-0)*) •on\_doubleleftclick (default: *empty*) – Callback called on double left click (see *[Callbacks](#page-10-0)*) •on\_doublerightclick (default: *empty*) – Callback called on double right click (see *[Callbacks](#page-10-0)*) •on\_doubleupscroll (default: *empty*) – Callback called on double scroll up (see *[Callbacks](#page-10-0)*) •on\_doubledownscroll (default: *empty*) – Callback called on double scroll down (see *[Callbacks](#page-10-0)*) •multi\_click\_timeout (default: 0.25) – Time (in seconds) before a single click is executed. •hints (default: {'markup': 'none'}) – Additional output blocks for module output (see *[Hints](#page-12-0)*) •log\_level (default: 30) – Set to true to log error to .i3pystatus-<pid> file.

## class i3pystatus.regex.**Regex**

Simple regex file watcher

The groups of the regex are passed to the format string as positional arguments.

## **Settings**

•format (default:  $\{0\}$ ) – format string used for output •regex (required) •file (required) – file to search for regex matches  $\cdot$  flags (default: 0) – Python.re flags •interval (default: 5) – interval in seconds between module updates •on\_leftclick (default: *empty*) – Callback called on left click (see *[Callbacks](#page-10-0)*) •on\_rightclick (default: *empty*) – Callback called on right click (see *[Callbacks](#page-10-0)*) •on\_upscroll (default: *empty*) – Callback called on scrolling up (see *[Callbacks](#page-10-0)*) •on\_downscroll (default: *empty*) – Callback called on scrolling down (see *[Callbacks](#page-10-0)*) •on\_doubleleftclick (default: *empty*) – Callback called on double left click (see *[Callbacks](#page-10-0)*) •on\_doublerightclick (default: *empty*) – Callback called on double right click (see *[Callbacks](#page-10-0)*) •on\_doubleupscroll (default: *empty*) – Callback called on double scroll up (see *[Callbacks](#page-10-0)*) •on\_doubledownscroll (default: *empty*) – Callback called on double scroll down (see *[Callbacks](#page-10-0)*) •multi\_click\_timeout (default: 0.25) – Time (in seconds) before a single click is executed. •hints (default: {'markup': 'none'}) – Additional output blocks for module output (see *[Hints](#page-12-0)*) •log\_level (default: 30) – Set to true to log error to .i3pystatus-<pid> file.

#### class i3pystatus.runwatch.**RunWatch**

Expands the given path using glob to a pidfile and checks if the process ID found inside is valid (that is, if the process is running). You can use this to check if a specific application, such as a VPN client or your DHCP client is running.

## **Available formatters**

•{pid}

•{name}

## **Settings**

```
•format_up (default: {name}))
•format_down (default: {name})
•color_up (default: #00FF00)
•color_down (default: #FF0000)
•path (required)
•name (required)
•interval (default: 5) – interval in seconds between module updates
•on_leftclick (default: empty) – Callback called on left click (see Callbacks)
•on_rightclick (default: empty) – Callback called on right click (see Callbacks)
•on_upscroll (default: empty) – Callback called on scrolling up (see Callbacks)
•on_downscroll (default: empty) – Callback called on scrolling down (see Callbacks)
•on_doubleleftclick (default: empty) – Callback called on double left click (see Callbacks)
•on_doublerightclick (default: empty) – Callback called on double right click (see Callbacks)
•on_doubleupscroll (default: empty) – Callback called on double scroll up (see Callbacks)
•on_doubledownscroll (default: empty) – Callback called on double scroll down (see Callbacks)
```
•multi click timeout (default:  $0.25$ ) – Time (in seconds) before a single click is executed.

•hints (default: {'markup': 'none'}) – Additional output blocks for module output (see *[Hints](#page-12-0)*)

•log\_level (default: 30) – Set to true to log error to .i3pystatus-<pid> file.

## <span id="page-53-0"></span>class i3pystatus.sge.**SGETracker**

Used to display status of Batch computing jobs on a cluster running Sun Grid Engine. The data is collected via ssh, so a valid ssh address must be specified.

Requires lxml.

## **Settings**

•ssh (required) – The SSH connection address. Can be [user@host](mailto:user@host) or user:password@host or user@host -p PORT etc.

•color (default: #ffffff)

•format (default: SGE qw: {queued} /  $r:$  {running} / Eqw: {error})

•interval (default: 60) – interval in seconds between module updates

•on\_leftclick (default: *empty*) – Callback called on left click (see *[Callbacks](#page-10-0)*)

•on\_rightclick (default: *empty*) – Callback called on right click (see *[Callbacks](#page-10-0)*)

•on\_upscroll (default: *empty*) – Callback called on scrolling up (see *[Callbacks](#page-10-0)*)

•on\_downscroll (default: *empty*) – Callback called on scrolling down (see *[Callbacks](#page-10-0)*)

•on\_doubleleftclick (default: *empty*) – Callback called on double left click (see *[Callbacks](#page-10-0)*)

•on\_doublerightclick (default: *empty*) – Callback called on double right click (see *[Callbacks](#page-10-0)*)

•on\_doubleupscroll (default: *empty*) – Callback called on double scroll up (see *[Callbacks](#page-10-0)*)

•on\_doubledownscroll (default: *empty*) – Callback called on double scroll down (see *[Callbacks](#page-10-0)*)

•multi\_click\_timeout (default: 0.25) – Time (in seconds) before a single click is executed.

•hints (default: {'markup': 'none'}) – Additional output blocks for module output (see *[Hints](#page-12-0)*)

•log level (default:  $30$ ) – Set to true to log error to .i3pystatus- $\lt$ pid $gt$  file.

## <span id="page-53-1"></span>class i3pystatus.shell.**Shell** Shows output of shell command

## **Available formatters**

•*{output}* — just the striped command output without newlines

## **Settings**

•command (required) – command to be executed •color (default: #FFFFFF) – standard color **•error** color (default:  $#FF00000$ ) – color to use when non zero exit code is returned •format (default: {output})

•interval (default: 5) – interval in seconds between module updates •on\_leftclick (default: *empty*) – Callback called on left click (see *[Callbacks](#page-10-0)*) •on\_rightclick (default: *empty*) – Callback called on right click (see *[Callbacks](#page-10-0)*) •on\_upscroll (default: *empty*) – Callback called on scrolling up (see *[Callbacks](#page-10-0)*) •on\_downscroll (default: *empty*) – Callback called on scrolling down (see *[Callbacks](#page-10-0)*) •on\_doubleleftclick (default: *empty*) – Callback called on double left click (see *[Callbacks](#page-10-0)*) •on\_doublerightclick (default: *empty*) – Callback called on double right click (see *[Callbacks](#page-10-0)*) •on\_doubleupscroll (default: *empty*) – Callback called on double scroll up (see *[Callbacks](#page-10-0)*) •on\_doubledownscroll (default: *empty*) – Callback called on double scroll down (see *[Callbacks](#page-10-0)*) •multi click timeout (default:  $0.25$ ) – Time (in seconds) before a single click is executed. •hints (default: {'markup': 'none'}) – Additional output blocks for module output (see *[Hints](#page-12-0)*) •log\_level (default: 30) – Set to true to log error to .i3pystatus-<pid> file.

#### <span id="page-54-0"></span>class i3pystatus.solaar.**Solaar**

Shows status and load percentage of bluetooth-device

## **Available formatters**

•*{output}* — percentage of battery and status

## **Settings**

•nameOfDevice (required) – name of the bluetooth-device •color (default: #FFFFFF) – standard color •error\_color (default: #FF0000) – color to use when non zero exit code is returned •interval (default: 30) – interval in seconds between module updates •on\_leftclick (default: *empty*) – Callback called on left click (see *[Callbacks](#page-10-0)*) •on\_rightclick (default: *empty*) – Callback called on right click (see *[Callbacks](#page-10-0)*) •on\_upscroll (default: *empty*) – Callback called on scrolling up (see *[Callbacks](#page-10-0)*) •on\_downscroll (default: *empty*) – Callback called on scrolling down (see *[Callbacks](#page-10-0)*) •on\_doubleleftclick (default: *empty*) – Callback called on double left click (see *[Callbacks](#page-10-0)*) •on\_doublerightclick (default: *empty*) – Callback called on double right click (see *[Callbacks](#page-10-0)*) •on\_doubleupscroll (default: *empty*) – Callback called on double scroll up (see *[Callbacks](#page-10-0)*) •on\_doubledownscroll (default: *empty*) – Callback called on double scroll down (see *[Callbacks](#page-10-0)*) •multi click timeout (default:  $0.25$ ) – Time (in seconds) before a single click is executed. •hints (default: {'markup': 'none'}) – Additional output blocks for module output (see *[Hints](#page-12-0)*) •log\_level (default: 30) – Set to true to log error to .i3pystatus-<pid> file.

<span id="page-54-1"></span>class i3pystatus.spotify.**Spotify** Gets Spotify info using playerctl

## **Available formatters**

•*{status}* — current status icon (paused/playing) •*{length}* — total song duration (mm:ss format) •*{artist}* — artist •*{title}* — title •*{album}* — album

## **Settings**

•format (default: {status} {length} {artist} - {title}) – formatp string •format\_not\_running (default:  $Not~running - Text to show if cmus is not running$ •color (default:  $\# \text{eff} \text{eff} - \text{The color of the text}$ •color\_not\_running (default:  $\#ffffff)$  – The color of the text, when cmus is not running •status (default: {'paused': '', 'playing': ''}) – Dictionary mapping status to output  $\cdot$ **interval** (default: 1) – interval in seconds between module updates •on\_leftclick (default: playpause) – Callback called on left click (see *[Callbacks](#page-10-0)*) •on\_rightclick (default: next\_song) – Callback called on right click (see *[Callbacks](#page-10-0)*) •on\_upscroll (default: next\_song) – Callback called on scrolling up (see *[Callbacks](#page-10-0)*) •on\_downscroll (default: previous\_song) – Callback called on scrolling down (see *[Callbacks](#page-10-0)*) •on\_doubleleftclick (default: *empty*) – Callback called on double left click (see *[Callbacks](#page-10-0)*) •on\_doublerightclick (default: *empty*) – Callback called on double right click (see *[Callbacks](#page-10-0)*) •on\_doubleupscroll (default: *empty*) – Callback called on double scroll up (see *[Callbacks](#page-10-0)*) •on\_doubledownscroll (default: *empty*) – Callback called on double scroll down (see *[Callbacks](#page-10-0)*) •multi\_click\_timeout (default: 0.25) – Time (in seconds) before a single click is executed. •hints (default: {'markup': 'none'}) – Additional output blocks for module output (see *[Hints](#page-12-0)*) •log level (default:  $30$ ) – Set to true to log error to .i3pystatus- $\langle$ pid $\rangle$  file.

**get\_info**(*player*)

gets spotify track info from playerctl

# **next\_song**()

skips to the next song

**playpause**() Pauses and plays spotify

**previous\_song**() Plays the previous song

<span id="page-55-0"></span>**run**()

Main statement, executes all code every interval

## class i3pystatus.syncthing.**Syncthing**

Check Syncthing's online status and start/stop Syncthing via click events.

Requires *requests*.

## **Settings**

•format\_up (default:  $ST$  up) – Text to show when Syncthing is running •format\_down (default:  $ST$  down) – Text to show when Syncthing is not running •color\_up (default:  $#00ff00$ ) – Color when Syncthing is running •color down (default:  $#f10000$ ) – Color when Syncthing is not running •configfile (default: ~/.config/syncthing/config.xml) – Path to Syncthing config •url (default: auto) – Syncthing GUI URL; "auto" reads from local config •apikey (default: auto) – Syncthing APIKEY; "auto" reads from local config •verify\_ssl (default: True) – Verify SSL certificate  $\cdot$ interval (default: 10) – interval in seconds between module updates •on\_leftclick (default: st\_open) – Callback called on left click (see *[Callbacks](#page-10-0)*) •on\_rightclick (default: st\_toggle\_systemd) – Callback called on right click (see *[Callbacks](#page-10-0)*) •on\_upscroll (default: *empty*) – Callback called on scrolling up (see *[Callbacks](#page-10-0)*) •on\_downscroll (default: *empty*) – Callback called on scrolling down (see *[Callbacks](#page-10-0)*) •on\_doubleleftclick (default: *empty*) – Callback called on double left click (see *[Callbacks](#page-10-0)*) •on\_doublerightclick (default: *empty*) – Callback called on double right click (see *[Callbacks](#page-10-0)*) •on\_doubleupscroll (default: *empty*) – Callback called on double scroll up (see *[Callbacks](#page-10-0)*) •on\_doubledownscroll (default: *empty*) – Callback called on double scroll down (see *[Callbacks](#page-10-0)*) •multi\_click\_timeout (default: 0.25) – Time (in seconds) before a single click is executed. •hints (default: {'markup': 'none'}) – Additional output blocks for module output (see *[Hints](#page-12-0)*) •log\_level (default: 30) – Set to true to log error to .i3pystatus-<pid> file.

- **st\_open**() Callback: Open Syncthing web UI
- **st\_restart**() Callback: Restart Syncthing
- **st\_restart\_systemd**() Callback: systemctl –user restart syncthing.service
- **st\_start\_systemd**() Callback: systemctl –user start syncthing.service
- **st\_stop**() Callback: Stop Syncthing
- **st\_stop\_systemd**() Callback: systemctl –user stop syncthing.service

## st toggle systemd()

Callback: start Syncthing service if offline, or stop it when online

## class i3pystatus.temp.**Temperature**

Shows CPU temperature of Intel processors

AMD is currently not supported as they can only report a relative temperature, which is pretty useless

## **Settings**

•format (default: { $temp$ } °C) – format string used for output. {temp} is the temperature in degrees celsius

•color (default: #FFFFFF)

•file (default: /sys/class/thermal/thermal\_zone0/temp)

•alert\_temp (default: 90)

•alert\_color (default: #FF0000)

•interval (default: 5) – interval in seconds between module updates

•on\_leftclick (default: *empty*) – Callback called on left click (see *[Callbacks](#page-10-0)*)

•on\_rightclick (default: *empty*) – Callback called on right click (see *[Callbacks](#page-10-0)*)

•on\_upscroll (default: *empty*) – Callback called on scrolling up (see *[Callbacks](#page-10-0)*)

•on\_downscroll (default: *empty*) – Callback called on scrolling down (see *[Callbacks](#page-10-0)*)

•on\_doubleleftclick (default: *empty*) – Callback called on double left click (see *[Callbacks](#page-10-0)*)

•on\_doublerightclick (default: *empty*) – Callback called on double right click (see *[Callbacks](#page-10-0)*)

•on\_doubleupscroll (default: *empty*) – Callback called on double scroll up (see *[Callbacks](#page-10-0)*)

•on\_doubledownscroll (default: *empty*) – Callback called on double scroll down (see *[Callbacks](#page-10-0)*)

•multi\_click\_timeout (default: 0.25) – Time (in seconds) before a single click is executed.

•hints (default: {'markup': 'none'}) – Additional output blocks for module output (see *[Hints](#page-12-0)*)

•log level (default:  $30$ ) – Set to true to log error to .i3pystatus- $\lt$ pid $gt$  file.

## class i3pystatus.text.**Text**

Display static, colored text.

## **Settings**

•text (required) •color (default: *empty*) – HTML color code #RRGGBB •on\_leftclick (default: *empty*) – Callback called on left click (see *[Callbacks](#page-10-0)*) •on\_rightclick (default: *empty*) – Callback called on right click (see *[Callbacks](#page-10-0)*) •on\_upscroll (default: *empty*) – Callback called on scrolling up (see *[Callbacks](#page-10-0)*) •on\_downscroll (default: *empty*) – Callback called on scrolling down (see *[Callbacks](#page-10-0)*) •on\_doubleleftclick (default: *empty*) – Callback called on double left click (see *[Callbacks](#page-10-0)*) •on\_doublerightclick (default: *empty*) – Callback called on double right click (see *[Callbacks](#page-10-0)*) •on\_doubleupscroll (default: *empty*) – Callback called on double scroll up (see *[Callbacks](#page-10-0)*)

•on\_doubledownscroll (default: *empty*) – Callback called on double scroll down (see *[Callbacks](#page-10-0)*)

•multi\_click\_timeout (default: 0.25) – Time (in seconds) before a single click is executed.

•hints (default: {'markup': 'none'}) – Additional output blocks for module output (see *[Hints](#page-12-0)*)

•log\_level (default: 30) – Set to true to log error to .i3pystatus-<pid> file.

## <span id="page-58-0"></span>class i3pystatus.timer.**Timer**

Timer module to remind yourself that there probably is something else you should be doing right now.

Main features include:

- •Set custom time interval with click events.
- •Different output formats triggered when remaining time is less than *x* seconds.
- •Execute custom python function or external command when timer overflows (or reaches zero depending on how you look at it).

### **Available formatters**

Time formatters are available to show the remaining time. These include %h, %m, %s, %H, %M, %S. See [TimeWrapper](#page-88-0) for detailed description.

The format\_custom setting allows you to display different formats when certain amount of seconds is remaining. This setting accepts list of tuples which contain time in seconds, format string and color string each. See the default settings for an example:

- $\bullet$  (0, "+%M:%S", "#ffffff") Use this format after overflow. White text with red background set by the urgent flag.
- •(60, "-%M:%S", "#ffa500") Change color to orange in last minute.
- •(3600, "-%M:%S", "#00ff00") Hide hour digits when remaining time is less than one hour.

Only first matching rule is applied (if any).

## **Callbacks**

Module contains three mouse event callback methods:

- [start\(\)](#page-59-0) Default: Left click starts (or adds) 5 minute countdown.
- •[increase\(\)](#page-59-1) Default: Upscroll/downscroll increase/decrease time by 1 minute.
- • $reset()$  Default: Right click resets timer.

Two new event settings were added:

•on\_overflow - Executed when remaining time reaches zero.

•on\_reset - Executed when timer is reset but only if overflow occured.

These settings accept either a python callable object or a string with shell command. Python callbacks should be non-blocking and without any arguments.

Here is an example that plays a short sound file in 'loop' every 60 seconds until timer is reset. (play is part of SoX - the Swiss Army knife of audio manipulation)

```
on_overflow = "play -q /path/to/sound.mp3 pad 0 60 repeat -"
on_reset = "pkill -SIGTERM -f 'play -q /path/to/sound.mp3 pad 0 60 repeat -'"
```
**•format** (default:  $-\text{\$h:}\text{\$M:}\text{\$S$}$ ) – Default format that is showed if no format\_custom rules are matched.

**•format\_stopped** (default:  $T$ ) – Format showed when timer is inactive.

•color (default: #00ff00)

•color stopped (default:  $#fffff)$ 

```
•format_custom (default: [(0, '+8M:8S', '#effefff',), (60, '–8M:8S', '#ffa500'),(3600, '-%M:%S', '#00ff00')])
```
•overflow\_urgent (default: True) – Set urgent flag on overflow.

•on\_overflow (default: *empty*)

•on\_reset (default: *empty*)

 $\cdot$ interval (default: 1) – interval in seconds between module updates

•on\_leftclick (default: ['start', 300]) – Callback called on left click (see *[Callbacks](#page-10-0)*)

•on\_rightclick (default: reset) – Callback called on right click (see *[Callbacks](#page-10-0)*)

•on\_upscroll (default: ['increase', 60]) – Callback called on scrolling up (see *[Callbacks](#page-10-0)*)

•on\_downscroll (default: ['increase', -60]) – Callback called on scrolling down (see *[Callbacks](#page-10-0)*)

•on\_doubleleftclick (default: *empty*) – Callback called on double left click (see *[Callbacks](#page-10-0)*)

•on\_doublerightclick (default: *empty*) – Callback called on double right click (see *[Callbacks](#page-10-0)*)

•on\_doubleupscroll (default: *empty*) – Callback called on double scroll up (see *[Callbacks](#page-10-0)*)

•on\_doubledownscroll (default: *empty*) – Callback called on double scroll down (see *[Callbacks](#page-10-0)*)

•multi click timeout (default:  $0.25$ ) – Time (in seconds) before a single click is executed.

•hints (default: {'markup': 'none'}) – Additional output blocks for module output (see *[Hints](#page-12-0)*)

•log\_level (default: 30) – Set to true to log error to .i3pystatus-<pid> file.

## <span id="page-59-1"></span>**increase**(*seconds*)

Change remainig time value.

**Parameters seconds** (int) – Seconds to add. Negative value substracts from remaining time.

# <span id="page-59-2"></span>**reset**()

Stop timer and execute on\_reset if overflow occured.

#### <span id="page-59-0"></span>**start**(*seconds=300*)

Starts timer. If timer is already running it will increase remaining time instead.

Parameters **seconds** (int) – Initial time.

```
class i3pystatus.uname.Uname
     uname(1) like module.
```
## **Available formatters**

•*{sysname}* — operating system name

•*{nodename}* — name of machine on network (implementation-defined)

•*{release}* — operating system release

•*{version}* — operating system version

•*{machine}* — hardware identifier

## **Settings**

•format (default: {sysname} {release}) – format string used for output •on\_leftclick (default: *empty*) – Callback called on left click (see *[Callbacks](#page-10-0)*) •on\_rightclick (default: *empty*) – Callback called on right click (see *[Callbacks](#page-10-0)*) •on\_upscroll (default: *empty*) – Callback called on scrolling up (see *[Callbacks](#page-10-0)*) •on\_downscroll (default: *empty*) – Callback called on scrolling down (see *[Callbacks](#page-10-0)*) •on\_doubleleftclick (default: *empty*) – Callback called on double left click (see *[Callbacks](#page-10-0)*) •on\_doublerightclick (default: *empty*) – Callback called on double right click (see *[Callbacks](#page-10-0)*) •on\_doubleupscroll (default: *empty*) – Callback called on double scroll up (see *[Callbacks](#page-10-0)*) •on\_doubledownscroll (default: *empty*) – Callback called on double scroll down (see *[Callbacks](#page-10-0)*) •multi\_click\_timeout (default: 0.25) – Time (in seconds) before a single click is executed. •hints (default: {'markup': 'none'}) – Additional output blocks for module output (see *[Hints](#page-12-0)*) •log\_level (default: 30) – Set to true to log error to .i3pystatus-<pid> file.

## <span id="page-60-0"></span>class i3pystatus.updates.**Updates**

Generic update checker. To use select appropriate backend(s) for your system. For list of all available backends see *[Update Backends](#page-67-0)*.

Left clicking on the module will refresh the count of upgradeable packages. This may be used to dismiss the notification after updating your system.

## **Available formatters**

•*{count}* — Sum of all available updates from all backends.

- •For each backend registered there is one formatter named after the backend, multiple identical backends do not accumulate, but overwrite each other.
- •For example, *{Cower}* (note capitcal C) is the number of updates reported by the cower backend, assuming it has been registered.

## **Usage example**

```
from i3pystatus import Status
from i3pystatus.updates import pacman, cower
status = Status()
status.register("updates",
                format = "Updates: {count}",
                format_no_updates = "No updates",
                backends = [pacman.Pacman(), cower.Cower()])
```

```
status.run()
```
•backends (default: *empty*) – Required list of backends used to check for updates.

**•format** (default: Updates: {count}) – Format used when updates are available. May contain formatters.

•format\_no\_updates (default: *empty*) – String that is shown if no updates are available. If not set the module will be hidden if no updates are available.

•format\_working (default: *empty*) – Format used while update queries are run. By default the same as format.

•color (default: #00DD00)

•color\_no\_updates (default: #FFFFFF)

•color\_working (default: *empty*)

•interval (default: 3600) – Default interval is set to one hour.

•on\_leftclick (default: run) – Callback called on left click (see *[Callbacks](#page-10-0)*)

•on\_rightclick (default: *empty*) – Callback called on right click (see *[Callbacks](#page-10-0)*)

•on\_upscroll (default: *empty*) – Callback called on scrolling up (see *[Callbacks](#page-10-0)*)

•on\_downscroll (default: *empty*) – Callback called on scrolling down (see *[Callbacks](#page-10-0)*)

•on\_doubleleftclick (default: *empty*) – Callback called on double left click (see *[Callbacks](#page-10-0)*)

•on\_doublerightclick (default: *empty*) – Callback called on double right click (see *[Callbacks](#page-10-0)*)

•on\_doubleupscroll (default: *empty*) – Callback called on double scroll up (see *[Callbacks](#page-10-0)*)

•on\_doubledownscroll (default: *empty*) – Callback called on double scroll down (see *[Callbacks](#page-10-0)*)

•multi\_click\_timeout (default: 0.25) – Time (in seconds) before a single click is executed.

•hints (default: {'markup': 'none'}) – Additional output blocks for module output (see *[Hints](#page-12-0)*)

•log\_level (default: 30) – Set to true to log error to .i3pystatus-<pid> file.

## <span id="page-61-0"></span>class i3pystatus.uptime.**Uptime** Outputs Uptime

#### **Available formatters**

•*{days}* - uptime in days

•*{hours}* - rest of uptime in hours

•*{mins}* - rest of uptime in minutes

•*{secs}* - rest of uptime in seconds

•*{uptime}* - deprecated: equals '*{hours}:{mins}*'

## **Settings**

•format (default: up {hours}:{mins}) – Format string •color (default:  $\# \text{eff} \text{eff} - \text{String color}$ •alert (default: False) – If you want the string to change color •seconds alert (default:  $2592000$ ) – How many seconds necessary to start the alert •color\_alert (default: #ff0000) – Alert color •interval (default: 5) – interval in seconds between module updates •on\_leftclick (default: *empty*) – Callback called on left click (see *[Callbacks](#page-10-0)*) •on\_rightclick (default: *empty*) – Callback called on right click (see *[Callbacks](#page-10-0)*) •on\_upscroll (default: *empty*) – Callback called on scrolling up (see *[Callbacks](#page-10-0)*) •on\_downscroll (default: *empty*) – Callback called on scrolling down (see *[Callbacks](#page-10-0)*) •on\_doubleleftclick (default: *empty*) – Callback called on double left click (see *[Callbacks](#page-10-0)*) •on\_doublerightclick (default: *empty*) – Callback called on double right click (see *[Callbacks](#page-10-0)*) •on\_doubleupscroll (default: *empty*) – Callback called on double scroll up (see *[Callbacks](#page-10-0)*) •on\_doubledownscroll (default: *empty*) – Callback called on double scroll down (see *[Callbacks](#page-10-0)*) •multi\_click\_timeout (default: 0.25) – Time (in seconds) before a single click is executed. •hints (default: {'markup': 'none'}) – Additional output blocks for module output (see *[Hints](#page-12-0)*) •log\_level (default: 30) – Set to true to log error to .i3pystatus-<pid> file.

## <span id="page-62-0"></span>class i3pystatus.vk.**Vk**

Display amount of unread messages in VK social network. Creating your own VK API app is highly recommended for your own privacy, though there is a default one provided. Reference vk.com/dev for instructions on creating VK API app. If access\_token is not specified, the module will try to open a request page in browser. You will need to manually copy obtained acess token to your config file. Requires the PyPI package *vk*.

#### **Settings**

•app\_id (default: 5160484) – Id of your VK API app

•access\_token (default: *empty*) – Your access token. You must have *messages* and *offline* access permissions

**•token\_error** (default: Vk: token error) – Message to be shown if there's some problem with your token

•color (default: #ffffff) – General color of the output

•color\_bad (default:  $\#f(0000) -$ Color of the output in case of access token error

•color unread (default:  $\#$ fffff) – Color of the output if there are unread messages  $\cdot$ **interval** (default: 1) – interval in seconds between module updates •on\_leftclick (default: *empty*) – Callback called on left click (see *[Callbacks](#page-10-0)*) •on\_rightclick (default: *empty*) – Callback called on right click (see *[Callbacks](#page-10-0)*) •on\_upscroll (default: *empty*) – Callback called on scrolling up (see *[Callbacks](#page-10-0)*) •on\_downscroll (default: *empty*) – Callback called on scrolling down (see *[Callbacks](#page-10-0)*) •on\_doubleleftclick (default: *empty*) – Callback called on double left click (see *[Callbacks](#page-10-0)*) •on\_doublerightclick (default: *empty*) – Callback called on double right click (see *[Callbacks](#page-10-0)*) •on\_doubleupscroll (default: *empty*) – Callback called on double scroll up (see *[Callbacks](#page-10-0)*) •on\_doubledownscroll (default: *empty*) – Callback called on double scroll down (see *[Callbacks](#page-10-0)*) •multi\_click\_timeout (default: 0.25) – Time (in seconds) before a single click is executed. •hints (default: {'markup': 'none'}) – Additional output blocks for module output (see *[Hints](#page-12-0)*) •log level (default:  $30$ ) – Set to true to log error to .i3pystatus- $\lt$ pid $gt$  file.

#### class i3pystatus.weather.**Weather**

This module gets the weather from weather.com. First, you need to get the code for the location from www.weather.com

## **Available formatters**

•*{current\_temp}* — current temperature including unit (and symbol if colorize is true)

•*{min\_temp}* — today's minimum temperature including unit

•*{max\_temp}* — today's maximum temperature including unit

•*{current\_wind}* — current wind direction, speed including unit

•*{humidity}* — current humidity excluding percentage symbol

#### **Settings**

•location\_code (default: *empty*) – Location code from www.weather.com

•colorize (default: False) – Enable color with temperature and UTF-8 icons.

•units (default: metric) – Celsius (metric) or Fahrenheit (imperial)

•format (default: {current\_temp})

•interval (default: 20) – interval in seconds between module updates

•on\_leftclick (default: *empty*) – Callback called on left click (see *[Callbacks](#page-10-0)*)

•on\_rightclick (default: *empty*) – Callback called on right click (see *[Callbacks](#page-10-0)*)

•on\_upscroll (default: *empty*) – Callback called on scrolling up (see *[Callbacks](#page-10-0)*)

•on\_downscroll (default: *empty*) – Callback called on scrolling down (see *[Callbacks](#page-10-0)*)

•on\_doubleleftclick (default: *empty*) – Callback called on double left click (see *[Callbacks](#page-10-0)*)

•on\_doublerightclick (default: *empty*) – Callback called on double right click (see *[Callbacks](#page-10-0)*)

•on\_doubleupscroll (default: *empty*) – Callback called on double scroll up (see *[Callbacks](#page-10-0)*) •on\_doubledownscroll (default: *empty*) – Callback called on double scroll down (see *[Callbacks](#page-10-0)*) •multi\_click\_timeout (default: 0.25) – Time (in seconds) before a single click is executed. •hints (default: {'markup': 'none'}) – Additional output blocks for module output (see *[Hints](#page-12-0)*) •log level (default:  $30$ ) – Set to true to log error to .i3pystatus- $\lt$ pid $gt$  file.

## **fetch\_weather**()

Fetches the current weather from wxdata.weather.com service.

## class i3pystatus.whosonlocation.**WOL**

Change your whosonlocation.com status.

Requires the PyPi module *beautifulsoup4*

## **Settings**

•keyring\_backend (default: *empty*) – alternative keyring backend for retrieving credentials •email (default: *empty*)

•password (default: *empty*)

•interval (default: 5) – interval in seconds between module updates

•on\_leftclick (default: change\_status) – Callback called on left click (see *[Callbacks](#page-10-0)*)

•on\_rightclick (default: *empty*) – Callback called on right click (see *[Callbacks](#page-10-0)*)

•on\_upscroll (default: *empty*) – Callback called on scrolling up (see *[Callbacks](#page-10-0)*)

•on\_downscroll (default: *empty*) – Callback called on scrolling down (see *[Callbacks](#page-10-0)*)

•on\_doubleleftclick (default: *empty*) – Callback called on double left click (see *[Callbacks](#page-10-0)*)

•on\_doublerightclick (default: *empty*) – Callback called on double right click (see *[Callbacks](#page-10-0)*)

•on\_doubleupscroll (default: *empty*) – Callback called on double scroll up (see *[Callbacks](#page-10-0)*)

•on\_doubledownscroll (default: *empty*) – Callback called on double scroll down (see *[Callbacks](#page-10-0)*)

•multi\_click\_timeout (default: 0.25) – Time (in seconds) before a single click is executed.

•hints (default: {'markup': 'none'}) – Additional output blocks for module output (see *[Hints](#page-12-0)*)

•log\_level (default: 30) – Set to true to log error to .i3pystatus-<pid> file.

## <span id="page-64-0"></span>class i3pystatus.xkblayout.**Xkblayout**

Displays and changes current keyboard layout.

change\_layout callback finds the current layout in the layouts setting and enables the layout following it. If the current layout is not in the layouts setting the first layout is enabled.

layouts can be stated with or without variants, e.g.: status.register("xkblayout", layouts=["de neo", "de"])

# **Settings**

•layouts (default: []) – List of layouts

 $\cdot$ interval (default: 1) – interval in seconds between module updates

•on\_leftclick (default: change\_layout) – Callback called on left click (see *[Callbacks](#page-10-0)*) •on\_rightclick (default: *empty*) – Callback called on right click (see *[Callbacks](#page-10-0)*) •on\_upscroll (default: *empty*) – Callback called on scrolling up (see *[Callbacks](#page-10-0)*) •on\_downscroll (default: *empty*) – Callback called on scrolling down (see *[Callbacks](#page-10-0)*) •on\_doubleleftclick (default: *empty*) – Callback called on double left click (see *[Callbacks](#page-10-0)*) •on\_doublerightclick (default: *empty*) – Callback called on double right click (see *[Callbacks](#page-10-0)*) •on\_doubleupscroll (default: *empty*) – Callback called on double scroll up (see *[Callbacks](#page-10-0)*) •on\_doubledownscroll (default: *empty*) – Callback called on double scroll down (see *[Callbacks](#page-10-0)*) •multi\_click\_timeout (default: 0.25) – Time (in seconds) before a single click is executed. •hints (default: {'markup': 'none'}) – Additional output blocks for module output (see *[Hints](#page-12-0)*) •log\_level (default: 30) – Set to true to log error to .i3pystatus-<pid> file.

## <span id="page-65-0"></span>class i3pystatus.zabbix.**Zabbix**

Zabbix alerts watcher

Requires: pyzabbix

# **Available formatters**

- •{default} Full output count alerts like total:a5/a4/a3/a2/a1/a0
- •{total} Total count of alerts
- $\bullet$ {aX\_count} Count alerts of X severity
- $\bullet$ {colorX} Predicted color for X severity. It can be used with Pango markup hint for different colours at each severity with

## **Settings**

•zabbix\_server (required) – Zabbix Server URL

•zabbix user (required) – Zabbix API User

•zabbix\_password (required) – Zabbix users password

•interval (default: 60) – Update interval

•format (default: {default})

•on\_leftclick (default: *empty*) – Callback called on left click (see *[Callbacks](#page-10-0)*)

•on\_rightclick (default: *empty*) – Callback called on right click (see *[Callbacks](#page-10-0)*)

•on\_upscroll (default: *empty*) – Callback called on scrolling up (see *[Callbacks](#page-10-0)*)

•on\_downscroll (default: *empty*) – Callback called on scrolling down (see *[Callbacks](#page-10-0)*)

•on\_doubleleftclick (default: *empty*) – Callback called on double left click (see *[Callbacks](#page-10-0)*)

•on\_doublerightclick (default: *empty*) – Callback called on double right click (see *[Callbacks](#page-10-0)*)

•on\_doubleupscroll (default: *empty*) – Callback called on double scroll up (see *[Callbacks](#page-10-0)*)

•on\_doubledownscroll (default: *empty*) – Callback called on double scroll down (see *[Callbacks](#page-10-0)*)

•multi\_click\_timeout (default: 0.25) – Time (in seconds) before a single click is executed.

•hints (default: {'markup': 'none'}) – Additional output blocks for module output (see *[Hints](#page-12-0)*)

•log\_level (default: 30) – Set to true to log error to .i3pystatus-<pid> file.

# **2.1 Mail Backends**

The generic mail module can be configured to use multiple mail backends. Here is an example configuration for the MaildirMail backend:

```
from i3pystatus.mail import maildir
status.register("mail",
                backends=[maildir.MaildirMail(
                        directory="/home/name/Mail/inbox")
                ],
                format="P {unread}",
                log_level=20,
                hide_if_null=False, )
```
- [imap](#page-66-0)
- [maildir](#page-66-1)
- [mbox](#page-67-1)
- [notmuchmail](#page-67-2)
- [thunderbird](#page-67-3)

<span id="page-66-0"></span>class i3pystatus.mail.imap.**IMAP** Checks for mail on a IMAP server

# **Settings**

•host (required)

•port (default: 993)

•username (required)

•password (required)

•keyring\_backend (default: *empty*) – alternative keyring backend for retrieving credentials

•ssl (default: True)

•mailbox (default: INBOX)

•account (default: Default account) – Account name

•log\_level (default: 30) – Set to true to log error to .i3pystatus-<pid> file.

# **imap\_class**

alias of IMAP4

```
class i3pystatus.mail.maildir.MaildirMail
     Checks for local mail in Maildir
```
•directory (default: *empty*)

•account (default: Default account) – Account name

•log\_level (default: 30) – Set to true to log error to .i3pystatus-<pid> file.

## <span id="page-67-1"></span>class i3pystatus.mail.mbox.**MboxMail**

Checks for local mail in mbox

# **Settings**

•account (default: Default account) – Account name

•log\_level (default: 30) – Set to true to log error to .i3pystatus-<pid> file.

<span id="page-67-2"></span>class i3pystatus.mail.notmuchmail.**Notmuch**

This class uses the notmuch python bindings to check for the number of messages in the notmuch database with the tags "inbox" and "unread"

## **Settings**

•db\_path (default: *empty*) – Path to the directory of your notmuch database

•query (default: tag:unread and tag:inbox) – Same query notmuch would accept, by default 'tag:unread and tag:inbox'

•account (default: Default account) – Account name

•log\_level (default: 30) – Set to true to log error to .i3pystatus-<pid> file.

<span id="page-67-3"></span>class i3pystatus.mail.thunderbird.**Thunderbird**

This class listens for dbus signals emitted by the dbus-sender extension for thunderbird.

Requires python-dbus

## **Settings**

•account (default: Default account) – Account name

•log\_level (default: 30) – Set to true to log error to .i3pystatus-<pid> file.

# <span id="page-67-0"></span>**2.2 Update Backends**

- [aptget](#page-67-4)
- [cower](#page-68-0)
- [pacman](#page-68-1)
- <span id="page-67-4"></span>• [yaourt](#page-68-2)

class i3pystatus.updates.aptget.**AptGet**

Gets update count for Debian based distributions.

This mimics the Arch Linux *checkupdates* script but with apt-get and written in python.

## **Settings**

•log\_level (default: 30) – Set to true to log error to .i3pystatus-<pid> file.

```
class i3pystatus.updates.cower.Cower
```
Checks for updates in Arch User Repositories using the *cower* AUR helper.

Depends on cower AUR agent - <https://github.com/falconindy/cower>

## **Settings**

•log\_level (default: 30) – Set to true to log error to .i3pystatus-<pid> file.

## <span id="page-68-1"></span>class i3pystatus.updates.pacman.**Pacman**

Checks for updates in Arch Linux repositories using the *checkupdates* script which is part of the *pacman* package.

## **Settings**

•log\_level (default: 30) – Set to true to log error to .i3pystatus-<pid> file.

```
class i3pystatus.updates.yaourt.Yaourt
```
This module counts the available updates using yaourt. By default it will only count aur packages. Thus it can be used with the pacman backend like this:

from i3pystatus.updates import pacman, yaourt status.register("updates", backends = [pacman.Pacman(), yaourt.Yaourt()])

If you want to count both pacman and aur packages with this module you can set the variable count\_only\_aur = False like this:

from i3pystatus.updates import yaourt status.register("updates", backends = [yaourt.Yaourt(False)])

## **Settings**

•log\_level (default: 30) – Set to true to log error to .i3pystatus-<pid> file.

# **Changelog**

# **3.1 master branch**

# **3.2 3.34 (2016-02-14)**

# • New modules

- [moon](#page-38-0): Display moon phase
- [online](#page-43-0): Display internet connectivity
- [xkblayout](#page-64-0): View and change keyboard layout
- [plexstatus](#page-46-0): View status of Plex Media Server
- [iinet](#page-32-0): View iiNet internet usage
- [gpu\\_mem](#page-30-0), [gpu\\_temp](#page-31-0): View memory and temperature stats of nVidia cards
- [solaar](#page-54-0): Show battery status of Solaar / Logitech Unifying devices
- $-$  [zabbix](#page-65-0): Alerts watcher for the Zabbix enterprise network monitor
- [sge](#page-53-0): Sun Grid Engine (SGE) monitor
- [timer](#page-58-0): Timer
- [syncthing](#page-55-0): Syncthing monitor and control
- $-$  *[vk](#page-62-0)*: Displays number of messages in VKontakte
- Applications started from click events don't block other click events now
- Fixed crash with desktop notifications when python-gobject is installed, but no notification daemon is running
- Log file name is now an option (logfile of *[Status](#page-80-0)*)
- Server used for checking internet connectivity is now an option (internet\_check of [Status](#page-80-0))
- Added double click support for click events
- Formatter data is now available with most modules for program callbacks
- Changed default mode to standalone mode
- self is not passed anymore by default to external Python callbacks (see  $get\_module()$ )
- [dota2wins](#page-27-0): Now accepts usernames in place of a Steam ID
- dota2wins: Changed win percentage to be a float
- [uptime](#page-61-0): Added days, hours, minutes, secs formatters
- [battery](#page-18-0): Added alert command feature (runs a shell command when the battery is discharged below a preset threshold)
- $spotify:$  $spotify:$  Added status, format\_not\_running and color\_not\_running settings, rewrite
- [cmus](#page-22-0): Added status, format not running and color not running settings
- *[cmus](#page-22-0)*: Fixed bug that sometimes lead to empty output
- [shell](#page-53-1): Added formatting capability
- [cpu\\_usage](#page-24-0): Added color setting
- [mpd](#page-38-1): Added hide\_inactive settings
- mpd: Fixed a bug where an active playlist would be assumed, leading to no output
- mpd: Added support for UNIX sockets
- [updates](#page-60-0): Added yaourt backend
- updates: Can display a working/busy message now
- updates: Additional formatters for every backend (to distinguish pacman vs. AUR updates, for example)
- [reddit](#page-50-0): Added link\_karma and comment\_karma formatters
- [openvpn](#page-44-0): Configurable up/down symbols
- openvpn: Rename colour\_up/colour\_down to color\_up/color\_down
- openvpn: NetworkManager compatibility
- $\bullet$  [disk](#page-26-0): Improved handling of unmounted drives. Previously the free space of the underlying filesystem would be reported if the path provided was a directory but not a valid mountpoint. This adds a check to first confirm whether a directory is a mountpoint using os.path.ismount(), and if not, then runs an os.listdir() to count the files; empty directories are considered not mounted. This functionality allows for usage on setups with NFS and will not report free space of underlying filesystem in cases with local mountpoints as path.
- [battery](#page-18-0): Added bar\_design formatter
- [alsa](#page-16-0): Implemented optional volume display/setting as in AlsaMixer
- [pulseaudio](#page-48-0): Fixed bug that created zombies on a click event
- [backlight](#page-17-0): Fixed bug preventing brightness increase

# **3.3 3.33 (2015-06-23)**

- Errors can now be logged to **~/.i3pystatus-<pid>**
	- See *[Logging](#page-9-1)*
- Added new callback system
	- See *[Callbacks](#page-10-0)*
- Added credentials storage
	- See *[Credentials](#page-8-0)*
- Added *[Hints](#page-12-0)* to support special uses cases
- Added support for Pango markup
#### • Sending SIGUSR1 to i3pystatus refreshes the bar

#### – See *[Refreshing the bar](#page-13-0)*

- Modules are refreshed instantly after a callback was handled
- Fixed issue where i3bar would interpret plain-text with "HTML-look-alike" characters in them as HTML/Pango
- New modules
	- $-$  [github](#page-30-0): Check Github for pending notifications.
	- [whosonlocation](#page-64-0): Change your whosonlocation.com status.
	- [openvpn](#page-44-0): Monitor OpenVPN connections. Currently only supports systems that use Systemd.
	- [net\\_speed](#page-40-0): Attempts to provide an estimation of internet speeds.
	- $-$  [makewatch](#page-35-0): Watches for make jobs and notifies when they are completed.
	- [dota2wins](#page-27-0): Displays the win/loss ratio of a given Dota account.
	- [dpms](#page-28-0): Shows and toggles status of DPMS which prevents screen from blanking.
	- cpu  $freq$ : uses by default /proc/cpuinfo to determine the current cpu frequency
	- [updates](#page-60-0): Generic update checker. Currently supports apt-get, pacman and cower
	- [openstack\\_vms](#page-44-1): Displays the number of VMs in an openstack cluster in ACTIVE and non-ACTIVE states.
- [backlight](#page-17-0): add xbacklight support for changing brightness with mouse wheel
- $\bullet$  [battery](#page-18-0): added support for depleted batteries
- battery: added support for multiple batteries
- battery: added option to treat all batteries as one large battery (ALL)
- [cpu\\_usage](#page-24-0): removed hard coded interval setting
- [cpu\\_usage\\_bar](#page-25-0): fixed wrong default setting
- *[clock](#page-21-0)*: removed optional pytz dependency
- [network](#page-40-1): cycle available interfaces on click
- network: centralized network modules
	- Removed network\_graph
	- Removed network traffic
	- Removed wireless
	- All the features of these three modules are now found in network
- network: added total traffic in Mbytes formatters
- network: basiciw is only required if it is used (wireless)
- network: psutil is only required if it is used (traffic)
- network: scrolling changes displayed interface
- network: fixed bug that prevented color\_up being shown if the user is not using network\_traffic
- network: various other enhancements
- notmuch: fixed sync issue with database
- [now\\_playing](#page-42-0): added custom format and color when no player is running
- now\_playing: differentiates between D-Bus errors and no players running
- now\_playing: fixed D-Bus compatibility with players
- [mail](#page-34-0): added capability to display unread messages per account individually
- *[mpd](#page-38-0)*: various enhancements and fixes
- [pulseaudio](#page-48-0): detect default sink changes in pulseaudio
- [reddit](#page-50-0): can open users mailbox now
- $she11$ : fixed module not stripping newlines
- $spotify$ : check for metadata on start
- [temp](#page-57-0): alert temperatures
- [weather](#page-63-0): removed pywapi dependency
- weather: add min\_temp and max\_temp formatters for daily min/max temperature

# **3.4 3.32 (2014-12-14)**

- Added [keyboard\\_locks](#page-33-0) module
- Added [pianobar](#page-46-0) module
- Added [uname](#page-59-0) module
- [cmus](#page-22-0): enhanced artist/title detection from filenames
- cmus: fixed issue when cmus is not running
- [mpd](#page-38-0): added text\_len and truncate\_fields options to truncate long artist, album or song names
- network\_traffic: added hide\_down and format\_down options
- [pomodoro](#page-47-0): added format option
- pomodoro: reset timer on left click
- [pulseaudio](#page-48-0): fix rounding error of percentage volume

# **3.5 3.31 (2014-10-23)**

- Unexpected exceptions are now displayed in the status bar
- Core: added mouse wheel handling for upcoming i3 version
- Fixed issues with internet-related modules
- New module mixin: ip3ystatus.core.color.ColorRangeModule
- Added [cmus](#page-22-0) module
- Added [cpu\\_usage\\_graph](#page-26-0) module
- Added network\_graph module
- Added network\_traffic module
- Added [pomodoro](#page-47-0) module
- Added [uptime](#page-61-0) module
- [alsa](#page-16-0): mouse wheel changes volume
- [battery](#page-18-0): Added no\_text\_full option
- [cpu\\_usage](#page-24-0): Add multicore support
- [cpu\\_usage\\_bar](#page-25-0): Add multicore support
- $mail: db$  $mail: db$  path option made optional
- [mpd](#page-38-0): Play song on left click even if stopped
- [network](#page-40-1): Add unknown\_up setting
- [parcel](#page-45-0): Document lxml dependency
- [pulseaudio](#page-48-0): Added color\_muted and color\_unmuted options
- pulseaudio: Added step, bar\_type, multi\_colors, vertical\_bar\_width options
- pulseaudio: Scroll to change master volume, right click to (un)mute

## **3.6 3.30 (2014-08-04)**

- Added [bitcoin](#page-20-0) module
- Added [now\\_playing](#page-42-0) module
- Added [reddit](#page-50-0) module
- Added [shell](#page-53-0) module
- Core: fixed custom statusline colors not working properly (see issue #74)
- [alsa](#page-16-0) and [pulseaudio](#page-48-0): added optional "formated\_muted" audio is muted.
- [battery](#page-18-0): add bar formatter, add not\_present\_text, full\_color, charging\_color, not\_present\_color settings
- $\bullet$  [disk](#page-26-1): add color and round size options
- [maildir](#page-66-0): use os.listdir instead of ls
- [mem](#page-35-1): add round\_size option
- [mpd](#page-38-0): add color setting
- mpd: add filename formatter
- mpd: next song on right click
- [network](#page-40-1) and wireless: support interfaces enslaved to a bonding master
- network: detached\_down is now True by default
- network: fixed some issues with interface up/down detection
- [parcel](#page-45-0): added support for Itella (Finnish national postal service) setting. If provided, it will be used instead of "format" when the
- $\bullet$  [temp](#page-57-0): add file setting
- temp: fixed issue with Linux kernels 3.15 and newer
- temp: removed color\_critical and high\_factor options
- [text](#page-57-1): add cmd\_leftclick and cmd\_rightclick options
- [weather](#page-63-0): add colorize option
- wireless: Add quality\_bar formatter

# **3.7 3.29 (2014-04-29)**

- [network](#page-40-1): prefer non link-local v6 addresses
- [mail](#page-34-0): Open email client and refresh email with mouse click
- $\bullet$  [disk](#page-26-1): Add display and critical limit
- [battery](#page-18-0): fix errors if CURRENT\_NOW is not present
- battery: add configurable colors
- *[load](#page-33-1)*: add configurable colors and limit
- [parcel](#page-45-0): rewrote DHL tracker
- Add [spotify](#page-54-0) module

# **3.8 3.28 (2014-04-12)**

- If you're currently using the i3pystatus command to run your i3bar: Replace i3pystatus command in your i3 configuration with python ~/path/to/your/config.py
- Do not name your script i3pystatus.py or it will break imports.
- New options for [mem](#page-35-1)
- Added [cpu\\_usage](#page-24-0)
- Improved error handling
- Removed i3pystatus binary
- pulseaudio: changed context name to "i3pystatus\_pulseaudio"
- Add maildir backend for mails
- Code changes
- Removed DHL tracker of parcel module, because it doesn't work anymore.

# **3.9 3.27 (2013-10-20)**

- Add [weather](#page-63-0) module
- Add  $text$ rext module
- [pulseaudio](#page-48-0): Add muted/unmuted options

# **3.10 3.26 (2013-10-03)**

• Add [mem](#page-35-1) module

# **3.11 3.24 (2013-08-04)**

### This release introduced changes that may require manual changes to your configuration file

- Introduced TimeWrapper
- [battery](#page-18-0): removed remaining\_\* formatters in favor of TimeWrapper, as it can not only reproduce all the variants removed, but can do much more.
- [mpd](#page-38-0): Uses TimeWrapper for song\_length, song\_elapsed

## **Creating modules**

Creating new modules ("things that display something") to contribute to i3pystatus is reasonably easy. If the module you want to write updates it's info periodically, like checking for a network link or displaying the status of some service, then we have prepared common tools for this which make this even easier:

- Common base classes: [Module](#page-84-0) for everything and [IntervalModule](#page-84-1) specifically for the aforementioned usecase of updating stuff periodically.
- Settings (already built into above classes) allow you to easily specify user-modifiable attributes of your class for configuration.

See [SettingsBase](#page-86-0) for details.

• For modules that require credentials, it is recommended to add a keyring\_backend setting to allow users to specify their own backends for retrieving sensitive credentials.

Required settings and default values are also handled.

Check out i3pystatus' source code for plenty of [\(simple\)](https://github.com/enkore/i3pystatus/blob/master/i3pystatus/mem.py) examples on how to build modules.

The settings system is built to ease documentation. If you specify two-tuples like ("setting", "description") then Sphinx will automatically generate a nice table listing each option, it's default value and description.

The docstring of your module class is automatically used as the reStructuredText description for your module in the README file.

### See also:

[SettingsBase](#page-86-0) for a detailed description of the settings system

# **4.1 Handling Dependencies**

To make it as easy as possible to use i3pystatus we explicitly document all dependencies in the docstring of a module.

The wording usually used goes like this:

Requires the PyPI package `colour`

To allow automatic generation of the docs without having all requirements of every module installed mocks are used. To make this work simply add all modules of dependencies (so no standard library modules or modules provided by i3pystatus) you import to the MOCK\_MODULES list in docs/conf.py. This needs to be the actual name of the imported module, so for example if you have from somepkg.mod import AClass, you need to add somepkg.mod to the list.

# **4.2 Testing changes**

i3pystatus uses continuous integration (CI) techniques, which means in our case that every patch and every pull request is tested automatically. While Travis is used for automatic building of GitHub pull requests it is not the authorative CI system (which is [Der Golem\)](http://golem.enkore.de/) for the main repository.

The ci-build.sh script needs to run successfully for a patch to be accepted. It can be run on your machine, too, so you don't need to wait for the often slow Travis build to complete. It does not require any special privileges, except write access to the ci-build directory (a different build directory can be specified as the first parameter to ci-build.sh).

The script tests the following things:

- 1. PEP8 compliance of the entire codebase, *excluding* errors of too long lines (error code E501). Line lengths of about 120 characters are acceptable.
- 2. That setup.py installs i3pystatus and related binaries (into a location below the build directory)
- 3. Unit tests pass, they are tested against the installed version from 2.). A unit test log in JUnit format is generated in the build directory (testlog.xml).
- 4. Sphinx docs build without errors or warnings. The HTML docs are generated in the docs directory in the build directory.

### **core Package**

## <span id="page-80-1"></span>**5.1 core Package**

<span id="page-80-0"></span>class i3pystatus.core.**CommandEndpoint**(*modules*, *io\_handler\_factory*, *io*) Bases: object

Endpoint for i3bar click events: [http://i3wm.org/docs/i3bar-protocol.html#\\_click\\_events](http://i3wm.org/docs/i3bar-protocol.html#_click_events)

#### **Parameters**

- **modules** dict-like object with item access semantics via .get()
- **io\_handler\_factory** function creating a file-like object returning a JSON generator on .read()

### **start**()

Starts the background thread

class i3pystatus.core.**Status**(*standalone=True*, *click\_events=True*, *interval=1*, *input\_stream=None*, *logfile=None*, *internet\_check=None*)

### Bases: object

The main class used for registering modules and managing I/O

### **Parameters**

- **standalone** (bool) Whether i3pystatus should read i3status-compatible input from *input\_stream*.
- **interval** (*int*) Update interval in seconds.
- **input\_stream** A file-like object that provides the input stream, if *standalone* is False.
- **click\_events** (bool) Enable click events, if *standalone* is True.
- **logfile** (str) Path to log file that will be used by i3pystatus.
- **internet\_check** (tuple) Address of server that will be used to check for internet connection by [internet](#page-89-0).

### **register**(*module*, *\*args*, *\*\*kwargs*)

Register a new module.

#### Parameters

- **module** Either a string module name, or a module class, or a module instance (in which case args and kwargs are invalid).
- **kwargs** Settings for the module.

Returns module instance

<span id="page-81-2"></span>**run**()

Run main loop.

## <span id="page-81-0"></span>**5.2 color Module**

```
class i3pystatus.core.color.ColorRangeModule
```
Bases: object

Class to dynamically generate and select colors.

Requires the PyPI package *colour*

```
end_color = 'red'
```

```
get_gradient(value, colors, upper_limit=100)
     Map a value to a color :param value: Some value :return: A Hex color code
```
static **get\_hex\_color\_range**(*start\_color*, *end\_color*, *quantity*) Generates a list of quantity Hex colors from start\_color to end\_color.

### Parameters

- **start\_color** Hex or plain English color for start of range
- **end\_color** Hex or plain English color for end of range
- **quantity** Number of colours to return

Returns A list of Hex color values

static **percentage**(*part*, *whole*) Calculate percentage

**start\_color** = '#00FF00'

# <span id="page-81-1"></span>**5.3 command Module**

i3pystatus.core.command.**CommandResult** alias of Result

i3pystatus.core.command.**execute**(*command*, *detach=False*)

Runs a command in background. No output is retrieved. Useful for running GUI applications that would block click events.

### **Parameters**

- **command** A string or a list of strings containing the name and arguments of the program.
- **detach** If set to *True* the program will be executed using the *i3-msg* command. As a result the program is executed independent of i3pystatus as a child of i3 process. Because of how i3-msg parses its arguments the type of *command* is limited to string in this mode.

i3pystatus.core.command.**run\_through\_shell**(*command*, *enable\_shell=False*) Retrieve output of a command. Returns a named tuple with three elements:

•rc (integer) Return code of command.

•out (string) Everything that was printed to stdout.

<span id="page-82-4"></span>•err (string) Everything that was printed to stderr.

Don't use this function with programs that outputs lots of data since the output is saved in one variable.

### Parameters

- **command** A string or a list of strings containing the name and arguments of the program.
- **enable shell** If set ot *True* users default shell will be invoked and given command to execute. The command should obviously be a string since shell does all the parsing.

### <span id="page-82-2"></span>**5.4 desktop Module**

<span id="page-82-0"></span>class i3pystatus.core.desktop.**BaseDesktopNotification**(*title*, *body*, *icon='dialoginformation'*, *urgency=1*, *time* $out=0$ )

Bases: object

Class to display a desktop notification

#### **Parameters**

- **title** Title of the notification
- **body** Body text of the notification, depending on the users system configuration HTML may be used, but is not recommended
- **icon** A XDG icon name, see [http://standards.freedesktop.org/icon-naming-spec/icon](http://standards.freedesktop.org/icon-naming-spec/icon-naming-spec-latest.html)[naming-spec-latest.html](http://standards.freedesktop.org/icon-naming-spec/icon-naming-spec-latest.html)
- **urgency** A value between 1 and 3 with 1 meaning low urgency and 3 high urgency.
- **timeout** Timeout in seconds for the notification. Zero means it needs to be dismissed by the user.

#### **display**()

Display this notification

Returns boolean indicating success

```
class i3pystatus.core.desktop.DesktopNotification(title, body, icon='dialog-information',
                                                       urgency=1, timeout=0)
    Bases: i3pystatus.core.desktop.BaseDesktopNotification
```
### <span id="page-82-3"></span>**5.5 exceptions Module**

exception i3pystatus.core.exceptions.**ConfigAmbigiousClassesError**(*module*, *\*args*,

*\*\*kwargs*)

Bases: [i3pystatus.core.exceptions.ConfigError](#page-82-1)

**format**(*ambigious\_classes*)

```
exception i3pystatus.core.exceptions.ConfigError(module, *args, **kwargs)
    Bases: Exception
```
ABC for configuration exceptions

**format**(*\*args*, *\*\*kwargs*)

```
exception i3pystatus.core.exceptions.ConfigInvalidModuleError(module, *args,
                                                                 **kwargs)
    Bases: i3pystatus.core.exceptions.ConfigError
    format()
exception i3pystatus.core.exceptions.ConfigKeyError(module, *args, **kwargs)
    Bases: i3pystatus.core.exceptions.ConfigError, KeyError
    format(key)
exception i3pystatus.core.exceptions.ConfigMissingError(module, *args, **kwargs)
    Bases: i3pystatus.core.exceptions.ConfigError
```
**format**(*missing*)

### <span id="page-83-1"></span>**5.6 imputil Module**

```
class i3pystatus.core.imputil.ClassFinder(baseclass)
     Bases: object
     Support class to find classes of specific bases in a module
     get_class(module)
     get_matching_classes(module)
     get_module(module)
     instanciate_class_from_module(module, *args, **kwargs)
```
**predicate\_factory**(*module*)

## <span id="page-83-2"></span>**5.7 io Module**

```
class i3pystatus.core.io.IOHandler(inp=<_io.TextIOWrapper name='<stdin>' mode='r'
                                          encoding='ANSI_X3.4-1968'>, out=<_io.TextIOWrapper
                                          name='<stdout>' mode='w' encoding='ANSI_X3.4-
                                          1968'>)
     Bases: object
     read()
          Iterate over all input lines (Generator)
     read_line()
          Interrupted respecting reader for stdin.
          Raises EOFError if the end of stream has been reached
     write_line(message)
          Unbuffered printing to stdout.
class i3pystatus.core.io.JSONIO(io, skiplines=2)
     Bases: object
     parse_line(line)
          Parse a single line of JSON and write modified JSON back.
     read()
          Iterate over all JSON input (Generator)
```

```
class i3pystatus.core.io.StandaloneIO(click_events, modules, interval=1)
    Bases: i3pystatus.core.io.IOHandler
```
I/O handler for standalone usage of i3pystatus (w/o i3status)

Writing works as usual, but reading will always return a empty JSON array, and the i3bar protocol header

**async\_refresh**()

Calling this method will send the status line to i3bar immediately without waiting for timeout (1s by default).

```
compute_treshold_interval()
```
Current method is to compute average from all intervals.

**n** = -1

```
proto = [{'click_events': True, 'version': 1}, '[', '[]', ',[]']
```
**read**()

**read\_line**()

```
refresh_signal_handler(signo, frame)
```
This callback is called when SIGUSR1 signal is received.

It updates outputs of all modules by calling their *run* method.

Interval modules are updated in separate threads if their interval is above a certain treshold value. This treshold is computed by compute  $t$ reshold interval() class method. The reasoning is that modules with larger intervals also usually take longer to refresh their output and that their output is not required in 'real time'. This also prevents possible lag when updating all modules in a row.

### <span id="page-84-3"></span>**5.8 modules Module**

```
class i3pystatus.core.modules.IntervalModule(*args, **kwargs)
    Bases: i3pystatus.core.modules.Module
```
**interval** = 5

**managers** = {}

**registered**(*status\_handler*)

```
required = set()
```
**run**()

Called approximately every self.interval seconds

Do not rely on this being called from the same thread at all times. If you need to always have the same thread context, subclass AsyncModule.

settings = [('interval', 'interval in seconds between module updates'), ('on\_leftclick', 'Callback called on left click (see

```
class i3pystatus.core.modules.Module(*args, **kwargs)
    Bases: i3pystatus.core.settings.SettingsBase
```
**hints** = {'markup': 'none'}

**inject**(*json*)

**move**(*position*)

```
multi_click_timeout = 0.25
```
#### <span id="page-85-0"></span>**on\_click**(*button*)

Maps a click event with its associated callback.

Currently implemented events are:

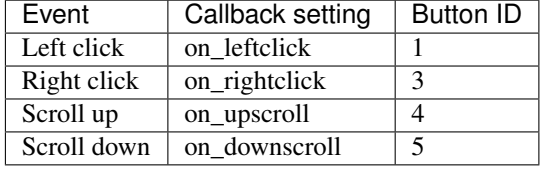

The action is determined by the nature (type and value) of the callback setting in the following order:

1.If null callback (None), no action is taken.

2.If it's a *python function*, call it and pass any additional arguments.

3.If it's name of a *member method* of current module (string), call it and pass any additional arguments.

4.If the name does not match with *member method* name execute program with such name.

#### See also:

*[Callbacks](#page-10-0)* for more information about callback settings and examples.

**Parameters button** (int) – The ID of button event received from i3bar.

Returns Returns True if a valid callback action was executed. False otherwise.

Return type bool

```
on_doubledownscroll = None
```

```
on_doubleleftclick = None
```

```
on_doublerightclick = None
```

```
on_doubleupscroll = None
```

```
on_downscroll = None
```

```
on_leftclick = None
```

```
on_rightclick = None
```

```
on_upscroll = None
```
**output** = None

```
position = 0
```
**registered**(*status\_handler*) Called when this module is registered with a status handler

**required** = set()

**run**()

settings = [('on\_leftclick', 'Callback called on left click (see :ref:'callbacks')'), ('on\_rightclick', 'Callback called on rig

```
text_to_pango()
```
Replaces all ampersands in *full\_text* and *short\_text* attributes of *self.output* with *&*.

It is called internally when pango markup is used.

Can be called multiple times ( $\&;$  won't change to  $\&;amp;$ .).

<span id="page-86-3"></span>i3pystatus.core.modules.**is\_method\_of**(*method*, *object*) Decide whether method is contained within the MRO of object.

## <span id="page-86-1"></span>**5.9 settings Module**

<span id="page-86-0"></span>class i3pystatus.core.settings.**SettingsBase**(*\*args*, *\*\*kwargs*)

Bases: object

Support class for providing a nice and flexible settings interface

Classes inherit from this class and define what settings they provide and which are required.

The constructor is either passed a dictionary containing these settings, or keyword arguments specifying the same.

Settings are stored as attributes of self.

static **flatten\_settings**(*settings*)

```
get_protected_settings(settings_source)
```
Attempt to retrieve protected settings from keyring if they are not already set.

```
get_setting_from_keyring(setting_identifier, keyring_backend=None)
```
Retrieves a protected setting from keyring :param setting identifier: must be in the format package.module.Class.setting

```
init()
```
Convenience method which is called after all settings are set

In case you don't want to type that super(). . . blabla :-)

```
log_level = 30
```

```
logger = None
```
**required** = set()

required can list settings which are required

**settings** = [('log\_level', 'Set to true to log error to .i3pystatus-<pid> file.')] settings should be tuple containing two types of elements:

•bare strings, which must be valid Python identifiers.

•two-tuples, the first element being a identifier (as above) and the second a docstring for the particular setting

class i3pystatus.core.settings.**SettingsBaseMeta**(*name*, *bases*, *namespace*)

Bases: type

Add interval setting to *settings* attribute if it does not exist.

```
static get_merged_settings()
```
## <span id="page-86-2"></span>**5.10 threading Module**

class i3pystatus.core.threading.**ExceptionWrapper**(*workload*) Bases: [i3pystatus.core.threading.Wrapper](#page-87-0)

**format\_error**(*exception\_message*)

```
class i3pystatus.core.threading.Manager(target_interval)
    Bases: object
```
**append**(*workload*)

**create\_thread**(*workloads*)

**create\_threads**(*threads*)

**partition\_workloads**(*workloads*)

**start**()

**wrap**(*workload*)

class i3pystatus.core.threading.**Thread**(*target\_interval*, *workloads=None*, *start\_barrier=1*) Bases: threading.Thread

**append**(*workload*)

**branch**(*vtime*, *bound*)

**execute\_workloads**()

**pop**()

**run**()

**time**

**wait\_for\_start\_barrier**()

class i3pystatus.core.threading.**WorkloadWrapper**(*workload*) Bases: [i3pystatus.core.threading.Wrapper](#page-87-0)

### **time** = 0.0

```
class i3pystatus.core.threading.Wrapper(workload)
    Bases: object
```
## <span id="page-87-1"></span>**5.11 util Module**

```
class i3pystatus.core.util.KeyConstraintDict(valid_keys, required_keys)
    Bases: collections.UserDict
```
A dict implementation with sets of valid and required keys

**Parameters** 

- **valid\_keys** Set of valid keys
- **required\_keys** Set of required keys, must be a subset of valid\_keys

```
exception MissingKeys(keys)
```
Bases: Exception

KeyConstraintDict.**missing**() Returns a set of keys that are required but not set

class i3pystatus.core.util.**ModuleList**(*status\_handler*, *class\_finder*) Bases: collections.UserList

**append**(*module*, *\*args*, *\*\*kwargs*)

**get**(*find\_id*)

<span id="page-88-0"></span>class i3pystatus.core.util.**MultiClickHandler**(*callback\_handler*, *timeout*) Bases: object

**check\_double**(*button*)

**clear\_timer**()

**set\_timer**(*button*, *cb*)

class i3pystatus.core.util.**TimeWrapper**(*seconds*, *default\_format='%m:%S'*) Bases: object

A wrapper that implements \_\_format\_\_ and \_\_bool\_\_ for time differences and time spans.

#### **Parameters**

- **seconds** seconds (numeric)
- **default format** the default format to be used if no explicit format spec is passed to format

Format string syntax:

•%h, %m and %s are the hours, minutes and seconds without leading zeros (i.e. 0 to 59 for minutes and seconds)

•%H, %M and %S are padded with a leading zero to two digits, i.e. 00 to 59

•%l and %L produce hours non-padded and padded but only if hours is not zero. If the hours are zero it produces an empty string.

•%% produces a literal  $%$ 

•%E (only valid on beginning of the string) if the time is null, don't format anything but rather produce an empty string. If the time is non-null it is removed from the string.

The formatted string is stripped, i.e. spaces on both ends of the result are removed

```
class TimeTemplate(template)
```

```
Bases: string.Template
```

```
delimiter = '%'
```
**idpattern** = '[a-zA-Z]'

 $\texttt{pattern} = \text{re.compile}(\text{`n } \mathbb{N}\%$  (?:\n (?P<escaped> $\mathbb{N}\%$ ) | # Escape sequence of two delimiters\n (?P<named>[a-zA-Z]]

i3pystatus.core.util.**convert\_position**(*pos*, *json*)

#### i3pystatus.core.util.**flatten**(*l*)

Flattens a hierarchy of nested lists into a single list containing all elements in order

**Parameters 1** – list of arbitrary types and lists

Returns list of arbitrary types

i3pystatus.core.util.**formatp**(*string*, *\*\*kwargs*)

Function for advanced format strings with partial formatting

This function consumes format strings with groups enclosed in brackets. A group enclosed in brackets will only become part of the result if all fields inside the group evaluate True in boolean contexts.

Groups can be nested. The fields in a nested group do not count as fields in the enclosing group, i.e. the enclosing group will evaluate to an empty string even if a nested group would be eligible for formatting. Nesting is thus equivalent to a logical or of all enclosing groups with the enclosed group.

Escaped brackets, i.e. \[ and \] are copied verbatim to output.

<span id="page-89-1"></span>**Parameters** 

- **string** Format string
- **kwargs** keyword arguments providing data for the format string

Returns Formatted string

```
i3pystatus.core.util.get_module(function)
```
Function decorator for retrieving the self argument from the stack.

Intended for use with callbacks that need access to a modules variables, for example:

```
from i3pystatus import Status, get_module
from i3pystatus.core.command import execute
status = Status(...)
# other modules etc.
@get_module
def display_ip_verbose(module):
   execute('sh -c "ip addr show dev {dev} | xmessage -file -"'.format(dev=module.interface))
status.register("network", interface="wlan1", on_leftclick=display_ip_verbose)
```
<span id="page-89-0"></span>class i3pystatus.core.util.**internet** Bases: object

Checks for internet connection by connecting to a server.

Used server is determined by the *address* class variable which consists of server host name and port number.

Return type bool

### See also:

```
require()
```
#### **address** = ('google-public-dns-a.google.com', 53)

i3pystatus.core.util.**lchop**(*string*, *prefix*)

Removes a prefix from string

### **Parameters**

- **string** String, possibly prefixed with prefix
- **prefix** Prefix to remove from string

Returns string without the prefix

i3pystatus.core.util.**make\_bar**(*percentage*)

Draws a bar made of unicode box characters.

Parameters **percentage** – A value between 0 and 100

Returns Bar as a string

i3pystatus.core.util.**make\_graph**(*values*, *lower\_limit=0.0*, *upper\_limit=100.0*, *style='blocks'*) Draws a graph made of unicode characters.

#### **Parameters**

- **values** An array of values to graph.
- **lower\_limit** Minimum value for the y axis (or None for dynamic).
- **upper\_limit** Maximum value for the y axis (or None for dynamic).
- **style** Drawing style ('blocks', 'braille-fill', 'braille-peak', or 'braille-snake').

### Returns Bar as a string

<span id="page-90-1"></span>i3pystatus.core.util.**make\_vertical\_bar**(*percentage*, *width=1*)

Draws a vertical bar made of unicode characters.

### **Parameters**

- **value** A value between 0 and 100
- **width** How many characters wide the bar should be.

Returns Bar as a String

i3pystatus.core.util.**partition**(*iterable*, *limit*, *key=<function <lambda>>*)

i3pystatus.core.util.**popwhile**(*predicate*, *iterable*)

Generator function yielding items of iterable while predicate holds for each item

### **Parameters**

- **predicate** function taking an item returning bool
- **iterable** iterable

Returns iterable (generator function)

### <span id="page-90-0"></span>i3pystatus.core.util.**require**(*predicate*)

Decorator factory for methods requiring a predicate. If the predicate is not fulfilled during a method call, the method call is skipped and None is returned.

### Parameters **predicate** – A callable returning a truth value

Returns Method decorator

See also:

[internet](#page-89-0)

i3pystatus.core.util.**round\_dict**(*dic*, *places*)

Rounds all values in a dict containing only numeric types to *places* decimal places. If places is None, round to INT.

i3pystatus.core.util.**user\_open**(*url\_or\_command*)

Open the specified paramater in the web browser if a URL is detected, othewrise pass the paramater to the shell as a subprocess. This function is inteded to bu used in on\_leftclick/on\_rightclick callbacks.

Parameters **url\_or\_command** – String containing URL or command

**CHAPTER 6**

**Indices and tables**

- genindex
- modindex
- search

### i

i3pystatus.alsa, [13](#page-16-0) i3pystatus.anybar, [14](#page-17-1) i3pystatus.backlight, [14](#page-17-0) i3pystatus.battery, [15](#page-18-0) i3pystatus.bitcoin, [17](#page-20-0) i3pystatus.clock, [18](#page-21-0) i3pystatus.cmus, [19](#page-22-0) i3pystatus.core, [77](#page-80-0) i3pystatus.core.color, [78](#page-81-0) i3pystatus.core.command, [78](#page-81-1) i3pystatus.core.desktop, [79](#page-82-2) i3pystatus.core.exceptions, [79](#page-82-3) i3pystatus.core.imputil, [80](#page-83-1) i3pystatus.core.io, [80](#page-83-2) i3pystatus.core.modules, [81](#page-84-3) i3pystatus.core.settings, [83](#page-86-1) i3pystatus.core.threading, [83](#page-86-2) i3pystatus.core.util, [84](#page-87-1) i3pystatus.cpu\_freq, [20](#page-23-0) i3pystatus.cpu\_usage, [21](#page-24-0) i3pystatus.cpu\_usage\_bar, [22](#page-25-0) i3pystatus.cpu\_usage\_graph, [23](#page-26-0) i3pystatus.disk, [23](#page-26-1) i3pystatus.dota2wins, [24](#page-27-0) i3pystatus.dpms, [25](#page-28-0) i3pystatus.file, [26](#page-29-0) i3pystatus.github, [27](#page-30-0) i3pystatus.gpu\_mem, [27](#page-30-1) i3pystatus.gpu\_temp, [28](#page-31-0) i3pystatus.iinet, [29](#page-32-0) i3pystatus.keyboard\_locks, [30](#page-33-0) i3pystatus.load, [30](#page-33-1) i3pystatus.mail, [31](#page-34-0) i3pystatus.mail.imap, [63](#page-66-1) i3pystatus.mail.maildir, [63](#page-66-0) i3pystatus.mail.mbox, [64](#page-67-0) i3pystatus.mail.notmuchmail, [64](#page-67-1) i3pystatus.mail.thunderbird, [64](#page-67-2) i3pystatus.makewatch, [32](#page-35-0)

i3pystatus.mem, [32](#page-35-1) i3pystatus.mem\_bar, [33](#page-36-0) i3pystatus.modsde, [34](#page-37-0) i3pystatus.moon, [35](#page-38-1) i3pystatus.mpd, [35](#page-38-0) i3pystatus.net\_speed, [37](#page-40-0) i3pystatus.network, [37](#page-40-1) i3pystatus.now\_playing, [39](#page-42-0) i3pystatus.online, [40](#page-43-0) i3pystatus.openstack\_vms, [41](#page-44-1) i3pystatus.openvpn, [41](#page-44-0) i3pystatus.parcel, [42](#page-45-0) i3pystatus.pianobar, [43](#page-46-0) i3pystatus.plexstatus, [43](#page-46-1) i3pystatus.pomodoro, [44](#page-47-0) i3pystatus.pulseaudio, [45](#page-48-0) i3pystatus.pyload, [46](#page-49-0) i3pystatus.reddit, [47](#page-50-0) i3pystatus.regex, [48](#page-51-0) i3pystatus.runwatch, [49](#page-52-0) i3pystatus.sge, [50](#page-53-1) i3pystatus.shell, [50](#page-53-0) i3pystatus.solaar, [51](#page-54-1) i3pystatus.spotify, [51](#page-54-0) i3pystatus.syncthing, [52](#page-55-0) i3pystatus.temp, [54](#page-57-0) i3pystatus.text, [54](#page-57-1) i3pystatus.timer, [55](#page-58-0) i3pystatus.uname, [56](#page-59-0) i3pystatus.updates, [57](#page-60-0) i3pystatus.updates.aptget, [64](#page-67-3) i3pystatus.updates.cower, [65](#page-68-0) i3pystatus.updates.pacman, [65](#page-68-1) i3pystatus.updates.yaourt, [65](#page-68-2) i3pystatus.uptime, [58](#page-61-0) i3pystatus.vk, [59](#page-62-0) i3pystatus.weather, [60](#page-63-0) i3pystatus.whosonlocation, [61](#page-64-0) i3pystatus.xkblayout, [61](#page-64-1) i3pystatus.zabbix, [62](#page-65-0)

## A

address (i3pystatus.core.util.internet attribute), [86](#page-89-1) ALSA (class in i3pystatus.alsa), [13](#page-16-1) AnyBar (class in i3pystatus.anybar), [14](#page-17-2) append() (i3pystatus.core.threading.Manager method), [84](#page-87-2) append() (i3pystatus.core.threading.Thread method), [84](#page-87-2) append() (i3pystatus.core.util.ModuleList method), [84](#page-87-2) AptGet (class in i3pystatus.updates.aptget), [64](#page-67-4) async\_refresh() (i3pystatus.core.io.StandaloneIO method), [81](#page-84-4)

## B

Backlight (class in i3pystatus.backlight), [14](#page-17-2) BaseDesktopNotification (class in i3pystatus.core.desktop), [79](#page-82-4) BatteryChecker (class in i3pystatus.battery), [15](#page-18-1) Bitcoin (class in i3pystatus.bitcoin), [17](#page-20-1) branch() (i3pystatus.core.threading.Thread method), [84](#page-87-2)

# $\mathcal{C}$

calculate\_usage() (i3pystatus.cpu\_usage.CpuUsage method), [21](#page-24-1) check\_double() (i3pystatus.core.util.MultiClickHandler method), [85](#page-88-0) ClassFinder (class in i3pystatus.core.imputil), [80](#page-83-3) clear\_timer() (i3pystatus.core.util.MultiClickHandler method), [85](#page-88-0) Clock (class in i3pystatus.clock), [18](#page-21-1) Cmus (class in i3pystatus.cmus), [19](#page-22-1) ColorRangeModule (class in i3pystatus.core.color), [78](#page-81-2) CommandEndpoint (class in i3pystatus.core), [77](#page-80-1) CommandResult (in module i3pystatus.core.command), [78](#page-81-2) compute\_treshold\_interval() (i3pystatus.core.io.StandaloneIO method), [81](#page-84-4) ConfigAmbigiousClassesError, [79](#page-82-4) ConfigError, [79](#page-82-4) ConfigInvalidModuleError, [79](#page-82-4) ConfigKeyError, [80](#page-83-3)

ConfigMissingError, [80](#page-83-3) context\_notify\_cb() (i3pystatus.pulseaudio.PulseAudio method), [46](#page-49-1) convert\_position() (in module i3pystatus.core.util), [85](#page-88-0) Cower (class in i3pystatus.updates.cower), [65](#page-68-3) CpuFreq (class in i3pystatus.cpu\_freq), [20](#page-23-1) CpuUsage (class in i3pystatus.cpu\_usage), [21](#page-24-1) CpuUsageBar (class in i3pystatus.cpu\_usage\_bar), [22](#page-25-1) CpuUsageGraph (class in i3pystatus.cpu\_usage\_graph), [23](#page-26-2) create\_thread() (i3pystatus.core.threading.Manager method), [84](#page-87-2) create\_threads() (i3pystatus.core.threading.Manager method), [84](#page-87-2) createvaluesdict() (i3pystatus.cpu\_freq.CpuFreq method), [21](#page-24-1) cycle\_interface() (i3pystatus.network.Network method), [39](#page-42-1) D delimiter (i3pystatus.core.util.TimeWrapper.TimeTemplate attribute), [85](#page-88-0)

DesktopNotification (class in i3pystatus.core.desktop), [79](#page-82-4) Disk (class in i3pystatus.disk), [23](#page-26-2) display() (i3pystatus.core.desktop.BaseDesktopNotification method), [79](#page-82-4)

Dota2wins (class in i3pystatus.dota2wins), [24](#page-27-1) DPMS (class in i3pystatus.dpms), [25](#page-28-1)

## E

end\_color (i3pystatus.core.color.ColorRangeModule attribute), [78](#page-81-2) ExceptionWrapper (class in i3pystatus.core.threading), [83](#page-86-3) execute() (in module i3pystatus.core.command), [78](#page-81-2) execute\_workloads() (i3pystatus.core.threading.Thread method), [84](#page-87-2)

## F

fetch\_weather() (i3pystatus.weather.Weather method), [61](#page-64-2)

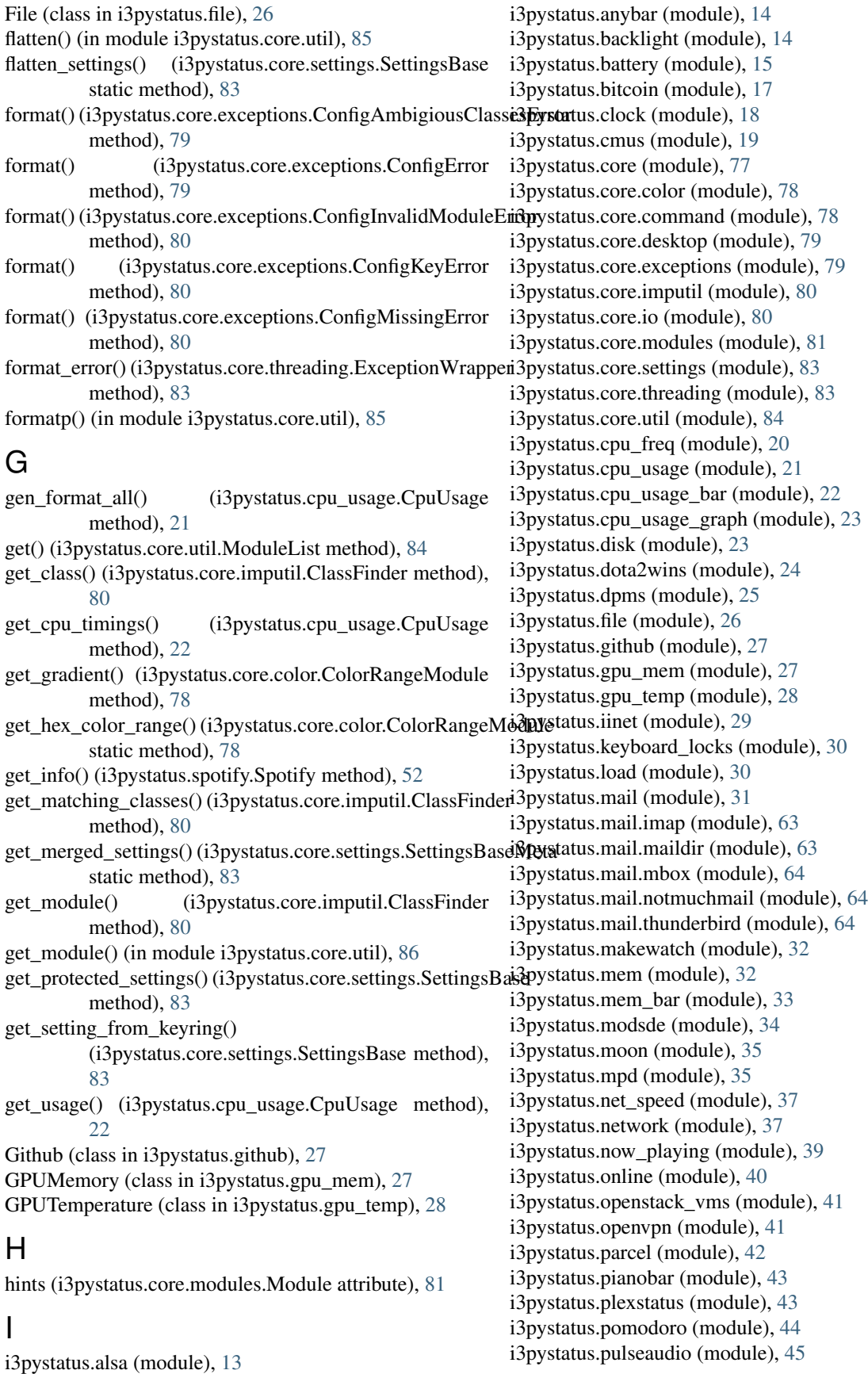

i3pystatus.pyload (module), [46](#page-49-1) i3pystatus.reddit (module), [47](#page-50-1) i3pystatus.regex (module), [48](#page-51-1) i3pystatus.runwatch (module), [49](#page-52-1) i3pystatus.sge (module), [50](#page-53-2) i3pystatus.shell (module), [50](#page-53-2) i3pystatus.solaar (module), [51](#page-54-2) i3pystatus.spotify (module), [51](#page-54-2) i3pystatus.syncthing (module), [52](#page-55-1) i3pystatus.temp (module), [54](#page-57-2) i3pystatus.text (module), [54](#page-57-2) i3pystatus.timer (module), [55](#page-58-1) i3pystatus.uname (module), [56](#page-59-1) i3pystatus.updates (module), [57](#page-60-1) i3pystatus.updates.aptget (module), [64](#page-67-4) i3pystatus.updates.cower (module), [65](#page-68-3) i3pystatus.updates.pacman (module), [65](#page-68-3) i3pystatus.updates.yaourt (module), [65](#page-68-3) i3pystatus.uptime (module), [58](#page-61-1) i3pystatus.vk (module), [59](#page-62-1) i3pystatus.weather (module), [60](#page-63-1) i3pystatus.whosonlocation (module), [61](#page-64-2) i3pystatus.xkblayout (module), [61](#page-64-2) i3pystatus.zabbix (module), [62](#page-65-1) idpattern (i3pystatus.core.util.TimeWrapper.TimeTemplate MoonPhase (class in i3pystatus.moon), [35](#page-38-2) attribute), [85](#page-88-0) IINet (class in i3pystatus.iinet), [29](#page-32-1) IMAP (class in i3pystatus.mail.imap), [63](#page-66-2) imap\_class (i3pystatus.mail.imap.IMAP attribute), [63](#page-66-2) increase() (i3pystatus.timer.Timer method), [56](#page-59-1) init() (i3pystatus.core.settings.SettingsBase method), [83](#page-86-3) init() (i3pystatus.pulseaudio.PulseAudio method), [46](#page-49-1) inject() (i3pystatus.core.modules.Module method), [81](#page-84-4) instanciate\_class\_from\_module() (i3pystatus.core.imputil.ClassFinder method), [80](#page-83-3) internet (class in i3pystatus.core.util), [86](#page-89-1) interval (i3pystatus.core.modules.IntervalModule attribute), [81](#page-84-4) IntervalModule (class in i3pystatus.core.modules), [81](#page-84-4) IOHandler (class in i3pystatus.core.io), [80](#page-83-3) is\_method\_of() (in module i3pystatus.core.modules), [82](#page-85-0)

### J

JSONIO (class in i3pystatus.core.io), [80](#page-83-3)

### K

Keyboard\_locks (class in i3pystatus.keyboard\_locks), [30](#page-33-2) KeyConstraintDict (class in i3pystatus.core.util), [84](#page-87-2) KeyConstraintDict.MissingKeys, [84](#page-87-2)

### L

lchop() (in module i3pystatus.core.util), [86](#page-89-1) Load (class in i3pystatus.load), [30](#page-33-2)

- log\_level (i3pystatus.core.settings.SettingsBase attribute), [83](#page-86-3)
- logger (i3pystatus.core.settings.SettingsBase attribute), [83](#page-86-3)

### M

Mail (class in i3pystatus.mail), [31](#page-34-1) MaildirMail (class in i3pystatus.mail.maildir), [63](#page-66-2) main\_loop() (i3pystatus.anybar.AnyBar method), [14](#page-17-2) make bar() (in module i3pystatus.core.util), [86](#page-89-1) make\_graph() (in module i3pystatus.core.util), [86](#page-89-1) make\_vertical\_bar() (in module i3pystatus.core.util), [87](#page-90-1) MakeWatch (class in i3pystatus.makewatch), [32](#page-35-2) Manager (class in i3pystatus.core.threading), [83](#page-86-3) managers (i3pystatus.core.modules.IntervalModule attribute), [81](#page-84-4) MboxMail (class in i3pystatus.mail.mbox), [64](#page-67-4) Mem (class in i3pystatus.mem), [32](#page-35-2) MemBar (class in i3pystatus.mem\_bar), [33](#page-36-1) missing() (i3pystatus.core.util.KeyConstraintDict method), [84](#page-87-2) ModsDeChecker (class in i3pystatus.modsde), [34](#page-37-1) Module (class in i3pystatus.core.modules), [81](#page-84-4) ModuleList (class in i3pystatus.core.util), [84](#page-87-2) move() (i3pystatus.core.modules.Module method), [81](#page-84-4) MPD (class in i3pystatus.mpd), [35](#page-38-2) multi\_click\_timeout (i3pystatus.core.modules.Module attribute), [81](#page-84-4) MultiClickHandler (class in i3pystatus.core.util), [84](#page-87-2)

### N

n (i3pystatus.core.io.StandaloneIO attribute), [81](#page-84-4) NetSpeed (class in i3pystatus.net\_speed), [37](#page-40-2) Network (class in i3pystatus.network), [37](#page-40-2) next\_song() (i3pystatus.spotify.Spotify method), [52](#page-55-1) Notmuch (class in i3pystatus.mail.notmuchmail), [64](#page-67-4) NowPlaying (class in i3pystatus.now\_playing), [39](#page-42-1)

### O

on\_click() (i3pystatus.core.modules.Module method), [81](#page-84-4) on\_doubledownscroll (i3pystatus.core.modules.Module

- attribute), [82](#page-85-0) on\_doubleleftclick (i3pystatus.core.modules.Module attribute), [82](#page-85-0)
- on\_doublerightclick (i3pystatus.core.modules.Module attribute), [82](#page-85-0)
- on\_doubleupscroll (i3pystatus.core.modules.Module attribute), [82](#page-85-0)
- on\_downscroll (i3pystatus.core.modules.Module attribute), [82](#page-85-0)
- on\_leftclick (i3pystatus.core.modules.Module attribute), [82](#page-85-0)
- on\_rightclick (i3pystatus.core.modules.Module attribute), required (i3pystatus.core.modules.Module attribute), [82](#page-85-0) [82](#page-85-0)
- on\_upscroll (i3pystatus.core.modules.Module attribute), [82](#page-85-0)
- Online (class in i3pystatus.online), [40](#page-43-1)
- Openstack\_vms (class in i3pystatus.openstack\_vms), [41](#page-44-2)

OpenVPN (class in i3pystatus.openvpn), [41](#page-44-2)

output (i3pystatus.core.modules.Module attribute), [82](#page-85-0)

### P

- Pacman (class in i3pystatus.updates.pacman), [65](#page-68-3)
- ParcelTracker (class in i3pystatus.parcel), [42](#page-45-1)
- parse\_line() (i3pystatus.core.io.JSONIO method), [80](#page-83-3)
- partition() (in module i3pystatus.core.util), [87](#page-90-1)
- partition\_workloads() (i3pystatus.core.threading.Manager method), [84](#page-87-2)
- pattern (i3pystatus.core.util.TimeWrapper.TimeTemplate attribute), [85](#page-88-0)
- percentage() (i3pystatus.core.color.ColorRangeModule static method), [78](#page-81-2)
- Pianobar (class in i3pystatus.pianobar), [43](#page-46-2)
- playpause() (i3pystatus.spotify.Spotify method), [52](#page-55-1)

Plexstatus (class in i3pystatus.plexstatus), [43](#page-46-2)

Pomodoro (class in i3pystatus.pomodoro), [44](#page-47-1)

pop() (i3pystatus.core.threading.Thread method), [84](#page-87-2)

popwhile() (in module i3pystatus.core.util), [87](#page-90-1)

position (i3pystatus.core.modules.Module attribute), [82](#page-85-0)

predicate\_factory() (i3pystatus.core.imputil.ClassFinder method), [80](#page-83-3)

previous\_song() (i3pystatus.spotify.Spotify method), [52](#page-55-1) proto (i3pystatus.core.io.StandaloneIO attribute), [81](#page-84-4) PulseAudio (class in i3pystatus.pulseaudio), [45](#page-48-1) pyLoad (class in i3pystatus.pyload), [46](#page-49-1)

# R

- read() (i3pystatus.core.io.IOHandler method), [80](#page-83-3)
- read() (i3pystatus.core.io.JSONIO method), [80](#page-83-3)
- read() (i3pystatus.core.io.StandaloneIO method), [81](#page-84-4)
- read\_line() (i3pystatus.core.io.IOHandler method), [80](#page-83-3)
- read\_line() (i3pystatus.core.io.StandaloneIO method), [81](#page-84-4)
- Reddit (class in i3pystatus.reddit), [47](#page-50-1)
- refresh\_signal\_handler() (i3pystatus.core.io.StandaloneIO method), [81](#page-84-4)
- Regex (class in i3pystatus.regex), [48](#page-51-1)
- register() (i3pystatus.core.Status method), [77](#page-80-1)
- registered() (i3pystatus.core.modules.IntervalModule method), [81](#page-84-4)
- registered() (i3pystatus.core.modules.Module method), [82](#page-85-0)
- request\_update() (i3pystatus.pulseaudio.PulseAudio method), [46](#page-49-1)
- require() (in module i3pystatus.core.util), [87](#page-90-1)
- required (i3pystatus.core.modules.IntervalModule attribute), [81](#page-84-4)
- 
- required (i3pystatus.core.settings.SettingsBase attribute), [83](#page-86-3)
- reset() (i3pystatus.timer.Timer method), [56](#page-59-1)
- round dict() (in module i3pystatus.core.util), [87](#page-90-1)
- run() (i3pystatus.core.modules.IntervalModule method), [81](#page-84-4)
- run() (i3pystatus.core.modules.Module method), [82](#page-85-0)
- run() (i3pystatus.core.Status method), [78](#page-81-2)
- run() (i3pystatus.core.threading.Thread method), [84](#page-87-2)
- run() (i3pystatus.mail.Mail method), [32](#page-35-2)
- run() (i3pystatus.spotify.Spotify method), [52](#page-55-1)
- run\_through\_shell() (in module i3pystatus.core.command), [78](#page-81-2)
- RunWatch (class in i3pystatus.runwatch), [49](#page-52-1)

## S

- server\_info\_cb() (i3pystatus.pulseaudio.PulseAudio method), [46](#page-49-1)
- set\_timer() (i3pystatus.core.util.MultiClickHandler method), [85](#page-88-0)
- settings (i3pystatus.core.modules.IntervalModule attribute), [81](#page-84-4)
- settings (i3pystatus.core.modules.Module attribute), [82](#page-85-0)
- settings (i3pystatus.core.settings.SettingsBase attribute), [83](#page-86-3)
- SettingsBase (class in i3pystatus.core.settings), [83](#page-86-3)
- SettingsBaseMeta (class in i3pystatus.core.settings), [83](#page-86-3)
- SGETracker (class in i3pystatus.sge), [50](#page-53-2)
- Shell (class in i3pystatus.shell), [50](#page-53-2)
- sink\_info\_cb() (i3pystatus.pulseaudio.PulseAudio method), [46](#page-49-1)
- Solaar (class in i3pystatus.solaar), [51](#page-54-2)
- Spotify (class in i3pystatus.spotify), [51](#page-54-2)
- st\_open() (i3pystatus.syncthing.Syncthing method), [53](#page-56-0)
- st\_restart() (i3pystatus.syncthing.Syncthing method), [53](#page-56-0)
- st\_restart\_systemd() (i3pystatus.syncthing.Syncthing method), [53](#page-56-0)
- st\_start\_systemd() (i3pystatus.syncthing.Syncthing method), [53](#page-56-0)
- st\_stop() (i3pystatus.syncthing.Syncthing method), [53](#page-56-0)
- st\_stop\_systemd() (i3pystatus.syncthing.Syncthing method), [53](#page-56-0)
- st\_toggle\_systemd() (i3pystatus.syncthing.Syncthing method), [53](#page-56-0)
- StandaloneIO (class in i3pystatus.core.io), [80](#page-83-3)
- start() (i3pystatus.core.CommandEndpoint method), [77](#page-80-1)
- start() (i3pystatus.core.threading.Manager method), [84](#page-87-2)
- start() (i3pystatus.timer.Timer method), [56](#page-59-1)
- start\_color (i3pystatus.core.color.ColorRangeModule attribute), [78](#page-81-2)
- Status (class in i3pystatus.core), [77](#page-80-1)
- Syncthing (class in i3pystatus.syncthing), [52](#page-55-1)

# T

Temperature (class in i3pystatus.temp), [54](#page-57-2) Text (class in i3pystatus.text), [54](#page-57-2) text\_to\_pango() (i3pystatus.core.modules.Module method), [82](#page-85-0) Thread (class in i3pystatus.core.threading), [84](#page-87-2) Thunderbird (class in i3pystatus.mail.thunderbird), [64](#page-67-4) time (i3pystatus.core.threading.Thread attribute), [84](#page-87-2) time (i3pystatus.core.threading.WorkloadWrapper attribute), [84](#page-87-2) Timer (class in i3pystatus.timer), [55](#page-58-1) TimeWrapper (class in i3pystatus.core.util), [85](#page-88-0) TimeWrapper.TimeTemplate (class in i3pystatus.core.util), [85](#page-88-0)

## $\bigcup$

Uname (class in i3pystatus.uname), [56](#page-59-1) update\_cb() (i3pystatus.pulseaudio.PulseAudio method), [46](#page-49-1) Updates (class in i3pystatus.updates), [57](#page-60-1) Uptime (class in i3pystatus.uptime), [58](#page-61-1) user\_open() (in module i3pystatus.core.util), [87](#page-90-1)

## $\overline{V}$

Vk (class in i3pystatus.vk), [59](#page-62-1)

### W

wait\_for\_start\_barrier() (i3pystatus.core.threading.Thread method), [84](#page-87-2) Weather (class in i3pystatus.weather), [60](#page-63-1) WOL (class in i3pystatus.whosonlocation), [61](#page-64-2) WorkloadWrapper (class in i3pystatus.core.threading), [84](#page-87-2) wrap() (i3pystatus.core.threading.Manager method), [84](#page-87-2) Wrapper (class in i3pystatus.core.threading), [84](#page-87-2) write\_line() (i3pystatus.core.io.IOHandler method), [80](#page-83-3)

# X

Xkblayout (class in i3pystatus.xkblayout), [61](#page-64-2)

## Y

Yaourt (class in i3pystatus.updates.yaourt), [65](#page-68-3)

# Z

Zabbix (class in i3pystatus.zabbix), [62](#page-65-1)